# UNIVERSIDADE TECNOLÓGICA FEDERAL DO PARANÁ CAMPUS FRANCISCO BELTRÃO PROGRAMA DE PÓS-GRADUAÇÃO EM ENGENHARIA AMBIENTAL: ANÁLISE E TECNOLOGIA AMBIENTAL

MARCOS VINICIUS PAGLIARINI

# **MAPEAMENTO DA VULNERABILIDADE AMBIENTAL DA BACIA DO RIO SIEMENS, REGIÃO SUDOESTE-PR**

DISSERTAÇÃO

FRANCISCO BELTRÃO 2018

# MARCOS VINICIUS PAGLIARINI

# **MAPEAMENTO DA VULNERABILIDADE AMBIENTAL DA BACIA DO RIO SIEMENS, REGIÃO SUDOESTE-PR**

Dissertação apresentada como requisito parcial para obtenção do grau de Mestre em Engenharia Ambiental, do Programa de Pós-Graduação em Engenharia Ambiental, Universidade Tecnológica Federal do Paraná. Área de Concentração: Análise Ambiental.

Orientador: Prof. Dr. Fernando Cesar Manosso Co-orientadora: Ma. Tayona Cristina Gomes

FRANCISCO BELTRÃO 2018

# Dados Internacionais de Catalogação na Publicação (CIP) Biblioteca UTFPR – Câmpus Francisco Beltrão

 $\overline{\phantom{a}}$ 

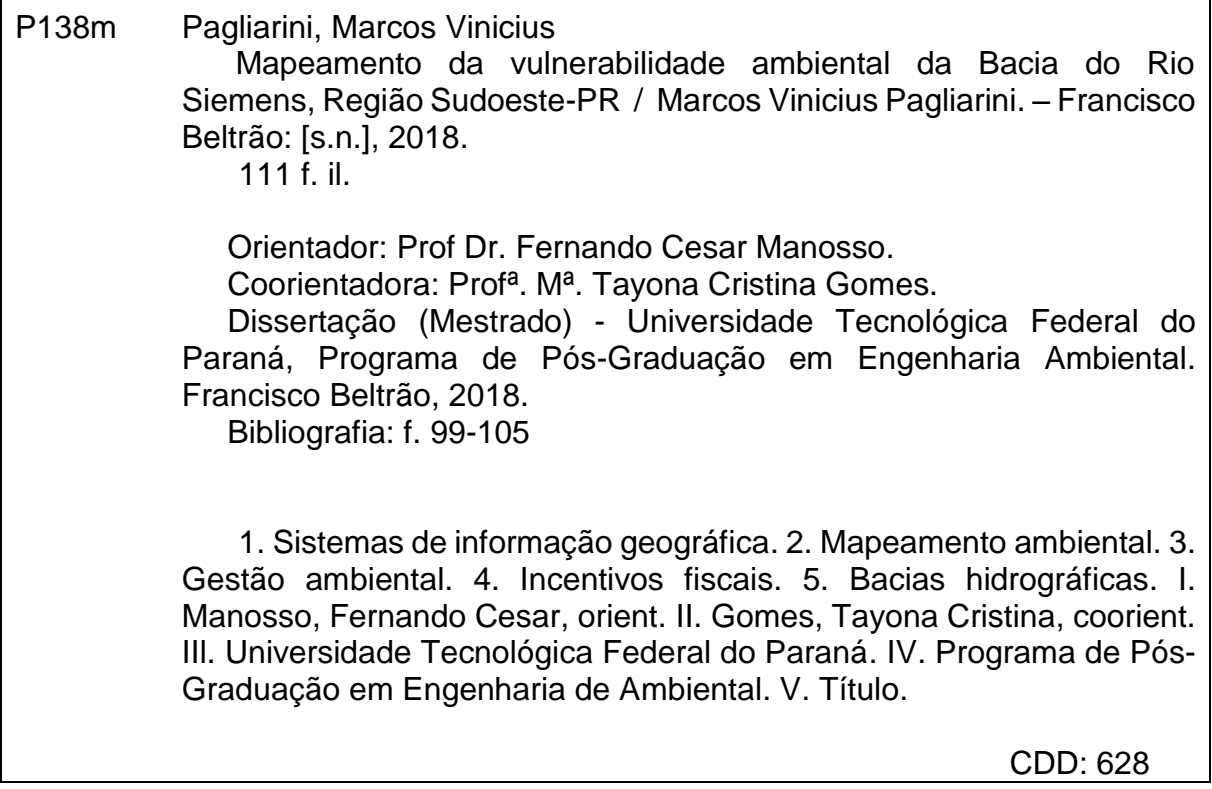

 $\overline{1}$ 

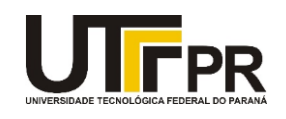

*Ministério da Educação* **Universidade Tecnológica Federal do Paraná** Câmpus Francisco Beltrão **Programa de Pós-Graduação em Engenharia Ambiental: Análise e Tecnologia Ambiental**

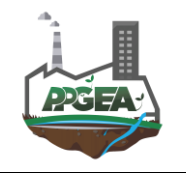

# **FOLHA DE APROVAÇÃO**

Título da Dissertação Nº 001/2018:

# **MAPEAMENTO DA VULNERABILIDADE AMBIENTAL DA BACIA DO RIO SIEMENS, REGIÃO SUDOESTE - PR**

por

## **Marcos Vinicius Pagliarini**

Esta dissertação foi apresentada às quinze horas do dia sete de dezembro de dois mil e dezoito como requisito parcial para a obtenção do título de MESTRE EM ENGENHARIA AMBIENTAL, com área de concentração em Meio Ambiente, linha de pesquisa em Análise Ambiental, Programa de Pós-Graduação em Engenharia Ambiental: Análise e Tecnologia Ambiental. O candidato foi arguido pela Banca Examinadora composta pelos professores abaixo citados. Após deliberação, a Banca Examinadora considerou o trabalho aprovado.

Prof. Dr. Elvis Rabuske Hendges – UNIOESTE *Membro externo*

\_\_\_\_\_\_\_\_\_\_\_\_\_\_\_\_\_\_\_\_\_\_\_\_\_\_\_\_\_\_\_\_\_\_\_\_\_\_

Prof. Dr. Fernando Cesar Manosso – UTFPR *Orientador*

\_\_\_\_\_\_\_\_\_\_\_\_\_\_\_\_\_\_\_\_\_\_\_\_\_\_\_\_\_\_\_\_\_\_\_\_\_

Prof.a Dr.a Michelle Milanez França – UTFPR *Membro Coordenador*

\_\_\_\_\_\_\_\_\_\_\_\_\_\_\_\_\_\_\_\_\_\_\_\_\_\_\_\_\_\_\_\_\_\_\_\_\_\_

Prof. Dr. Rodrigo Lingnau – UTFPR

\_\_\_\_\_\_\_\_\_\_\_\_\_\_\_\_\_\_\_\_\_\_\_\_\_\_\_\_\_\_\_\_\_\_\_\_\_

# *A FOLHA DE APROVAÇÃO ASSINADA ENCONTRA-SE NA COORDENAÇÃO DO CURSO DE PÓS-GRADUAÇÃO EM ENGENHARIA AMBIENTAL: ANÁLISE E TECNOLOGIA AMBIENTAL*

#### **AGRADECIMENTOS**

A presente dissertação não é o resultado de um trabalho individual, mas sim da preciosa colaboração de várias pessoas.

Inicio meus agradecimentos por DEUS, por ter colocado em meu caminho pessoas tão especiais, sem as quais não teria alcançado este objetivo.

Ao meu orientador Fernando Cesar Manosso, pelos valiosos ensinamentos e orientações repassadas ao longo dos cinco anos de graduação e especialmente durante os últimos dois anos de Mestrado, ensinamentos estes que permitiram a concretização deste trabalho.

À minha esposa e co-orientadora, Tayoná Cristina Gomes, pela paciência, por todos os ensinamentos repassados e pela importantíssima ajuda prestada nas horas mais difíceis, me colocando para cima e me incentivando quando eu mais necessitei. Você sem dúvida possui uma participação especial em minha vida.

Aos meus queridos pais, por acreditarem em mim e por servirem de motivação para mais esta conquista. Vocês sempre acreditaram no poder do estudo, fornecendo todas as condições necessárias para que seus filhos buscassem o conhecimento. Seremos eternamente gratos.

Aos meus irmãos, por servirem de exemplo de retidão e de espelho para a busca de uma constante evolução e pelas indicações e correções feitas neste trabalho.

À minha irmã, cunhado e sobrinhos, uma segunda família, por toda a paciência e suporte provido em meu dia a dia, e pelo acolhimento dado ao longo de todo esse período.

À UTFPR, por ceder a estrutura e profissionais necessários para o desenvolvimento desta pesquisa.

Aos membros da banca avaliadora, por participarem da avaliação deste trabalho, fazendo importantes contribuições para o melhoramento do mesmo.

A todos os alunos e professores do Programa de Pós Graduação em Engenharia Ambiental, pela ajuda e repasse de conhecimentos.

Às administrações municipais de Planalto-PR e Realeza-PR por me possibilitarem a participação neste Programa, e pelo fornecimento de informações e recursos físicos e pessoais para o desenvolvimento deste estudo.

A todos os demais, que por infelicidade minha não tenham sido nomeados, que direta ou indiretamente me auxiliaram nesta batalha.

OBRIGADO A TODOS!

" Só depois da última árvore derrubada, do último peixe morto, o homem irá perceber que dinheiro não se come. " (Provérbio Indígena)

#### **RESUMO**

Os impactos sobre o meio ambiente vêm crescendo constantemente. Com o intuito de melhorar esta situação, surge a gestão ambiental, exemplificada por diferentes ações e procedimentos, incluindo a avaliação de vulnerabilidade ambiental. Com o objetivo de avaliar a vulnerabilidade ambiental da bacia hidrográfica do rio Siemens, localizada na região sudoeste do Paraná, este trabalho adapta e aplica a metodologia proposta por Crepani et al. (2001), na qual associa-se a cada localidade da bacia um nível de vulnerabilidade entre 1,0 e 3,0 em relação a cada uma das cinco variáveis analisadas neste estudo: geologia, geomorfologia, pedologia, uso e ocupação do solo e clima. Também em um Sistema de Informações Geográficas (SIG), em ambiente SPRING, através do uso de Linguagem LEGAL pode ser calculada a vulnerabilidade associada a cada localidade por meio do cálculo da média aritmética entre as cinco variáveis consideradas. Ao se interpretar os dados gerados percebe-se que a bacia do rio Siemens apresenta um nível médio de vulnerabilidade, visto que quase 58% da área apresenta nível de vulnerabilidade média igual a 2,0, não havendo ainda nenhuma área classificada como Instável. Ainda, as regiões identificadas com maior nível de vulnerabilidade estão associadas a classe Moderadamente Vulneráveis, as quais ocupam pequenas áreas (4,95% da área total), enquanto as áreas menos vulneráveis, classificadas como Estáveis, ocupam uma área menor ainda, sendo inferior a 0,5%. Através da tabulação cruzada dos dados em ambiente SPRING, constata-se que as variáveis com maior influência no mapeamento foram Declividade e Pedologia, visto que a maior parte das áreas mais vulneráveis apresentam elevadas taxas de declividade, estando localizadas especialmente sobre áreas de ocorrência de solos mais frágeis, como Neossolo. Com a identificação das áreas mais vulneráveis, torna-se possível um melhor direcionamento das ações de preservação e recuperação ambiental por parte do poder público, potencializando assim os resultados a serem alcançados.

**PALAVRAS-CHAVE**: Geoprocessamento; Análise ambiental; Fragilidade ambiental; Gestão ambiental; ICMS ecológico.

### **ABSTRACT**

The impacts on the environment has been increasing constantly. In order to improve this situation, the environmental management appears, exemplified by different actions and procedures, including the environmental vulnerability assessment. So as to evaluate the environmental vulnerability along the Siemens river basin, located in the southwestern of Paraná, this study adapts and applies to the region in question the methodology proposed by Crepani et al. (2001), in which associates to each place in the basin a vulnerability level between 1.0 and 3.0 related to each class of the five different variables analyzed in this study: geology, geomorphology, pedology, land use and climate. Also in a Geographic Information System (SIG), in SPRING environment, through the usage of LEGAL language can be calculated the vulnerability associated to each locality through the calculation of the arithmetic mean among the five analyzed variables. Interpreting the generated data generated it is noticed the Siemens river basin presents a medium level of vulnerability, since almost 58% of the area presents average level of vulnerability equal 2.0, where there is not any area classified as unstable. Moreover, the regions identified with higher level of vulnerability are associated to moderately vulnerable group, which occupy small areas (4,95% of the total area), while the less vulnerable areas, classified as stable, occupy a smaller area, lesser than 0.5%. Through cross tabulation of the data in SPRING environment, it is verified the variables identified as higher influence on mapping were Declivity and Pedology, as most of the areas more vulnerable present high declivity rate, located especially on areas of fragile soil occurrence, like Leptosols. With the identification of the most vulnerable areas of the basin it is possible the targeting of investments and preservation actions and environmental recovery by public authority, optimizing the results to be achieved.

**KEYWORDS**: Geoprocessing; Environmental analysis; Environmental vulnerability; Environmental management; Ecological ICMS.

# **LISTA DE FIGURAS**

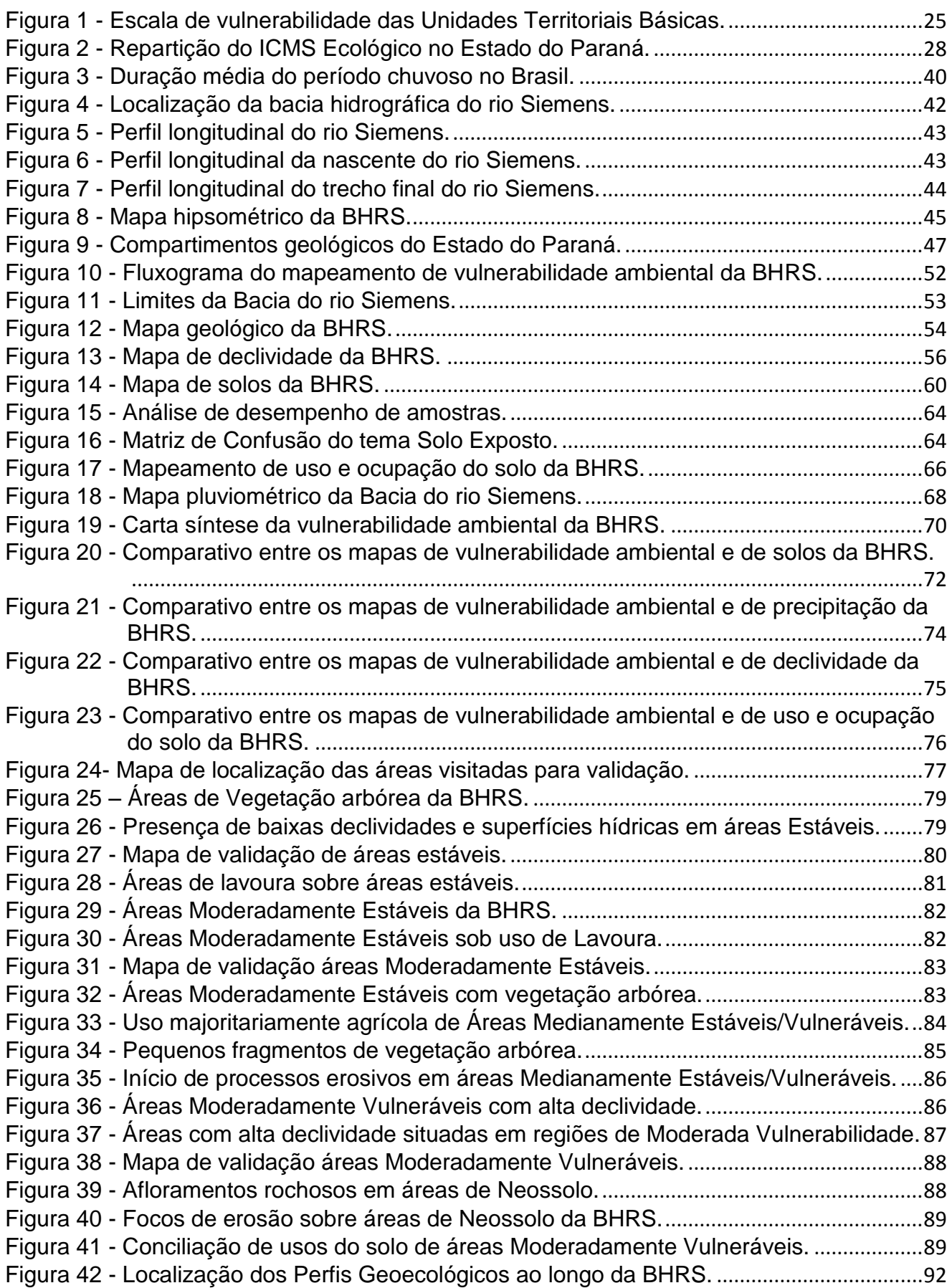

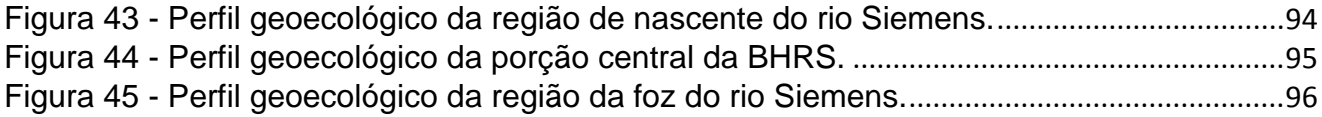

# **LISTA DE TABELAS**

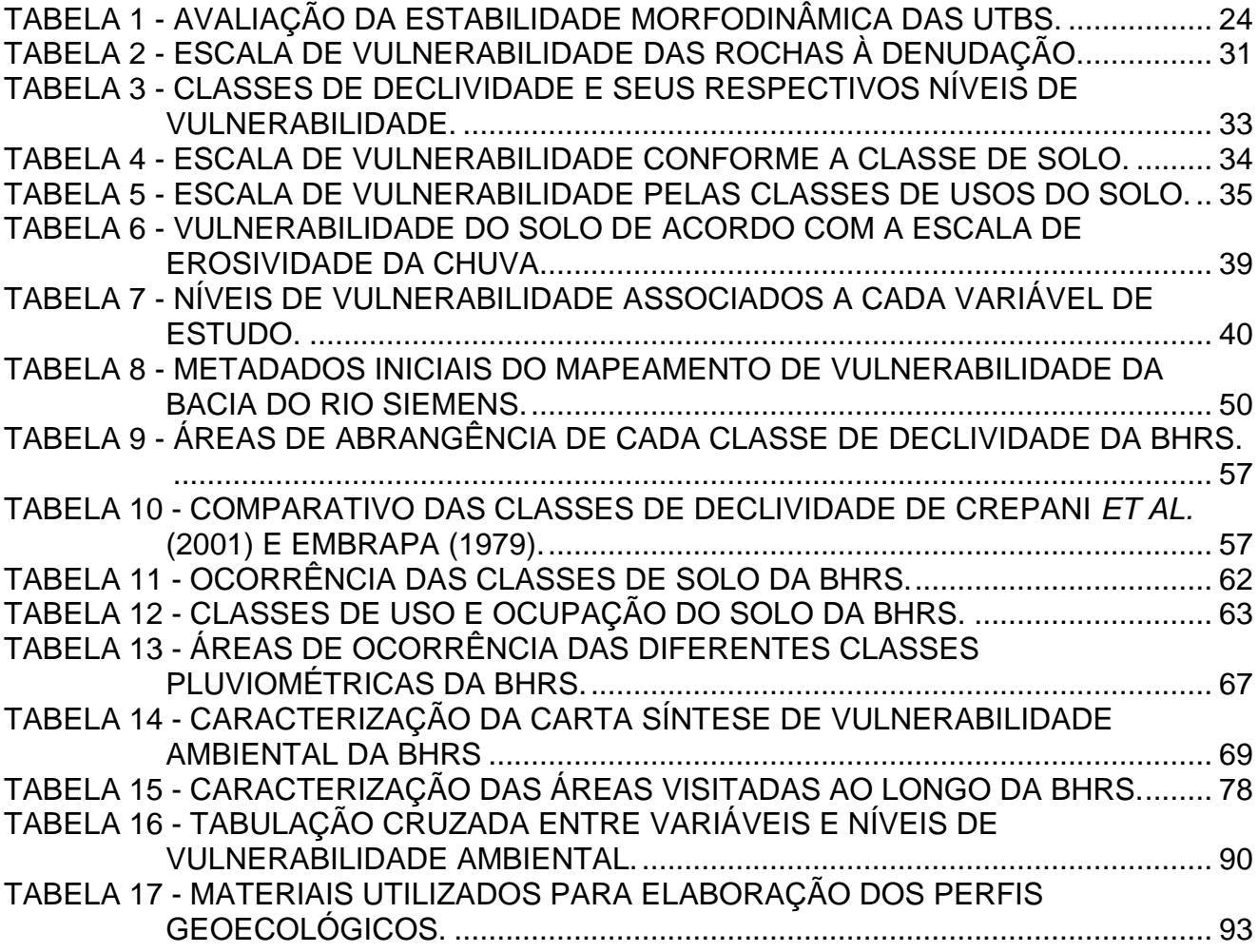

# **LISTA DE SIGLAS**

BHRS - Bacia Hidrográfica do Rio Siemens CONAMA **-** Conselho Nacional de Meio Ambiente ICMS - Imposto Sobre Circulação De Mercadorias e Serviços

INPE - Instituto Nacional de Pesquisas Espaciais

ITCG - Instituto de Terras, Cartografia e Geologia do Paraná

LEGAL - Linguagem Espacial para Geoprocessamento Algébrico

MDE - Modelo Digital de Elevação

MINEROPAR – Minerais do Paraná

MNT - Modelo Numérico do Terreno

PNMA – Política Nacional de Meio Ambiente

PNRH - Política Nacional de Recursos Hídricos

SIG - Sistemas de Informações Geográficas

SNUC - Sistema Nacional de Unidades de Conservação

SPRING – Sistema de Processamento de Informações Geográficas

UTB - Unidade Territorial Básica

VANT – Veiculo Aéreo Não Tripulado

ZEE - Zoneamento Ecológico- Econômico

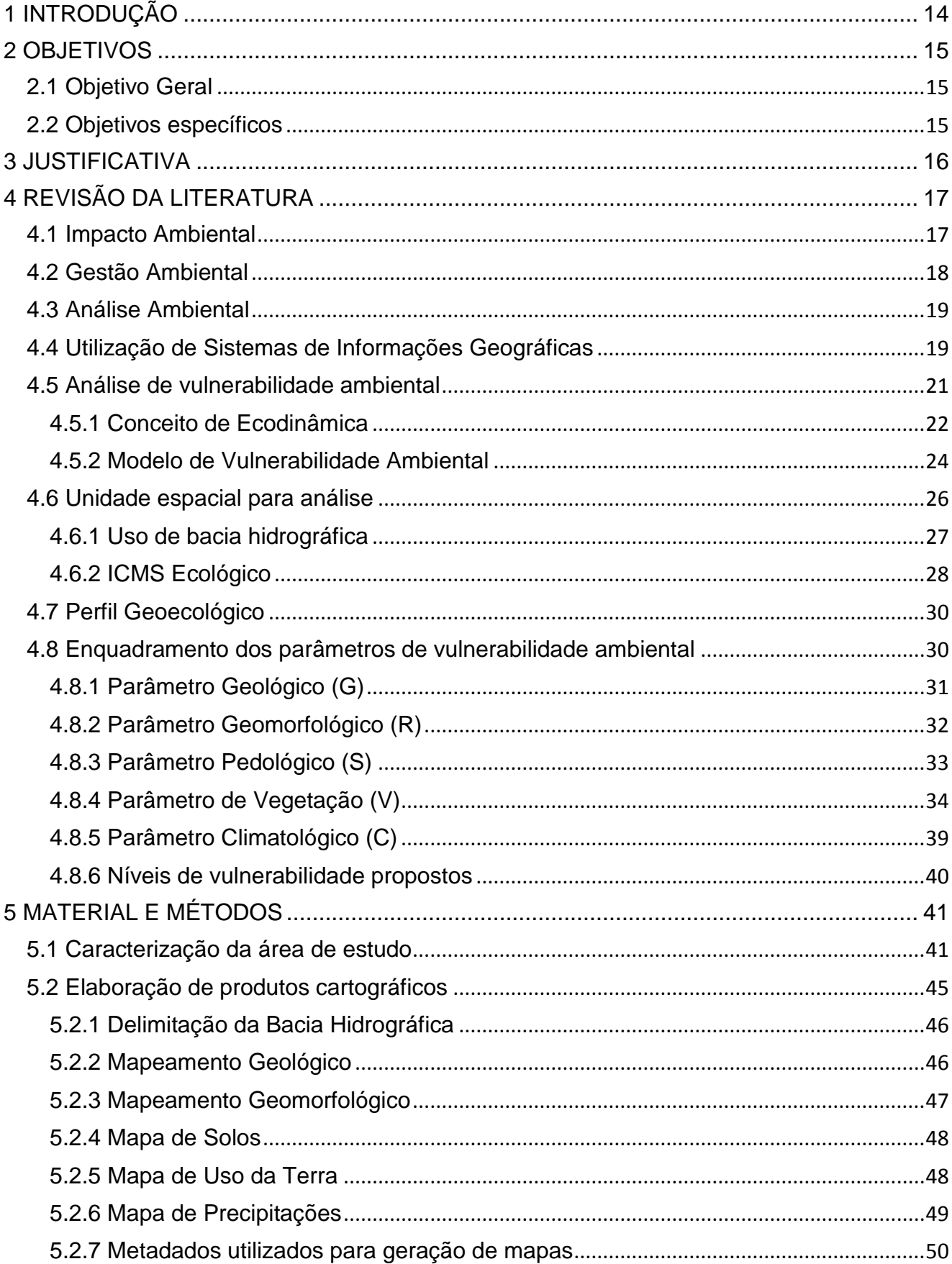

# **SUMÁRIO**

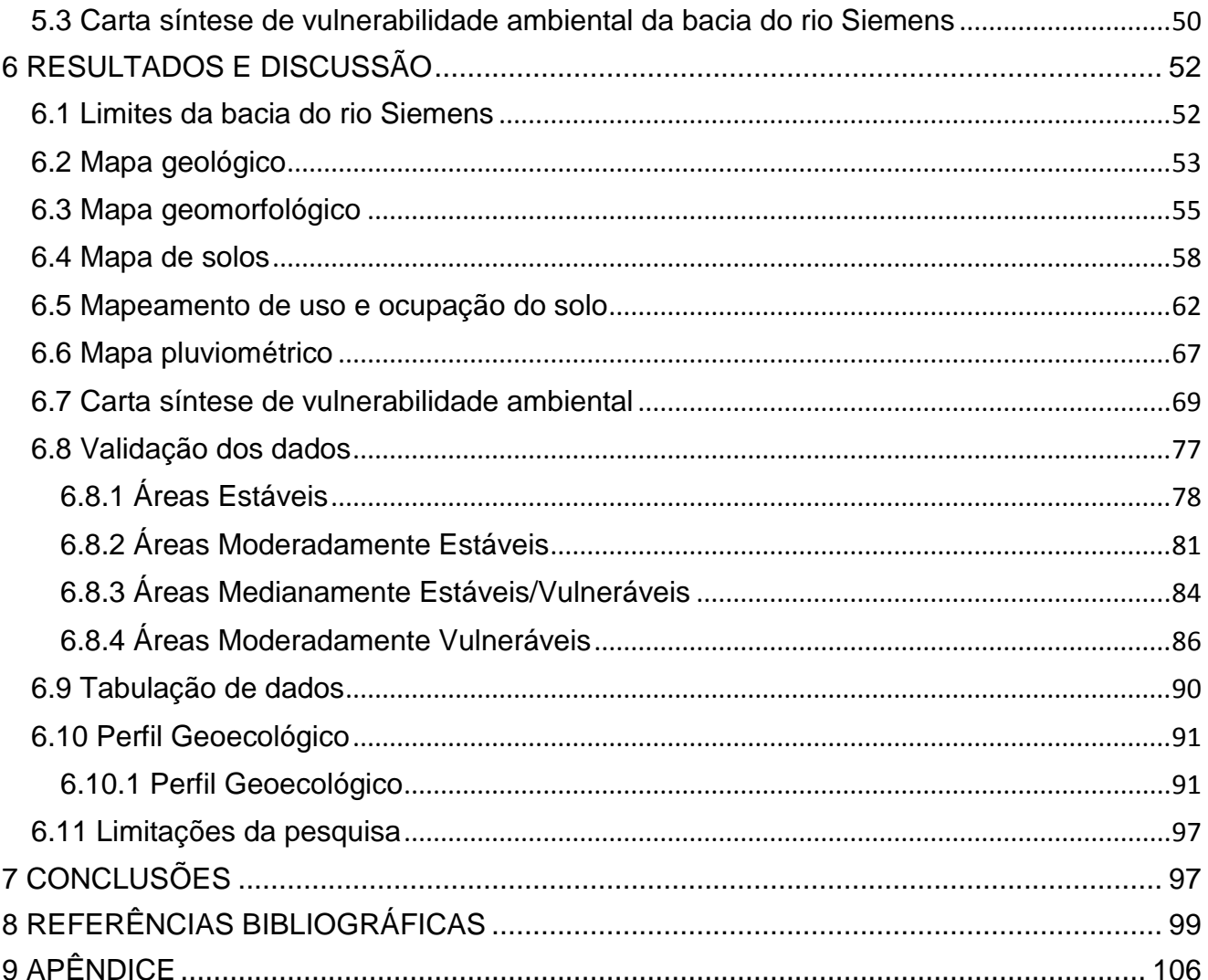

### <span id="page-14-0"></span>**1 INTRODUÇÃO**

A população humana vem crescendo de forma constante com o passar do tempo, acompanhado de um aumento constante no nível de consumo, e por consequência uma exploração mais intensa dos recursos naturais existentes em nosso planeta. Como resultado dessa intensa exploração, surgem os impactos sobre o ambiente, em diferentes escalas e intensidades.

Apenas na década de 1980 é que no Brasil se intensificam as discussões em relação a necessidade de mudança de postura, objetivando um desenvolvimento sustentável. Neste cenário, surge a gestão ambiental com o intuito de planejar e ordenar ações e procedimentos que possibilitem o uso dos recursos naturais ao longo do tempo da melhor forma possível. Esta gestão ambiental se apresenta em diferentes formas, seja através de um manejo adequado dos elementos naturais, estudos de impactos e zoneamentos ambientais ou mesmo mapeamento de vulnerabilidade ambiental de determinados espaços.

É importante salientar que todo e qualquer local se encontra susceptível e influenciável por mais de um elemento, como por exemplo pelo tipo de solo, declividade do terreno, uso e ocupação do solo e clima. Consequentemente, a vulnerabilidade associada ao local também dependerá de um conjunto de variáveis. Nesta perspectiva, deve ser dado atenção especial a forma de valoração dada a cada uma das variáveis, pois no processo de utilização de metodologias que associam pesos diferenciados a cada uma das variáveis, aquelas que recebem maior peso terão sempre maior influência sobre o resultado final, podendo assim causar uma tendenciosidade sobre os resultados finais obtidos.

Diferentes metodologias para a avaliação da vulnerabilidade ambiental já foram propostas, cada qual com suas particularidades e objetivos. Neste sentido, a metodologia proposta por Crepani *et al.* (2001) e adaptada ao presente trabalho, avalia a influência de cinco diferentes variáveis sobre o ambiente, sendo elas, Geologia, Geomorfologia, Pedologia, Uso e Ocupação do Solo e Clima, atribuindo-se pesos diferente para cada uma. Desta forma, o nível de vulnerabilidade de cada píxel de 30 x 30m é estimado através do cálculo da média aritmética dos valores individuais obtidos para cada variável analisada.

Com o mapeamento dos diferentes níveis de vulnerabilidade ambiental ao longo de uma determinada região, tem-se uma melhor gestão da mesma, uma vez que se torna possível um melhor direcionamento das ações de gestão ambiental a serem executadas no local.

Esta possibilidade de melhora na gestão ambiental é ainda maior e mais perceptível em se tratando da administração pública, pois é notória a dificuldade de se conhecer e acompanhar concomitantemente a situação ambiental de toda a área de domínio e com este tipo de mapeamento é possível a obtenção de resultados mais efetivos, uma vez que os recursos financeiros, humanos e materiais podem ser melhor direcionados e otimizados.

Neste mesmo cenário, pode ser destacado o programa de ICMS Ecológico, por meio do qual é efetuado o repasse de verbas provenientes do Imposto Sobre Circulação De Mercadorias e Serviços - ICMS aos municípios que atenderem aos requisitos ambientais propostos pelo programa, sendo eles: possuir áreas de Reserva Ambiental ou mananciais responsáveis pelo fornecimento de água para abastecimento público de municípios vizinhos.

Inicialmente o referido programa possuía como função a simples compensação aos municípios pelo fato de os mesmos sofrerem com limitações legais no uso e ocupação do solo nessas áreas de interesse, todavia, como o desenvolvimento do princípio da sustentabilidade ambiental, o ICMS Ecológico passou a apresentar um papel prioritariamente de incentivo à Preservação Ambiental.

Desta forma, alguns municípios beneficiados recebem repasses financeiros do Estado, o que acaba por vincular grande importância ao repasse e consequentemente às ações de gestão ambiental que possam ser executadas nesses locais e que potencializem a arrecadação financeira desse tipo de fonte.

## <span id="page-15-0"></span>**2 OBJETIVOS**

## <span id="page-15-1"></span>**2.1 Objetivo Geral**

Mapear a vulnerabilidade ambiental da bacia hidrográfica do rio Siemens, Sudoeste do Paraná.

## <span id="page-15-2"></span>**2.2 Objetivos específicos**

Adaptar a metodologia para a área de estudo, possibilitando a reaplicação da mesma, especialmente em outras bacias que recebam verbas referente ao ICMS Ecológico.

Efetuar e organizar a base cartográfica da bacia do rio Siemens referente as suas variáveis de Geologia, Geomorfologia, Pedologia, Uso e Ocupação do Solo e Precipitação.

Gerar a Carta Síntese de Vulnerabilidade Ambiental da bacia através do cruzamento dos mapeamentos individuais de modo a se obter a vulnerabilidade média associada a cada pixel da área de estudo.

Incorporar os diferentes níveis de vulnerabilidade existentes ao longo do perímetro da bacia hidrográfica do rio Siemens, em grupos com níveis de vulnerabilidade semelhantes.

Identificar as áreas de maior vulnerabilidade ambiental de modo a priorizar ações de controle e mitigação nessas áreas.

Possibilitar o alcance de resultados mais efetivos de preservação ambiental através do melhor direcionamento das ações de gestão.

Gerar e interpretar os perfis geoecológicos das regiões de nascente, central e da foz da bacia do rio Siemens.

#### <span id="page-16-0"></span>**3 JUSTIFICATIVA**

Toda e qualquer ação direcionada à gestão dos recursos naturais, mesmo que pontual, merece reconhecimento e valorização. Mais relevantes ainda passam a ser as ações coletivas de conservação ambiental. Exemplo disso é o gerenciamento de recursos por parte da Administração Pública, que tem por dever o fornecimento a todos de um ambiente sadio e seguro.

Entretanto, a falta de informações e conhecimento por parte dos responsáveis pela tomada de decisão pode interromper este processo. Neste sentido, busca-se através da aplicação deste estudo o fornecimento de subsídios técnicos e científicos a esses gestores, para que desta forma os investimentos em ações de preservação, fiscalização e mitigação de danos ambientais possam ter seus resultados potencializados através do direcionamento sobre áreas com maior vulnerabilidade ambiental.

Além da potencialização dos ganhos ambientais gerados a partir do direcionamento de ações sobre áreas mais vulneráveis, é possível ainda a obtenção de uma compensação financeira à administração pública, como no caso da bacia hidrográfica deste estudo. Tal compensação tem origem no repasse de parte do ICMS do Estado aos Municípios que atendam a determinados requisitos ambientais, chegando muitas vezes, como neste caso, a envolver repasses com valores milionários.

Com base nas informações geradas pelo presente estudo, uma gestão ambiental mais eficaz se torna possível, o que possibilita o aumento dos repasses financeiros feitos ao município, completando assim um ciclo de melhoria contínua do processo de gestão ambiental.

# <span id="page-17-0"></span>**4 REVISÃO DA LITERATURA**

#### <span id="page-17-1"></span>**4.1 Impacto Ambiental**

O meio ambiente vem sofrendo alterações bruscas com as explorações dos recursos naturais para atender às demandas socioeconômicas de maior rentabilidade (PANQUESTOR, *et al.*, 2002). Conforme relatado por Mota (2012), a capacidade de recuperação dos recursos e a forma de interação do ser humano com a natureza e seus fenômenos naturais na maioria das vezes não foram levados em consideração, ocasionando assim o surgimento de impactos ambientais negativos.

Comumente o termo "impacto ambiental" é associado a algum dano a natureza, onde algum prejuízo é causado à fauna e à flora, porém essa definição atende apenas a uma parcela de tal conceito (SÁNCHEZ, 2013).

Neste sentido, a legislação brasileira, através da Resolução do Conselho Nacional de Meio Ambiente - CONAMA 001/86, traz em seu Art. 1º uma definição mais ampla para impacto ambiental (1986).

> "qualquer alteração das propriedades físicas, químicas e biológicas do meio ambiente, causada por qualquer forma de matéria ou energia resultante das atividades humanas que, direta ou indiretamente, afetam:

I - a saúde, a segurança e o bem-estar da população;

- II as atividades sociais e econômicas;
- III a biota;

IV - as condições estéticas e sanitárias do meio ambiente;

V - a qualidade dos recursos ambientais"

Percebe-se que a definição trazida pela legislação brasileira se assemelha à definição de poluição, porém, deve-se destacar que o impacto ambiental também pode ser positivo, situação esta não interpretada por nossa legislação. Neste sentido, Sánchez (2013) traz uma definição mais apropriada para Impacto Ambiental, definindo-o como "a alteração da qualidade ambiental que resulta da modificação de processos naturais ou sociais provocadas por ação humana".

A Política Nacional do Meio Ambiente – PNMA traz em seu Art. 3º, inciso II a caracterização de degradação ambiental, com uma alteração adversa das características do meio ambiente (BRASIL, 1981).

Mesmo sob pressão, o meio ambiente apresenta uma capacidade natural de regeneração, chamada de resiliência ambiental (MOTA, 2012). Essa capacidade de recuperação se deve ao fato de que a funcionalidade do meio é regida pelas leis da física e

da química, que por sua vez não podem ser alteradas pela ação do homem, proporcionando assim ao meio, uma grande capacidade de autorregeneração (ROSS *et al*, 1995). Porém, deve-se destacar que essa capacidade não é ilimitada.

Apesar dessa capacidade, a pressão sobre os recursos naturais vem aumentando e durante as últimas décadas profundas modificações tecnológicas, sociais, econômicas e principalmente ambientais vem surgindo e os níveis de influência dessas ações variam de acordo com a maior ou menor fragilidade do meio, frente às intervenções executadas (SPROL, 2001).

### <span id="page-18-0"></span>**4.2 Gestão Ambiental**

Com o objetivo de melhor gerir as atividades humanas, possibilitando assim o fornecimento de suprimentos por um período mais longo de tempo, surge o processo denominado de gestão ambiental. Segundo Theodoro, Cordeiro e Beke (2004), a gestão ambiental tem "a função a de planejar, controlar, coordenar e formular ações para que se atinjam os objetivos previamente estabelecidos para um dado local, região ou país".

Dentre as variadas atividades de gestão ambiental, podem ser citadas a caracterização, a análise de riscos, o manejo de recursos, a análise e o zoneamento ambiental (MOTA, 2012).

Para Magrini (2001), a visão atual do sistema de gestão ambiental apresenta-se muitas vezes insuficiente, pois se baseia nas tendências do surgimento do desenvolvimento sustentável, ainda na década de 1980. Desta forma se torna necessário rediscutir a função do Estado na aplicação da gestão ambiental.

Quando adotada pelo poder púbico, a Gestão Ambiental pode dar origem a inúmeros benefícios. Esses benefícios são destacados por Barata, Kligerman e Gomez (2007), que citam, além da promoção do bem-estar da sociedade que faz parte da própria missão do estado, a preservação ambiental, a saúde da população, uma eco eficiência devido a melhor utilização dos recursos públicos, além de se evitar possíveis compensações por danos ambientais.

Como consequência do intenso processo de consumo e tecnificação das sociedades humanas, surge a necessidade de uma intensificação das pesquisas técnico-científicas para se tratar, proteger e explorar racionalmente os recursos naturais. Tais pesquisas apresentam diferentes dimensões de acordo com seus próprios objetivos originários, havendo uma

preocupação dos mais variados ramos da ciência com a temática ambiental, pois todas as atividades humanas têm ligação com o ambiente natural (ROSS, 1995).

Devido a essa íntima relação entre as atividades humanas e o ambiente natural, tornase cada vez mais necessário a execução de ações planejadas que objetivem tanto a conservação, quanto a preservação ambiental. Cabe ressaltar, apesar de serem comumente utilizados como sinônimos, os termos Conservação e Preservação Ambiental apresentam diferentes definições e amplitudes. Isso pode ser observado na redação da Lei Federal Nº 9.985/00, que institui o Sistema Nacional de Unidades de Conservação – SNUC e que em seu Art. 2º define a Conservação como o manejo sustentável do uso da natureza por parte do ser humano, enquanto a Preservação é caracterizada pelo conjunto de métodos e políticas que visam, a longo prazo, a proteção dos ecossistemas e a manutenção dos processos ecológicos, visando a proteção integral dos recursos naturais (BRASIL, 2000).

#### <span id="page-19-0"></span>**4.3 Análise Ambiental**

As análises ambientais têm como objetivo básico atender as relações da sociedade humana com a natureza do local onde a mesma esteja inserida (CUNHA; GUERRA, 2009). Para uma eficiente avaliação ambiental de uma unidade natural, se torna necessária a execução de uma abordagem sistêmica da mesma, baseada em conhecimentos práticos e teóricos das variáveis que possam influenciar no meio, sendo aconselhado para isso o uso de modelos de vulnerabilidade e fragilidade ambiental, além de sistemas de informação apropriados.

Para tanto, o surgimento de novas tecnologias de informação e de gerenciamento de dados espaciais digitais vem se tornando cada vez mais úteis na tomada de decisão visando uma melhor gestão ambiental. Essa tomada de decisão pode estar associada a um geoplanejamento, que por sua vez caracteriza-se por ser um processo gerador de conhecimento, baseado no processamento digital de informações geográficas, necessário ao gerenciamento geográfico da territorialidade (SILVA; ZAIDAN, 2010).

## <span id="page-19-1"></span>**4.4 Utilização de Sistemas de Informações Geográficas**

O estudo dos sistemas ambientais envolve uma diversidade complexa de variáveis, que se desdobram em diferentes escalas espaciais e temporais, sendo, portanto, necessária uma definição objetiva dos limites de cada estudo, visando assim compreender os fenômenos a partir de um recorte espacial definido e conhecer as limitações da escala cartográfica e

temporal. Neste sentido, Meireles, Câmara e Almeida (2007) destacam a grande utilidade das representações computacionais do ambiente, já que elas permitem a representação da territorialidade e a verificação de possíveis fatores de relacionamento entre as entidades ambientais envolvidas.

Uma alternativa que vem sendo cada vez mais utilizadas para elaboração desses estudos é a utilização de Sistemas de Informações Geográficas (SIG) como ferramenta para avaliação dos cenários ambientais com rapidez, tornando mais ágeis as tomadas de decisões para o planejamento ambiental e para o gerenciamento de recursos (ASSIS *et al.*, 2014).

De acordo com Pina e Santos (2000).

"Os Sistemas de Informações Geográficas - SIG são sistemas computacionais, usados para o entendimento dos fatos e fenômenos que ocorrem no espaço geográfico. A sua capacidade de reunir uma grande quantidade de dados convencionais de expressão espacial, estruturando-os e integrando-os adequadamente, torna-os ferramentas essenciais para a manipulação das informações geográficas".

A utilização de SIGs tornou-se uma ferramenta muito importante, uma vez que permite um maior rigor e precisão nas análises desenvolvidas e também uma atualização periódica desses dados (SILVA; ZAIDAN, 2010). Neste sentido, Meirelles, Camara e Almeida (2007) também ressaltam o uso crescente desses sistemas para a representação de ambientes, destacando que o motivo para isso é a capacidade de análise integrada entre variabilidade taxonômica, expressões territoriais além de possíveis alterações, baseado em dados georreferenciados.

Zanella *et al.* (2013) também destacam o uso de geotecnologias, principalmente por meio do uso dos SIGs, pois assim se torna possível uma melhor planificação territorial, principalmente no estudo da vulnerabilidade. Com a superposição de camadas de informações cartográficas digitais compreendem-se as características socioambientais, podendo assim ser associadas vulnerabilidades a esses locais.

A ferramenta SIG pode ser utilizada para diferentes fins, tanto públicos como privados. Um exemplo de fins públicos é a elaboração de Zoneamento Ecológico- Econômico - ZEE de pequenas e grandes regiões, como no caso do trabalho desenvolvido por Tagliani (2016), que com o auxílio de tal ferramenta realizou o mapeamento da vulnerabilidade ambiental da zona sul do Estado do Rio Grande do Sul, gerando um panorama integrado da região e auxiliando na elaboração de projetos e na tomada de decisão dos governantes dos municípios envolvidos.

Machado *et al.* (2017) e Rovani e Vieira (2016) também aplicaram a metodologia de Crepani *et al.* (2001), gerando com o auxílio das geotecnologias, um zoneamento da vulnerabilidade ao longo de suas áreas de estudo, que pode servir de base para uma correta tomada de decisão dos gestores, objetivando uma melhor gestão e uma melhor distribuição das atividades desenvolvidas ao longo do meio avaliado.

Um exemplo de SIG largamente utilizado em estudos de análises espaciais é o SPRING – Sistema de Processamento de Informações Geográficas, sistema desenvolvido pelo Instituto Nacional de Pesquisas Espaciais – INPE. Sua ampla utilização é justificada pela grande variedade de aplicações para as quais é habilitado.

Conforme destacado por Câmara *et al.* (1996), o SPRING apresenta entre suas funções embutidas os cálculos de áreas, perímetros e distâncias, a geração de buffers, o armazenamento dos modelos digitais do terreno em formato de grades retangulares e triangulares com a possibilidade de visualização dos mesmos em 3D, além da possibilidade da geração de mapas de declive e a transformação em imagens temáticas ou mapas.

Um dos possíveis métodos de sensoriamento remoto para a análise de uso e ocupação do solo é o método da Máxima Verossimilhança (MAXVER). Este é um método estatístico paramétrico, supervisionado, pois os dados analisados são obtidos através de amostras extraídas pelo próprio usuário, através do qual avalia-se a probabilidade de um determinado pixel pertencer a uma determinada categoria com a qual ele tenha uma probabilidade maior de associação (QUEIROZ *et al*., 2004).

### <span id="page-21-0"></span>**4.5 Análise de vulnerabilidade ambiental**

Com o auxílio do mapeamento das fragilidades ambientais, os ambientes são estudados em função dos seus variados níveis de fragilidade, possibilitando assim a identificação de áreas menos frágeis e consequentemente mais favoráveis a determinadas inserções, além de áreas mais vulneráveis, que necessitam de ações mais adequadas de gestão. Neste sentido, a análise da fragilidade de um determinado ambiente pode servir como base para a definição e execução de zoneamentos ambientais, proporcionando assim uma melhor definição das diretrizes a serem seguidas para uma melhor segmentação e utilização territorial (SPÖRL, 2001).

## <span id="page-22-0"></span>**4.5.1 Conceito de Ecodinâmica**

Conforme relatado por Amaral *et al.* (2001), para a realização da análise de uma paisagem natural, é necessário que haja conhecimento profundo da mesma, tendo-se ciência de informações básicas referente a sua constituição física, seu estágio de evolução, o tipo de cobertura existente e informações climatológicas do local. Com essas informações em mãos, deve ser efetuada a integração de todas elas, de modo a se ter uma visão realista do comportamento desta unidade.

Desta forma, foram definidos três tipos de unidades morfodinâmicas, as quais apresentam características de solo, relevo e cobertura variadas, alternando também a relação entre processos pedogenéticos (predominância de processos de intemperismo e consequente formação de solos) e morfogenéticos (predominância de processos erosivos, modificadores das formas de relevo), conforme descrito no Quadro 1.

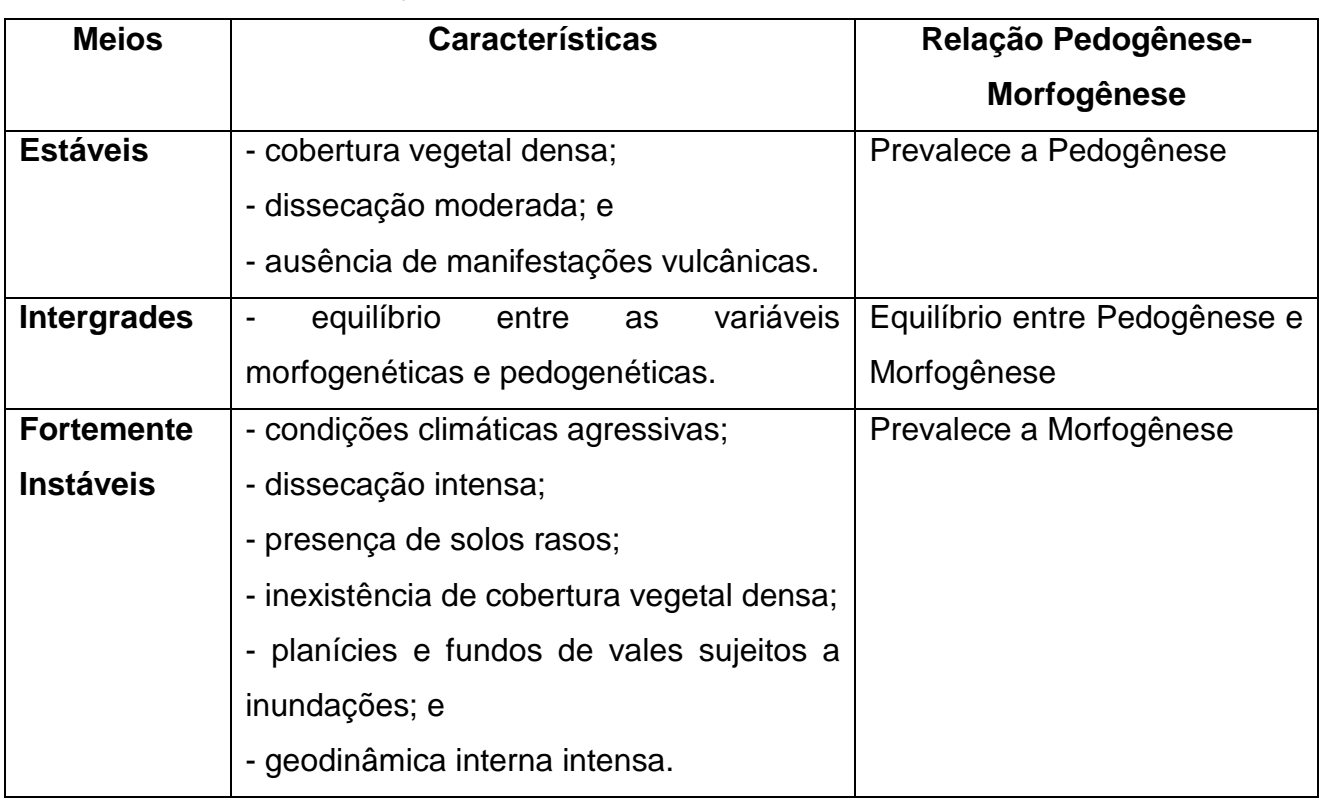

Quadro 1 - Classificação Ecodinâmica de Tricart.

Fonte: adaptado de Tricart (1977).

A análise dessas unidades ambientais pode ser executada com base nos princípios da Ecodinâmica, descritos por Tricart (1977), definida como a dinâmica dos ecótopos, ou seja, a dinâmica das diferentes condicionantes à vida em dado local. Para o autor, o componente morfogênico é o elemento de maior relevância para a dinâmica da superfície terrestre, o que demonstra o grande poder de influência das ações do ser humano sobre o equilíbrio da dinâmica natural.

O conceito de Ecodinâmica está intimamente ligado ao conceito de ecossistema, pois se baseia no conceito de sistema e enfoca nas relações entre os componentes da dinâmica e os fluxos de energia e matéria no ambiente não antropizado (TRICART, 1977). Além disso, o autor caracteriza a vulnerabilidade das unidades naturais de acordo com as características morfodinâmicas das mesmas, podendo nelas prevalecerem os processos de pedogênese (formação de solo) ou então de morfogênese (processos erosivos e modificadores do relevo).

Em seu livro, Tricart (1977) relata a importância da elaboração de um diagnóstico preliminar à ocupação de um território, de modo a diminuir possíveis prejuízos com equipamentos urbanos e construções causados por tomada de decisões equivocadas. Segundo o autor, esse diagnóstico pode ser executado através dos seguintes passos:

A. Definição do quadro regional:

- 1. Definição do clima regional
- 2. Definição do quadro morfoestrutural:
	- a) Características tectônicas (deformações recentes e atuais)
	- b) Características litológicas (descrição do material geológico)

# B. Análise morfodinâmica

- 1. Estudo do sistema morfogenéticos (clima, relevo e litologia)
- 2. Estudo dos processos atuais:
	- a) Natureza dos processos
	- b) Intensidade dos processos
	- c) Distribuição dos processos
- 3. Influências antrópicas
- 4. Definição do grau de estabilidade morfodinâmica
- C. Recursos ecológicos
	- 1. Recursos hídricos
	- 2.Condições ecoclimatológicas
	- 3. Solos
	- 4. Diagnóstico agrológico

#### D. Problemas da gestão do território

- 1. Apresentação dos tipos de manejos possíveis
- 2. Classificação das regiões em função dos problemas de gestão

## <span id="page-24-1"></span>**4.5.2 Modelo de Vulnerabilidade Ambiental**

De maneira geral, a vulnerabilidade ambiental de uma área está relacionada à susceptibilidade da mesma em sofrer algum tipo de dano ao passo que é submetida a uma determinada ação, de forma que quanto maior o nível de vulnerabilidade, menor será a chance de recuperação deste ambiente (FIGUEIRÊDO *et al.*, 2007).

Neste sentido, Li *et al.* (2006) destacam que a vulnerabilidade do ambiente se dá pelo somatório dos índices de impacto ambiental de diferentes fatores físicos, bióticos e sociais que compõe o ambiente, como o tipo de solo presentes associados à sua elevação e inclinação, os índices de temperatura e de umidade, classes de uso e ocupação do solo e de vegetação existentes, além da densidade populacional da região.

Como destacado por Figueirêdo *et al.* (2007), ao se conhecer a vulnerabilidade de uma área frente diferentes fatores que a pressionam, permite-se um melhor direcionamento de investimentos e ações de controle a serem executados.

Com base nos princípios da Ecodinâmica de Tricart (1977), que classifica as unidades naturais em Meios Estáveis, Meios Intergrades e Meios Fortemente Instáveis de acordo com suas características morfodinâmicas, Crepani *et al.* (2001) elaboraram sua metodologia de determinação da vulnerabilidade das Unidades Territoriais Básicas – UTBs, visando fornecer subsídio técnico para o ordenamento territorial e ao Zoneamento Ecológico Econômico – ZEE – da Amazônia.

Os princípios da Ecodinâmica possibilitaram que Crepani *et al.* (2001), desenvolvessem um modelo para avaliação do nível de evolução morfodinâmico das UTBs, atribuindo valores diferenciados de estabilidade para cada uma das categorias morfodinâmicas, conforme pode ser visto no Tabela 1.

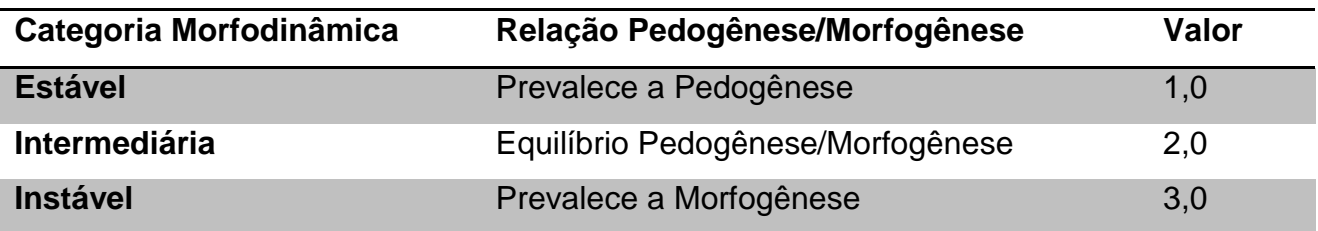

<span id="page-24-0"></span>Tabela 1 - Avaliação da estabilidade morfodinâmica das UTBs.

A partir dessa adaptação inicial em relação aos Princípios da Ecodinâmica, foi possível a elaboração de uma escala de vulnerabilidade para situações naturais de constante ocorrência. Com essa nova escala, se tornou possível contemplar em uma análise ambiental uma maior variedade de categorias morfodinâmicas, conforme ilustrado na Figura 1 (CREPANI *et al*, 2001).

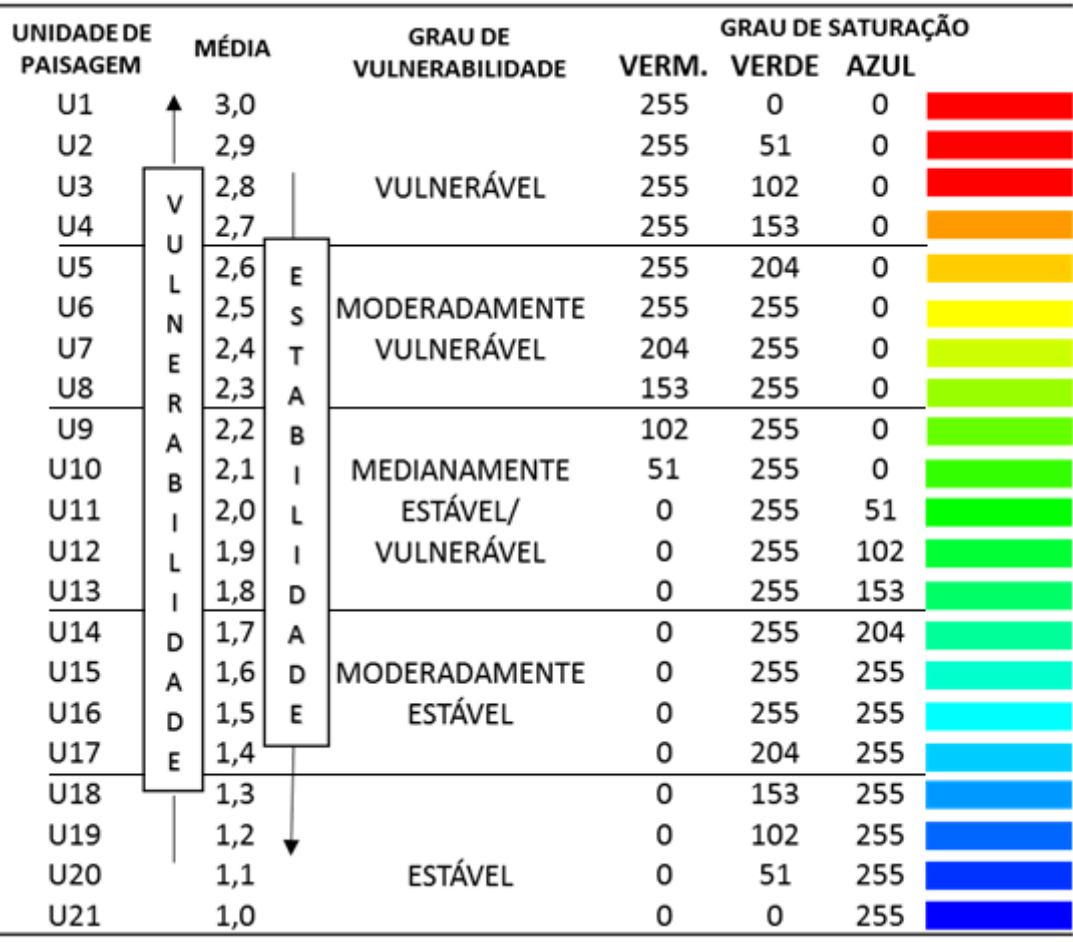

Figura 1 - Escala de vulnerabilidade das Unidades Territoriais Básicas. Fonte: Crepani *et al.* (2001).

<span id="page-25-0"></span>Com base nessa metodologia foram criadas 21 classes de vulnerabilidade à perda de solo, na qual cada uma recebe um peso diferente de acordo com a predominância dos processos de Pedogênese ou Morfogênese (CREPANI *et al.* 2001).

Com esta análise atribui-se valores para cada tema, valores estes que variam entre 1,0 - para ambientes estáveis e 3,0 - para ambientes vulneráveis (MESQUITA; ASSIS; SOUZA, 2010). Neste sentido, para situações de predominância de processos de

Pedogênese, são atribuídos valores próximos de 1,0; já para casos intermediários atribuemse valores em torno de 2,0 e para situações onde prevalecem processos de Morfogênese, atribuem-se valores próximos a 3,0 (CREPANI *et al.* 2001).

Esta classificação é aplicada a todos os atributos que compõem as UTBs (Geologia, Geomorfologia, Pedologia, Vegetação e Clima), sendo associado um valor para cada um desses atributos. O valor final para cada UTB é obtido através do cálculo da média aritmética dos valores provenientes de cada atributo. Para tanto, é utilizada a Equação apresentada a seguir, que indica a posição desta unidade territorial dentro da escala de vulnerabilidade à perda de solo (SPORL, 2001).

$$
V = \frac{G + R + S + Vg + C}{5}
$$

onde:

 $V =$  Vulnerabilidade

G = vulnerabilidade para o tema Geologia

R = vulnerabilidade para o tema Geomorfologia

S = vulnerabilidade para o tema Solos

Vg = vulnerabilidade para o tema Vegetação

C = vulnerabilidade para o tema Clima

Dentro da escala de vulnerabilidade as unidades com maior estabilidade são representadas por valores próximos de 1,0, já as unidade com estabilidade intermediária recebem valores em torno de 2,0 enquanto as unidades com maior vulnerabilidade apresentam valores próximos de 3,0 (CREPANI *et al*., 2001).

Para cada valor médio e classes de estabilidade Ecodinâmica uma tabela de cores associadas às unidades de paisagem natural. Tal tabela relaciona os valores médios de estabilidade de cada unidade a uma cor preestabelecida. Desta forma, uma classe estável (com valores entre 1,0 e 1,3) recebe a cor azul, porém, uma classe vulnerável (com valores entre 2,7 e 3,0), recebe uma cor predominantemente vermelha (BECKER; EGLER, 1996)

## <span id="page-26-0"></span>**4.6 Unidade espacial para análise**

Através de uma análise integrada dos elementos geoecológicos (geologia, pedologia, relevo, clima e hidrografia) e dos seus respectivos usos, torna-se possível uma compartimentação do espaço em diferentes unidades de paisagem, que por sua vez se baseiam em uma estrutura dinâmica intrínseca a si mesmas (MORESCO, 2007).

Conforme destacado por Manosso (2005) e Moresco (2007), a delimitação destas unidades de paisagem é tarefa complexa, devendo ser feita a associação do maior número possível de características prevalecentes da estrutura de funcionamento de cada compartimento, atentando-se para a não ocorrência de uma generalização exagerada. Essa delimitação pode auxiliar na definição do escopo de pesquisas, definindo-se assim os limites da unidade a ser estudada.

#### <span id="page-27-0"></span>**4.6.1 Uso de bacia hidrográfica**

No planejamento ambiental, é necessária a definição da unidade espacial de trabalho em que a pesquisa será executada. A definição dessa área é muito difícil devido à variação de escalas, áreas de influência e também pelas forças políticas locais. Independentemente dessas variáveis, é comum a utilização de bacias hidrográficas como unidade de trabalho (SANTOS, 2004).

Uma bacia hidrográfica pode ser caracterizada como um espaço de captação da água da precipitação que concentra todo esse volume de água captado para um mesmo ponto de saída, ponto esse chamado de exutório (TUCCI, 2009).

Já para Christofoletti (1980), uma bacia hidrográfica pode ser definida como uma área drenada por um rio ou por um sistema fluvial, sendo esse sistema capaz de fornecer relevantes informações geomorfológicas, visto que representam um intenso processo morfogenético responsável pela formação da paisagem terrestre.

Conforme abordado por Santos (2004), o uso de bacias hidrográficas como critério para determinação da área de estudo possui aceitação universal.

> o critério da bacia hidrográfica é comumente usado porque constitui um sistema natural bem delimitado no espaço, composto por conjunto de terras topograficamente drenadas por um curso d'agua e seus afluentes, onde as interações, pelo menos físicas, são integradas e, assim, mais facilmente interpretadas (SANTOS, 2004, p. 40)

Além disso, a redação da Lei Federal 9.433 de 8 de janeiro de 1997, que institui a Política Nacional de Recursos Hídricos – PNRH, e cria o Sistema Nacional de Recursos Hídricos (SNRH), define em seu Art. 1º como um de seus fundamentos, o uso da bacia hidrográfica como unidade territorial para a implementação da PNRH (BRASIL, 1997).

## <span id="page-28-1"></span>**4.6.2 ICMS Ecológico**

Um fator a ser destacado, é que antes mesmo da promulgação da Lei Federal 9.433/97, conhecida como Lei das Águas, o Estado do Paraná já definia através da Lei Complementar 59, de 01 de outubro de 1991, em seu Art. 3º, a utilização do perímetro de bacias hidrográficas como critério base para a repartição entre os municípios do produto da arrecadação do Imposto sobre Circulação de Mercadorias e Serviços (ICMS) no Estado do Paraná. Fazem jus ao repasse de parte do ICMS arrecadado, municípios "que abrigam em seu território parte ou o todo de bacias hidrográficas de mananciais de abastecimento público para municípios vizinhos" (PARANÁ, 1991).

De acordo com o artigo 158, inciso IV, da Constituição Federal de 1988, que regulamenta a Repartição das Receitas Tributárias, 25% do produto da arrecadação do imposto do Estado referente ao ICMS pertencem aos municípios. Ainda, no artigo 158 da Constituição, em seu Parágrafo único, é retratado que desses 25% de domínio dos Municípios, um quarto deverá ser repassado aos Municípios de acordo com a legislação estadual (BRASIL, 1988). A Figura 2 descreve a distribuição do ICMS no Estado do Paraná.

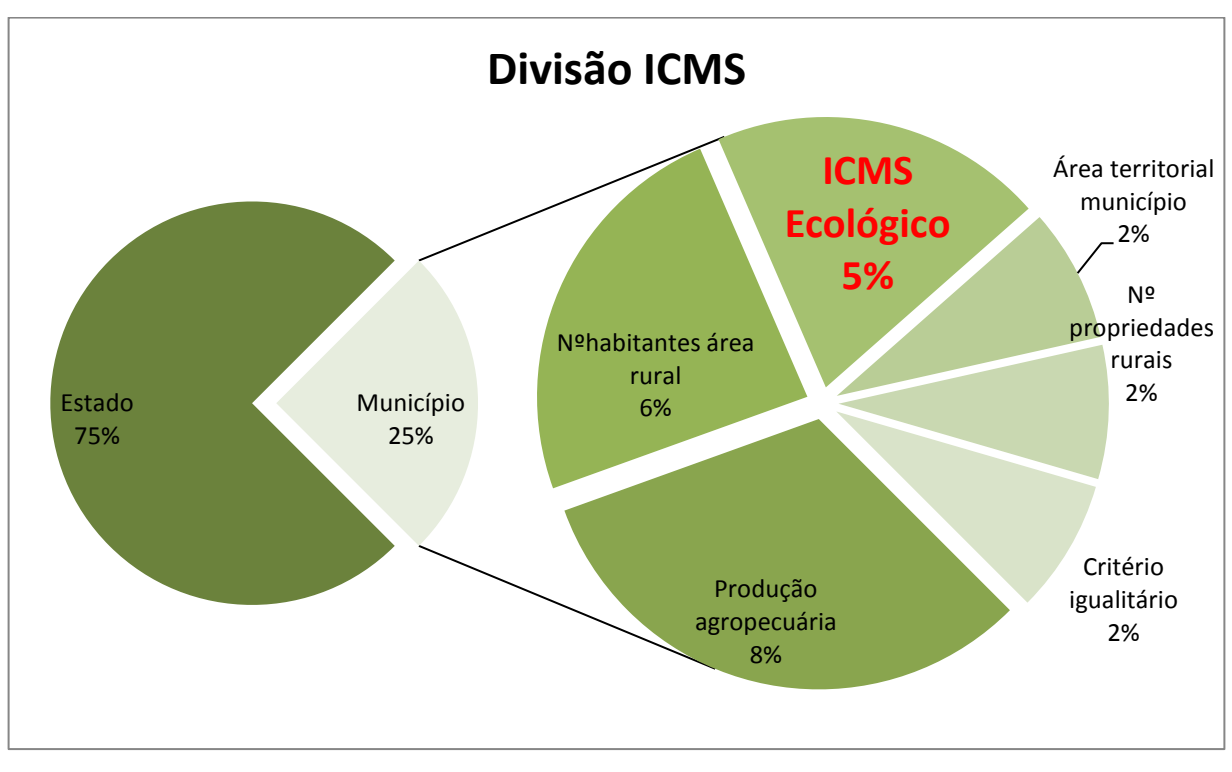

<span id="page-28-0"></span>Figura 2 - Repartição do ICMS Ecológico no Estado do Paraná. Fonte: Autoria própria (2018).

"ICMS Ecológico" é como se denomina o conjunto de procedimentos destinados a compensar e estimular ações de conservação dos recursos naturais através da distribuição

aos municípios de parte do ICMS, sendo os critérios para tal distribuição de origem ambiental (FRANCO, 2006). Seu pagamento decorreu da necessidade levantada por municípios que tinham a exploração do seu território limitada e reivindicavam uma espécie de compensação por esse fato, através do repasse de tributos (LOUREIRO, 2008).

O Paraná foi o primeiro Estado brasileiro a aprovar o ICMS Ecológico (LOUREIRO, 2008). Tal iniciativa surgiu como uma forma de compensação aos municípios que possuíam unidades de conservação e áreas de proteção ambiental em seus domínios e que dessa forma tornava-se mais dificultoso o incentivo ao crescimento econômico e industrial do local, necessitando esses municípios de formas alternativas para geração e renda (BITENCOURT, 2007).

A importância dessa preservação é citada por Tricart (1977), que destaca a importância da preservação do meio rural, em especial de suas nascentes, para o fornecimento de um dos recursos mais essenciais à vida, a água.

Partindo inicialmente de uma simples ideia de compensação financeira aos municípios que se sentiam prejudicados, o ICMS Ecológico apresenta atualmente um papel muito mais amplo, ao passo que serve de estímulo a preservação ambiental, sendo efetuado um pagamento pelos inúmeros serviços ambientais gerados por essas ações. O que garante a geração de uma grande variedade de serviços ambientais é a multiplicidade das linhas de ações a serem executadas e que são fiscalizadas pelos órgãos responsáveis.

A relevância desses repasses é muito grande, especialmente para municípios de pequeno porte, onde a arrecadação por ICMS Ecológico acaba por representar uma parcela significativa da arrecadação municipal. Um exemplo disso são os altos valores repassados ao Município de Planalto-PR, área de abrangência desse estudo, que ao longo do ano de 2017 recebeu mais de 2,5 milhões de reais, o que representa grande parcela de sua arrecadação total.

Planalto também se destaca frente aos demais municípios da região de abrangência de Francisco Beltrão, que possui 7 municípios que contam com repasse de ICMS Ecológico por conter mananciais de abastecimento público para municípios vizinhos em seus domínios, uma vez que quase 25% do montante total destinado à região de Francisco Beltrão é recebido pelo município.

### <span id="page-30-0"></span>**4.7 Perfil Geoecológico**

A diversidade de paisagens e cenários característico do Brasil exige uma análise integrada dos múltiplos elementos que o constituem. Conforme destacado por Manosso (2008/2009), este tipo de diagnóstico pode ser utilizado como suporte para o aumento da eficiência no planejamento e na tomada de decisões. Da mesma forma, Oliveira e Neto (2013) destacam que a análise sistêmica da paisagem, através da interpretação da conexão entre os diferentes elementos que formam a paisagem é um requisito importante para a resolução de conflitos geográficos promovidos pela presença antrópica.

Uma forma muito efetiva de se analisar integralmente os elementos de uma determinada área é através da elaboração de Perfis Geoecológicos, descritos por Levighn e Viadana (2002/2003) como uma técnica de representação cartográfica das condições ambientais das seções de uma determinada área. Já Mezzomo (2014) caracteriza o Perfil Geoecológico como uma ferramenta de análise ambiental utilizada para a interpretação de características ambientais de forma integrada.

Como destacado por Manosso (2008/2009), a principal finalidade da caracterização vertical do espaço é a aproximação do real funcionamento ali existente. Os estudos de Mezzomo (2014) e Silveira e Silva (2010) demonstram que o conhecimento desta real relação entre fatores físicos e antrópicos e de cobertura vegetal de um determinado local é de suma importância para a elaboração de projetos e propostas de ações mais eficientes a serem executadas, servindo como subsídio a um planejamento sustentável.

As informações geradas pela interpretação dos Perfis Geoecológicos podem ser utilizadas pela administração pública como subsídio para a tomada de decisão frente as ações de gestão ambiental a serem executadas em seus domínios, como no caso dos gestores públicos do Município de Planalto e Capanema, por se referirem a áreas deste estudo.

## <span id="page-30-1"></span>**4.8 Enquadramento dos parâmetros de vulnerabilidade ambiental**

Para a caracterização dos diferentes níveis de vulnerabilidade ao longo da bacia do rio Siemens, localizada na região Sudoeste do Paraná, foi utilizada uma adaptação da metodologia proposta por Crepani et al (2001), descrita anteriormente, onde diferentes parâmetros que influenciam o estado de conservação do ambiente são analisados e classificados de acordo com sua maior ou menor vulnerabilidade.

## <span id="page-31-1"></span>**4.8.1 Parâmetro Geológico (G)**

O parâmetro geológico é definido de acordo com o nível de resistência das rochas frente aos processos morfogênicos, ou seja, processos de erosão e de intemperismo, tanto físico, como químico ou biológico, que causam a denudação da rocha.

Esse nível de resistência está ligado ao grau de coesão das rochas, portanto, relacionadas à natureza física das partículas que a constituem.

> Como toda rocha é um agregado de minerais, sua resistência ao intemperismo vai depender da resistência ao intemperismo dos minerais que a compõem (o que depende da natureza das ligações entre os átomos dos diferentes elementos químicos que os constituem), bem como da resistência à desagregação entre os minerais (o que vai depender da natureza das forças que juntaram as partículas, cristais ou grãos) ( CREPANI *et al.* 2001, p. 36).

A existência de uma maior porosidade e de uma maior quantidade de fraturas nas rochas acaba por potencializar o intemperismo, pois com isso, maior será o acesso de agentes intemperizadores, como a água por exemplo (CREPANI et al, 2001).

A Tabela 2 apresenta uma escala de vulnerabilidade à denudação das litologias mais comumente encontradas.

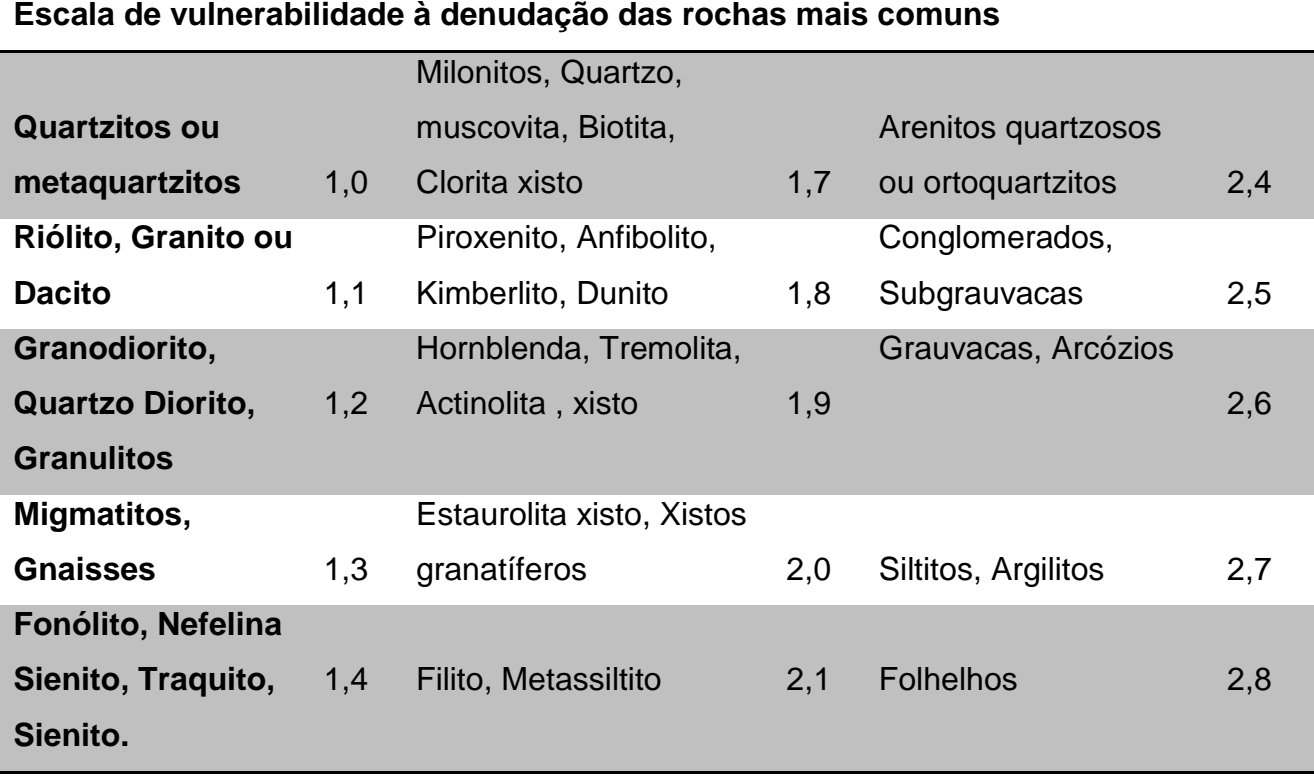

<span id="page-31-0"></span>Tabela 2 - Escala de vulnerabilidade das rochas à denudação.

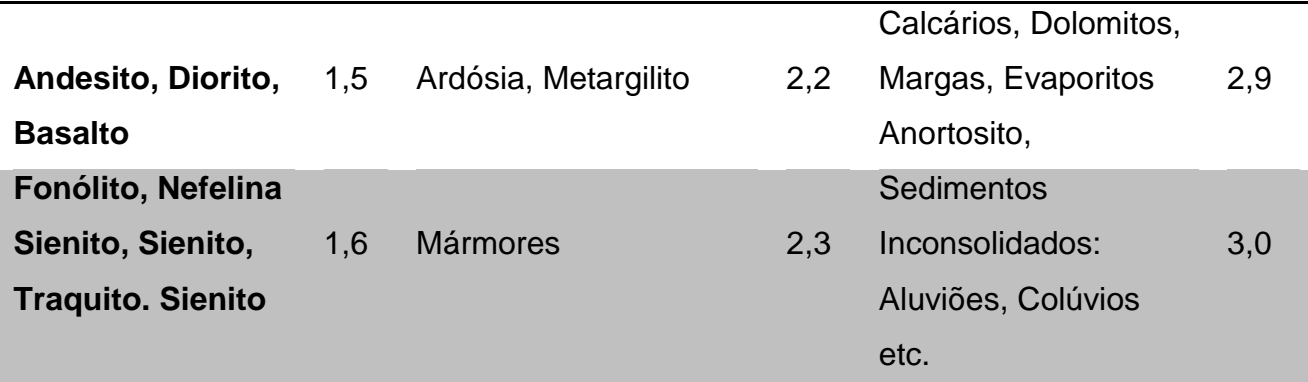

**Fonte**: Crepani *et al.* (2001).

A informação básica a ser analisada relacionada a Geologia se trata do grau de coesão da rocha, já que em rochas com baixa coesão prevalecerão os processos erosivos, ou morfogênicos, formadores de relevo, enquanto no caso das rochas mais coesas, haverá prevalência dos processos pedogênicos, responsáveis pela formação de solo (CREPANI *et al.*, 2001).

## <span id="page-32-0"></span>**4.8.2 Parâmetro Geomorfológico (R)**

Como dito anteriormente, a determinação da vulnerabilidade ambiental de uma área é influenciada diretamente pela geomorfologia (G) do local. Para tanto, os seguintes indicies morfométricos podem ser analisados: dissecação do relevo pela drenagem, que está relacionada à porosidade e à permeabilidade da rocha e do solo; a amplitude altimétrica, que por sua vez se relaciona com o aprofundamento da dissecação; ou a declividade, que indica a inclinação do relevo em relação ao horizonte (CREPANI *et al*., 2001).

A declividade, parâmetro utilizado neste estudo, se refere à inclinação da reta que une dois pontos do relevo em relação ao plano horizontal, apresenta relação direta com os processos de morfogênese. Afinal, quanto maior o declive, maior a velocidade das águas e mais rapidamente a energia potencial das águas são transformadas em energia cinética, ocasionando assim processos erosivos no local (CREPANI *et. al*. 2001).

Desta forma, cada classe de declividades pode ser associada a um nível diferente de vulnerabilidade. Isso pode ser observado na Tabela 3 que apresenta diferentes classes de declividade e seus respectivos valores de vulnerabilidade.

| <b>CLASSES</b><br><b>MORFOMÉTRICAS</b> | <b>DECLIVIDADE (%)</b> | <b>VALORES DE</b><br><b>VULNERABILIADE</b> |
|----------------------------------------|------------------------|--------------------------------------------|
| <b>Muito Baixa</b>                     | < 2                    | 1,0                                        |
| <b>Baixa</b>                           | $2 - 6$                | 1,5                                        |
| <b>Média</b>                           | $6 - 20$               | 2,0                                        |
| <b>Alta</b>                            | $20 - 50$              | 2,5                                        |
| <b>Muito Alta</b>                      | > 50                   | 3,0                                        |

<span id="page-33-0"></span>Tabela 3 - Classes de declividade e seus respectivos níveis de vulnerabilidade.

**Fonte**: Crepani *et al.* (2001).

Conforme indicado na tabela acima, cada classe de declividade do terreno deve receber um determinado valor de vulnerabilidade. Assim, classes com pequenos ângulos de inclinação das encostas, onde prevalecem processos pedogênicos (formadores de solo), devem receber valores próximos de 1,0, e casos de encostas com maior declividade, onde prevalecem os processos erosivos da morfogênese, os valores atribuídos devem ser próximos de 3,0 (CREPANI *et al.*, 2001).

### <span id="page-33-1"></span>**4.8.3 Parâmetro Pedológico (S)**

Dentro de um cenário de vulnerabilidade ambiental, o parâmetro da Pedologia (P) é caracterizado pela capacidade de resistência de um determinado tipo de solo à erosão. Essa capacidade de resistir à erosão é chamada erodibilidade, sendo a mesma influenciada pela estrutura mineralógica e granulométrica do solo, sua permeabilidade e profundidade, pela quantidade de argilas e também pela forma de manejo do solo ali aplicada (CREPANI *et al.*, 2001).

De acordo com Crepani *et al.* (2001), dentro do processo morfodinâmico, as unidades podem se apresentar como estáveis, onde prevalece a pedogênese (geração de solos), ou unidades instáveis, com a prevalência da morfogênese, (processos erosivos).

Para este estudo, foi adotada a classificação de vulnerabilidade do solo apresentada na Tabela 4.

Neste sentido, para as unidades estáveis atribui-se a escala de vulnerabilidade de 1,0, sendo representada pela classe dos Latossolos, já às unidades instáveis atribui-se o valor 3,0 devido a ocorrência de solos jovens pouco desenvolvidos representados pelas classes de Neossolos, Gleissolos e Plintossolos. Por fim, para casos intermediários, caracterizados

por solos do tipo Podzólicos, que são menos profundos e menos estáveis que os Latossolos, atribui-se a escala de vulnerabilidade próximo a 2,0 (CREPANI *et al.*, 2001).

**CLASSE DE SOLO (EMBRAPA,1999) VULNERABILIDADE LATOSSOLO AMARELOS LATOSSOLO VERMELHO-AMARELO LATOSSOLO VERMELHO LATOSSOLO BRUNOS LATOSSOLO HÚMICOS LATOSSOLO BRUNO-HÚMICO** 1,0 **ARGISSOLOS ARGISSOLOS LUVISSOLOS ALISSOLOS NITOSSOLOS ARGISSOLOS NITOSSOLOS LUVISSOLOS CHERNOSSOLOS PLANOSSOLOS ESPODOSSOLOS** 2,0 **CAMBISSOLOS** 2,5 **NEOSSOLOS LITÓLICOS NEOSSOLOS FLÚVICOS NEOSSOLOS REGOLÍTICOS NEOSSOLOS QUARTZARÊNICOS VERTISSOLOS ORGANOSSOLOS GLEISSOLOS GLEISSOLOS PLINTOSSOLOS PLINTOSSOLOS AFLORAMENTO ROCHOSO** 3,0

<span id="page-34-0"></span>Tabela 4 - Escala de vulnerabilidade conforme a classe de solo.

**Fonte**: Crepani *et al.* (2001).

# <span id="page-34-1"></span>**4.8.4 Parâmetro de Vegetação (V)**

Quanto ao parâmetro Vegetação (V), objetiva-se a interpretação da densidade de cobertura vegetal, caracterizada como um fator de proteção da unidade contra a erosão.

De maneira geral, áreas com altas densidades de vegetação recebem uma escala de vulnerabilidade próxima a 1,0, sendo que quanto menores as densidades de vegetação, maiores deverão ser os valores de escala de vulnerabilidade adotados, até se chegar a densidades muito baixas de vegetação onde se atribui o valor igual a 3.0 (CREPANI *et al.*, 2001).

Para este estudo, utilizou-se a classificação da escala de vulnerabilidade ambiental de acordo com o tipo de uso e ocupação do solo apresentada na Tabela 5. Tal classificação foi elaborada com base em pesquisas já executadas com o mesmo objetivo, levando-se em consideração as peculiaridades existentes na área deste estudo, além da limitação/dificuldade na diferenciação das diferentes classes de uso do solo pelo SIG aqui utilizado.

| <b>USO E OCUPAÇÃO</b> | <b>CARACTERÍSTICAS</b>                        | <b>VULNERABILIDADE</b> |
|-----------------------|-----------------------------------------------|------------------------|
| <b>DO SOLO</b>        |                                               |                        |
| Agua                  | Reservatórios e corpos hídricos               | 1,0                    |
| Vegetação arbórea     | Cobertura vegetal estável                     | 1,0                    |
| <b>Pastagem</b>       | Cobertura vegetal moderadamente<br>estável    | 2,0                    |
| Lavoura               | Cobertura vegetal moderadamente<br>vulnerável | 2,5                    |
| Solo exposto          | Cobertura vegetal extremamente<br>vulnerável  | 3,0                    |
| Area Urbanizada       | Cobertura vegetal extremamente<br>vulnerável  | 3,0                    |

<span id="page-35-0"></span>Tabela 5 - Escala de vulnerabilidade pelas classes de usos do solo.

**Fonte**: Adaptado de Crepani *et al.* (2001).

É importante se destacar que a classificação da variável Vegetação proposta por Crepani *et al.* (2001) teve como objetivo a análise da vulnerabilidade ambiental para a região amazônica, diferenciando-se da região pesquisada nesse trabalho, seja pelo próprio tipo de vegetação encontrada, seja devido a forma habitual de exploração do solo.

Assim, as classes sugeridas tiveram de ser adaptadas para a realidade da região deste estudo, sendo necessária a utilização de classes que inexistiam na metodologia inicial, como por exemplo Lavoura, Pastagem e Área Urbanizada.
Devido a essa adaptação das classes utilizadas, julgou-se também necessário a alteração do próprio nome atribuído ao parâmetro em questão, que inicialmente era definido como Vegetação, justificado pela grande predominância de áreas verdes na região amazônica, passando-se a utilizar um termo mais genérico, como Uso e Ocupação do Solo.

A interpretação das diferentes classes de Uso e Ocupação do Solo seguidas neste estudo pode ser feita com base nas informações constantes no Quadro 2, o qual consta a descrição e listagem das principais características inerentes a cada uma dessas classes.

| <b>Classe</b>        | Descrição                                                                                                    | <b>Características</b>                                                                                                    | <b>Composição Colorida</b><br><b>RGB: 4,3,2</b><br>Landsat8 | <b>Composição Falsa-Cor</b><br><b>RGB: 6,5,4</b><br>Landsat8 |
|----------------------|----------------------------------------------------------------------------------------------------|----------------------------------------------------------------------------------------------------|-------------------------------------------------------------|--------------------------------------------------------------|
| Agua                 | Superfícies de<br>corpos hídricos,<br>como rios, lagos e<br>açudes.                                                          | - Corpos hídricos.<br>- Ausência de<br>vegetação.<br>- Erodibilidade nula.                                                     |                                                             |                                                              |
| Vegetação<br>arbórea | Areas cobertas por<br>vegetação de<br>médio a grande<br>porte, incluindo<br>florestas nativas e<br>áreas de<br>silvicultura. | - Solos protegidos.<br>- Vegetação de médio<br>a grande porte.<br>- Baixo escoamento<br>superficial.<br>- Baixa erodibilidade. |                                                             |                                                              |
| Pastagem             | Areas com<br>vegetação rasteira,<br>destinadas à<br>pecuária.                                                                | - Solos parcialmente<br>protegidos.<br>- Vegetação rasteira.<br>- Alto escoamento<br>superficial.<br>- Alta erodibilidade.     |                                                             |                                                              |

Quadro 2 – Informações para interpretação da variável de Uso e Ocupação do Solo.

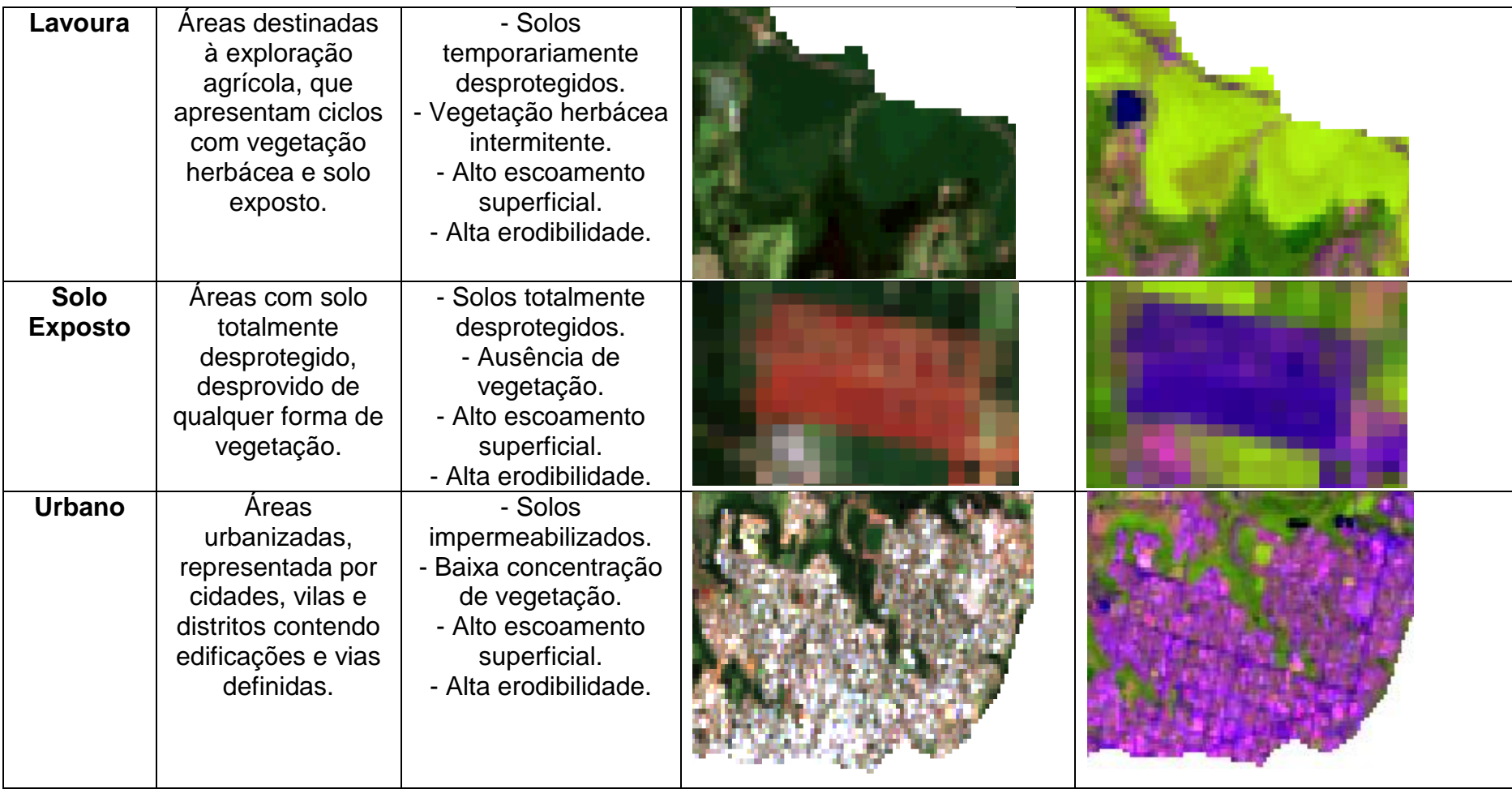

## **4.8.5 Parâmetro Climatológico (C)**

Conforme descrito por Crepani et. al (2001), através do nível de pluviosidade, da temperatura e do tipo de vegetação existente em uma dada região, o clima acaba por influenciar diretamente no intemperismo ali presente. Dentre os fatores anteriormente citados, a pluviosidade pode ser considerada a causa fundamental da denudação das rochas.

O nível de erosão, resultado do processo de interação entre a chuva e o solo, depende de três características: pluviosidade total, distribuição sazonal e, principalmente, intensidade pluviométrica, que representa uma relação entre as duas primeiras características (CREPANI *et al.* 2001).

A Tabela 6 apresenta a escala de erosividade da chuva, ou seja, seu poder de causar erosão, de acordo com a sua intensidade.

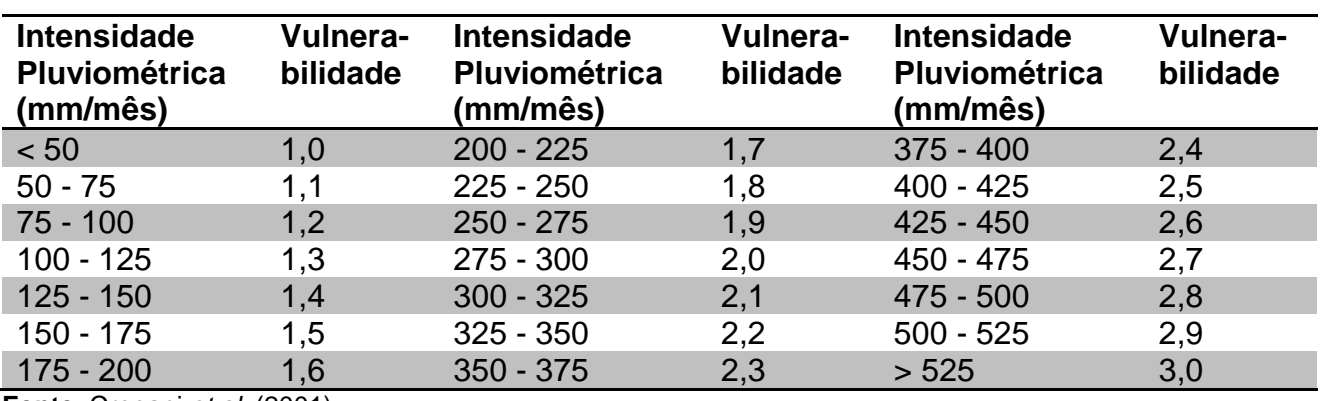

Tabela 6 - Vulnerabilidade do solo de acordo com a escala de erosividade da chuva.

**Fonte**: Crepani *et al.* (2001).

Desta forma, locais com menores intensidades pluviométricas, por serem mais estáveis, recebem valores próximos à uma unidade, enquanto áreas com intensidades pluviométricas mais elevadas, por sofrerem mais com processos morfogênicos, recebem valores mais próximos de 3,0.

Destaca-se que para a estimativa da cota de precipitação média mensal de uma determinada região, é necessário que a cota de chuva anual desta região seja dividida número médio de meses de chuva a ela associado. O número médio da duração do período chuvoso para cada localidade do Brasil pode ser observado na Figura 3.

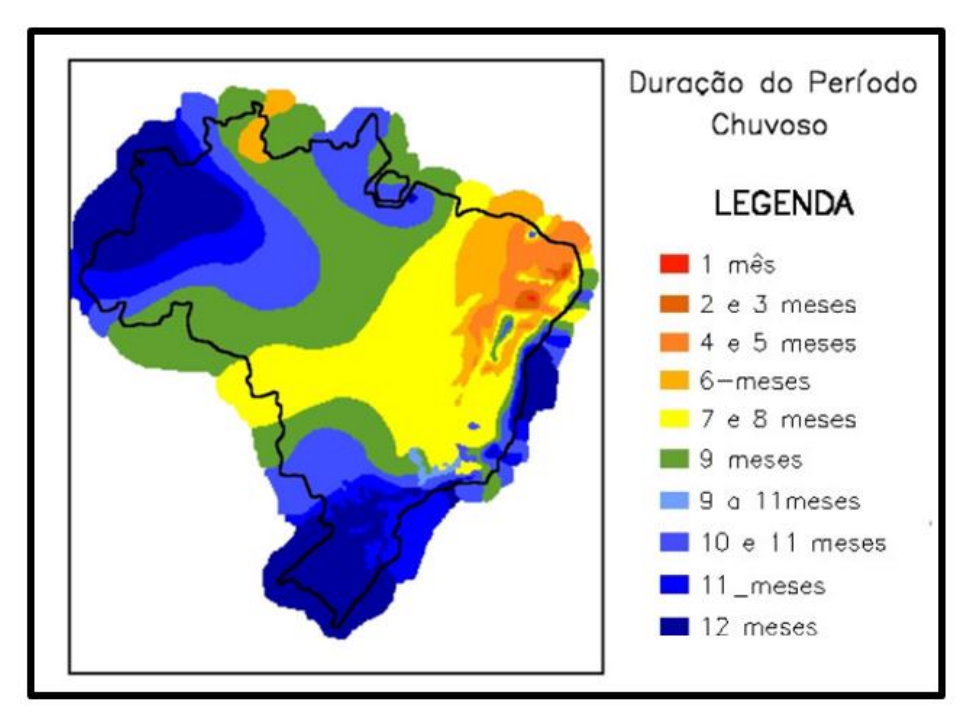

Figura 3 - Duração média do período chuvoso no Brasil. Fonte: Crepani et al. (2001).

# **4.8.6 Níveis de vulnerabilidade propostos**

Cada uma das cinco variáveis analisadas neste estudo pode apresentar diferentes níveis de vulnerabilidade ambiental, conforme cada uma das classes propostas por Crepani *et al.* (2001). Os referidos níveis de vulnerabilidade ambiental podem ser observados na Tabela 7.

| <b>NV</b> | Geologia                                             | Geomorfologia | Pedologia  | Uso do solo                    | Clima (mm) |
|-----------|------------------------------------------------------|---------------|------------|--------------------------------|------------|
| 1,0       | Quartzitos ou<br>metaquartzitos                      | $< 2 \%$      | Latossolos | Agua e<br>Vegetação<br>arbórea | < 50       |
| 1,1       | Riólito, Granito ou<br>Dacito                        |               |            |                                | 50-75      |
| 1,2       | Granodiorito, Quartzo<br>Diorito, Granulitos         |               |            |                                | 75-100     |
| 1,3       | Migmatitos, Gnaisses                                 |               |            |                                | 100-125    |
| 1,4       | Fonólito, Nefelina<br>Sienito, Traquito,<br>Sienito. |               |            |                                | 125-150    |
| 1,5       | Andesito, Diorito,<br><b>Basalto</b>                 | $2 - 6\%$     |            |                                | 150-175    |

Tabela 7 - Níveis de vulnerabilidade associados a cada variável de estudo.

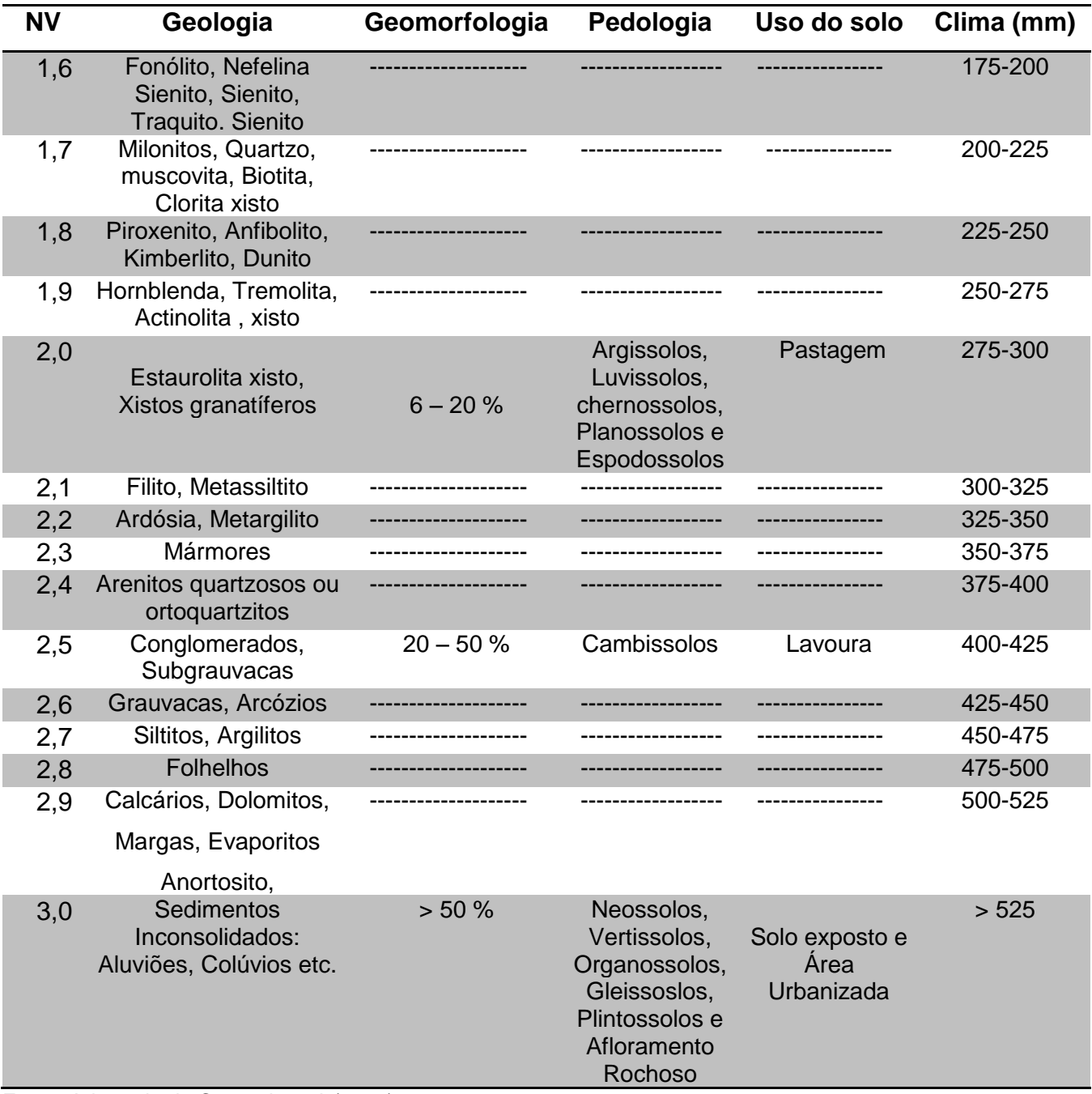

Fonte: Adaptado de Crepani *et al*. (2001).

# **5 MATERIAL E MÉTODOS**

# **5.1 Caracterização da área de estudo**

A área de estudo corresponde à Bacia Hidrográfica do Rio Siemens - BHRS, tributária da margem esquerda do rio Iguaçu, que drena o estado do Paraná desde sua porção Leste até sua foz junto ao rio Paraná, no extremo Oeste do estado do Paraná.

A BHRS possui uma área de aproximadamente 186 km², estando disposta entre os municípios de Planalto e Capanema, ambos localizados na região Sudoeste do Estado do Paraná, conforme ilustrado na Figura 4.

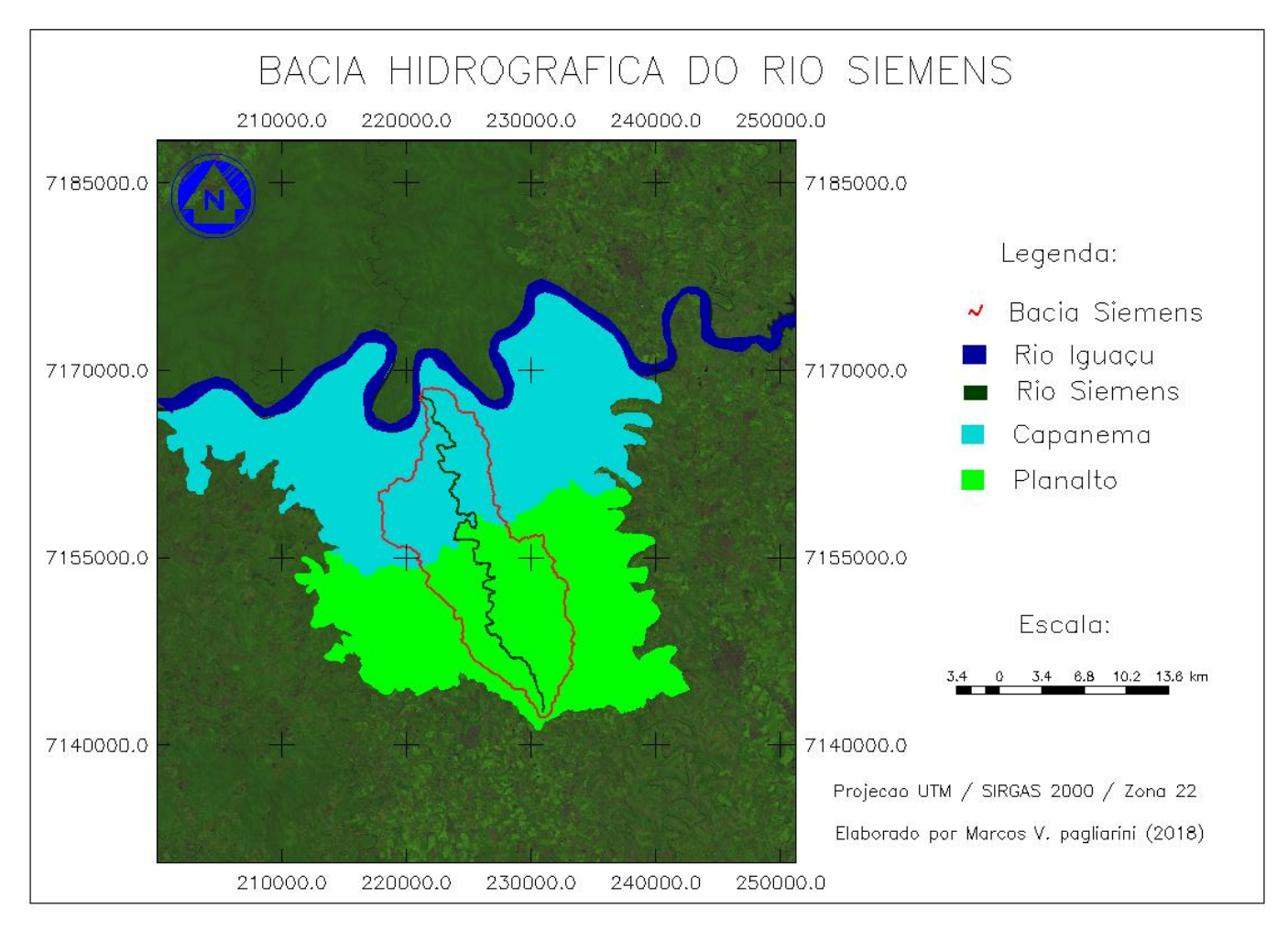

Figura 4 - Localização da bacia hidrográfica do rio Siemens. Fonte: Autoria própria (2018).

Seu principal curso d'água, o rio Siemens, possui aproximadamente 44,5 km de extensão, nascendo na porção Sul do Município de Planalto, e drenando suas águas junto ao rio Iguaçu, já nos domínios do município de Capanema conforme ilustrado na Figura 4.

O rio Siemens é caracterizado como um rio de 5ª ordem, apresentando um perfil longitudinal (Figura 5), com um gradiente médio de 6m/Km, destacando maior gradiente no terço superior.

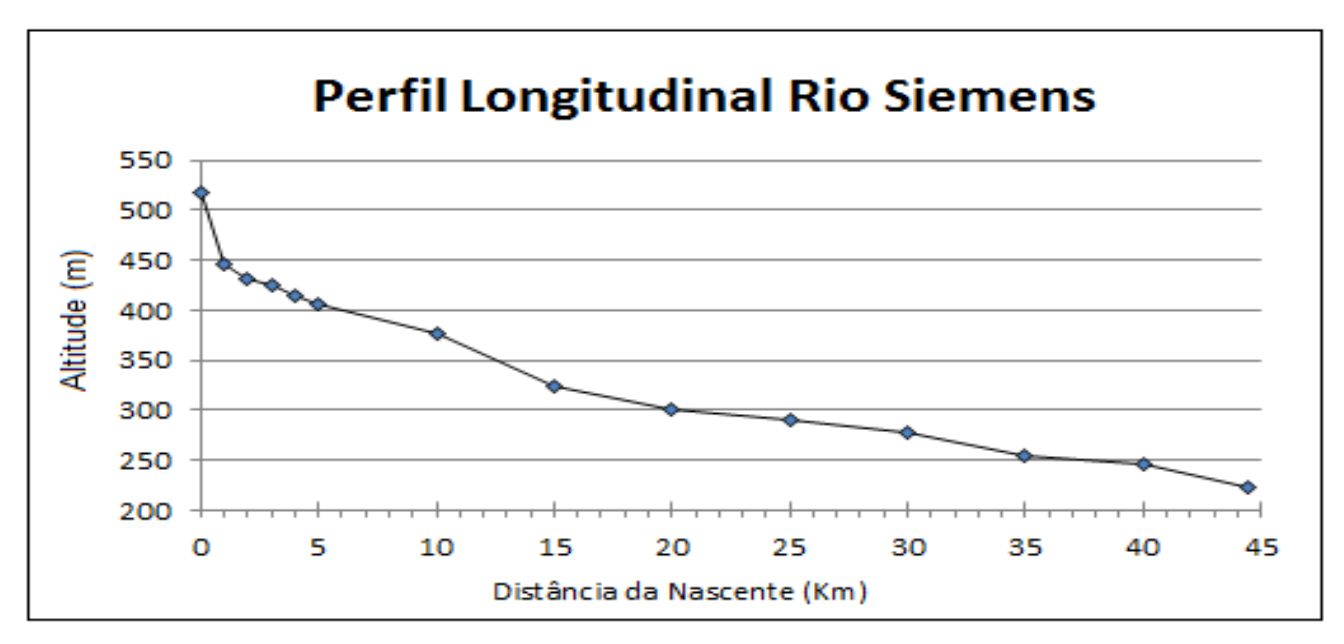

Figura 5 - Perfil longitudinal do rio Siemens. Fonte: Autoria própria (2018).

Entretanto, o rio Siemens não apresenta um comportamento padrão de declividade ao longo de toda a sua extensão. Exemplo disto é a grande diferença de declive entre sua região de nascente, a qual apresenta um gradiente médio de 104m/Km (Figura 6) e o restante de seu percurso, que apresenta um gradiente médio muito menor, com um declive médio de apenas 5m/Km (Figura 7), já que neste segundo trecho ocorre uma variação de apenas 220 metros de altitude ao longo de 44 km de rio.

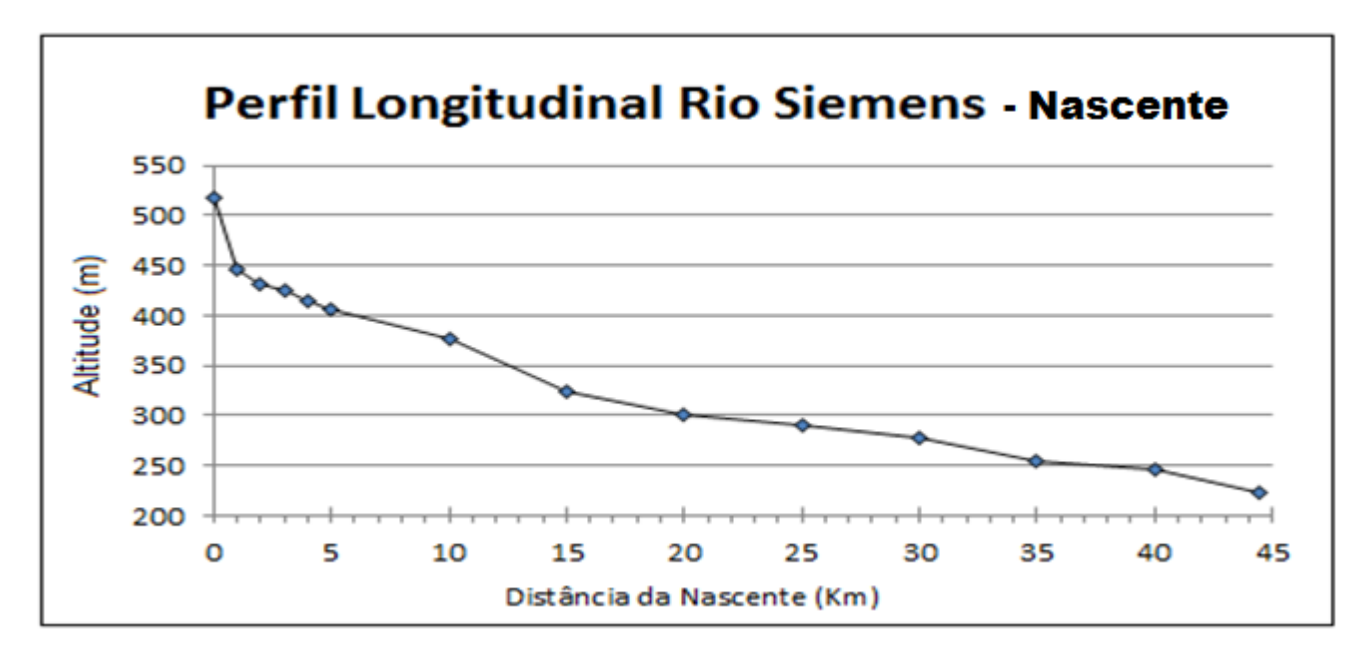

Figura 6 - Perfil longitudinal da nascente do rio Siemens. Fonte: Autoria própria (2018).

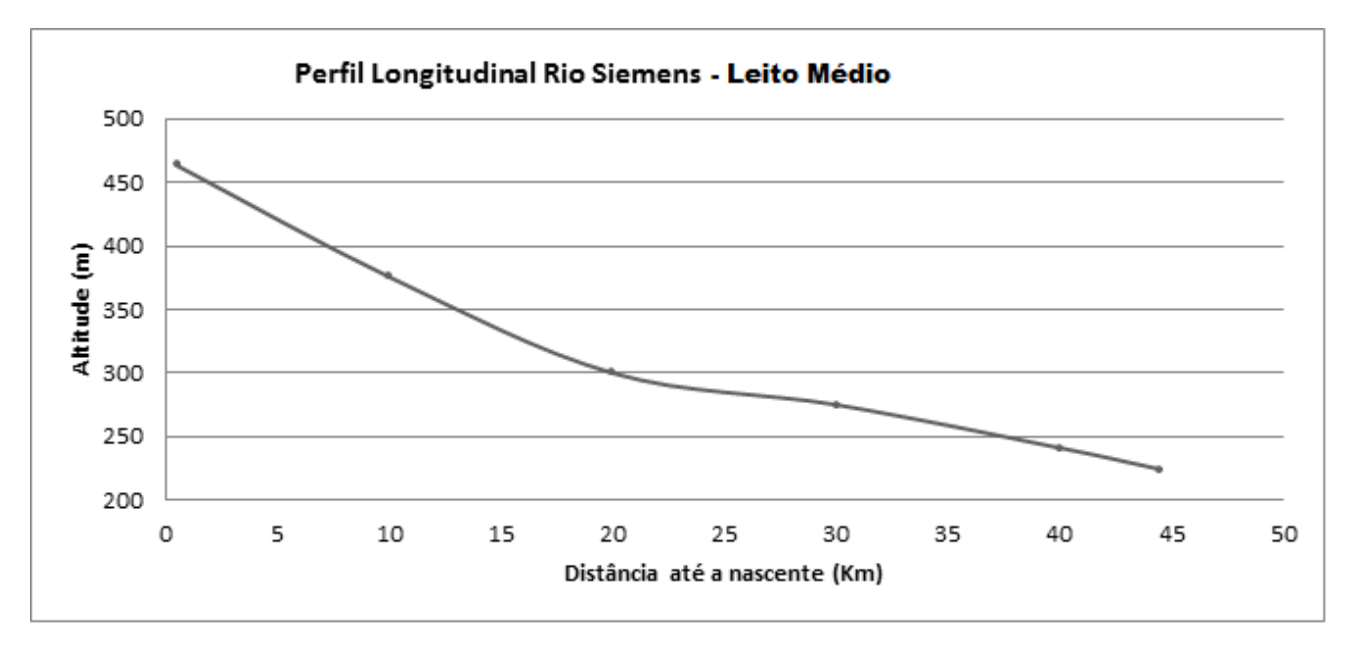

Figura 7 - Perfil longitudinal do trecho final do rio Siemens. Fonte: Autoria própria (2018).

De acordo com a classificação de Köppen, o clima da região é do tipo Subtropical Úmido - Cfa, caracterizado por ocorrência de precipitações em todos os meses do ano, inexistindo uma estação seca definida, com uma pluviosidade média anual de 1900 mm, tendo como período mais chuvoso os meses de verão -dezembro a fevereiro - e período mais seco, os meses de inverno – junho a agosto. A temperatura média é de 21ºC, tendo como mês mais quente janeiro, com média de 26ºC e como mês mais frio, julho, com média de 16ºC (IAPAR, 2000).

Na região em questão são comumente encontrados solos das classes: NEOSSOLO LITÓLICO Eutrófico, NITOSSOLO VERMELO Eutroférrico e LATOSSOLO, (ITCG, 2009) além de vegetações dos tipos Ombrófila Mista e Ombrófila Densa (ITCG, 2008).

A bacia hidrográfica do rio Siemens apresenta uma amplitude hipsométrica de 326 metros, apresentando cotas entre 220 e 546 metros, conforme pode ser observado na Figura 8.

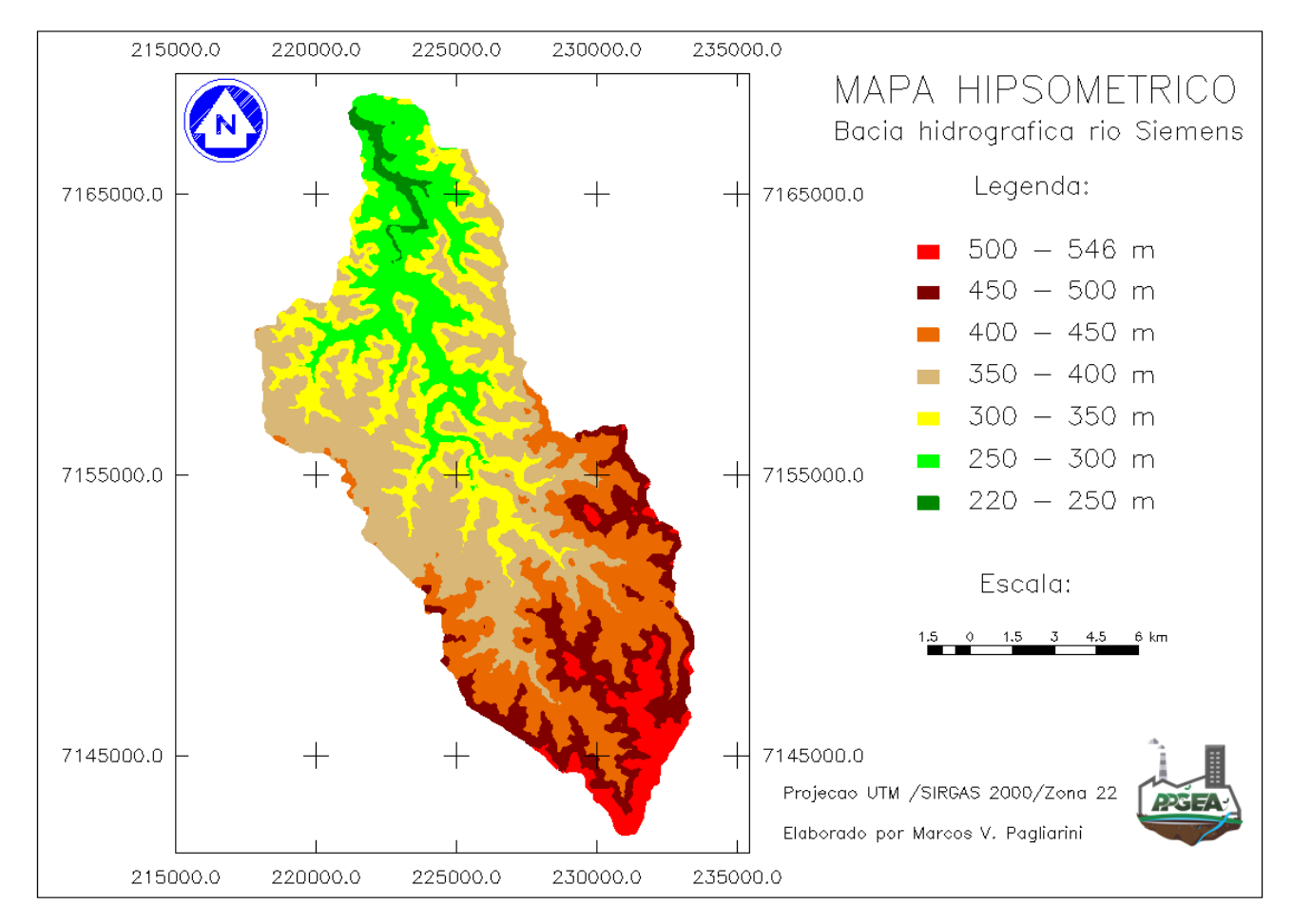

Figura 8 - Mapa hipsométrico da BHRS. Fonte: Autoria própria (2018).

## **5.2 Elaboração de produtos cartográficos**

Objetivando a avaliação da vulnerabilidade ambiental da bacia do rio Siemens localizada na região Sudoeste do Paraná realizou-se um levantamento bibliográfico a respeito da área de estudo e da metodologia a ser aplicada, envolvendo a definição e a adaptação de tal metodologia, além do levantamento de dados geológicos, pedológicos de uso e ocupação do solo, geomorfológicos e climatológicos através de livros, mapas, cartas topográficas, imagens aéreas e controle de campo.

Após a obtenção desses dados iniciais, com o auxílio dos softwares SPRING 5.4.3 e AutoCad 2016, tornou-se possível a realização do manuseio e da interpretação dos mesmos, sendo gerado um produto de caracterização dos parâmetros envolvidos na análise.

Em seguida, através do cruzamento dos mapas gerados produziu-se um mapa síntese da vulnerabilidade ambiental da bacia hidrográfica do rio Siemens, permitindo assim o confrontamento do resultado obtido em ambiente computacional com a realidade do local através de visitas em campo.

Durante tais visitas foram realizados registros fotográficos de diferentes áreas, de modo a representar as características predominantes nas mesmas. Para isto utilizou-se uma câmera fotográfica para registros horizontais e um VANT – Veículo Aéreo Não Tripulado do modelo Phanton 4 Advanced para registro de imagens aéreas mais amplas.

As fontes de dados, programas e os procedimentos executados para a geração dos produtos cartográficos referente a cada parâmetro são descritos em seus respectivos tópicos a seguir.

#### **5.2.1 Delimitação da Bacia Hidrográfica**

A delimitação dos divisores de água da bacia hidrográfica do rio Siemens foi executada com base nas cartas CAPANEMA SG.22-V-C-IV-1, MARMELÂNDIA SG.22-V-C-IV-2 e REALEZA SG.22-V-C-IV-4, com escala de 1:50000 que recobrem a região de interesse. A identificação das mesmas foi feita através da checagem da Articulação do Mapeamento Sistemático disponibilizado no site do Instituto de Terras, Cartografia e Geologia do Paraná – ITCG, onde também estão disponíveis as cartas citadas anteriormente.

Tais cartas topográficas foram georeferenciadas no software AutoCad 2016 para a então digitalização dos limites da bacia. A escolha do software em questão deve-se à sua praticidade para a função de digitalização.

Após concluída a delimitação da bacia, o arquivo gerado foi salvo no formato DXF, de modo a possibilitar sua importação para o programa SPRING 5.4.3, onde outras análises geoespaciais foram realizadas.

#### **5.2.2 Mapeamento Geológico**

A geologia do Estado do Paraná vem evoluindo a mais de 2,8 bilhões de anos, apresentando registros geológicos constituídos essencialmente de rochas magmáticas e metamórficas que são a base constituinte da Plataforma Sul-Americana. Ao longo de sua extensão, o Paraná apresenta dois compartimentos geológicos distintos, sendo eles, à leste, o Escudo Paranaense e ao Norte, a Bacia do Paraná - Figura 9 - (MINEROPAR, 2001).

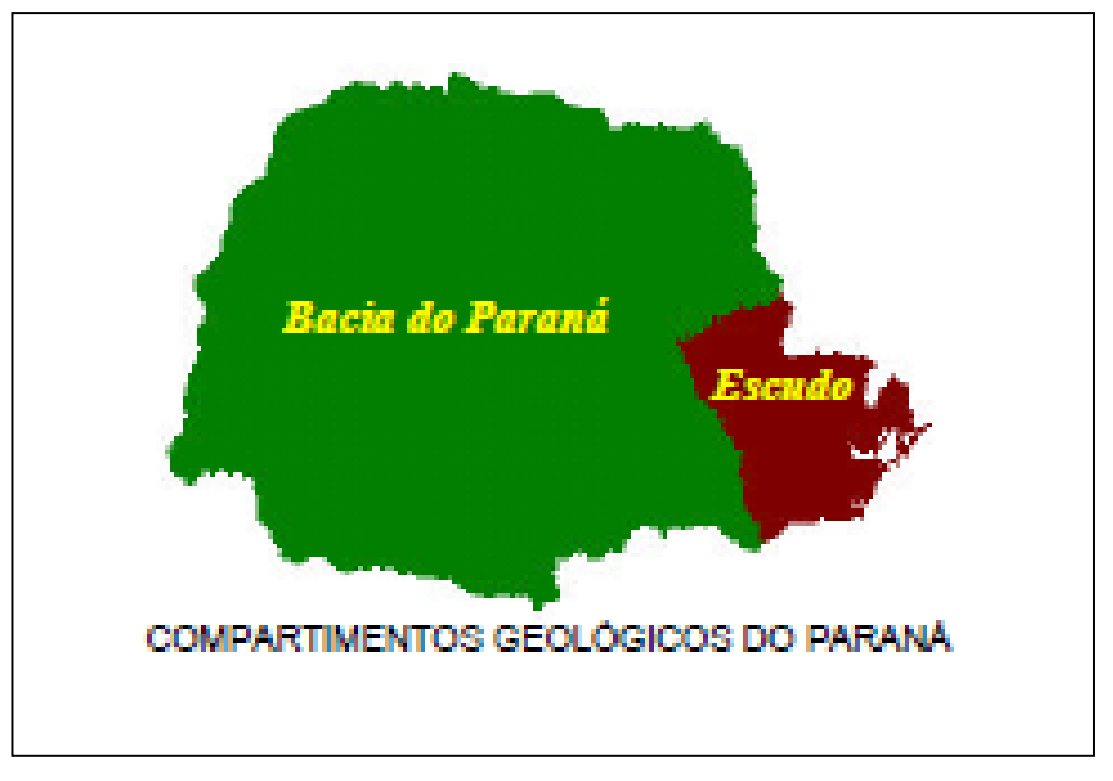

Figura 9 - Compartimentos geológicos do Estado do Paraná. Fonte: Adaptado de MINEROPAR (2001).

Por sua vez, a Bacia do Paraná se subdivide em seis diferentes Grupos, ente eles, o Grupo São Bento, que apresenta em seus domínios a Formação Pirambóia e Botucatu, o Membro Nova Prata e na maior parte de sua extensão a Formação Serra Geral que é constituída por vastos derrames de rochas ígneas principalmente basaltos, de idade jurássica-cretácica (MINEROPAR, 2001).

Para o mapeamento geológico da BHRS foi realizada inicialmente a análise da articulação das cartas de 1:250.000 referente à geologia do Estado do Paraná fornecidas pelo ITCG, onde a carta que recobre a área de interesse pode ser identificada como sendo a carta GUARANIAÇU SG.22-V-C.

Após o download do arquivo em formato SHAPEFILE junto ao site do ITCG, o mesmo foi executado com o auxílio do programa SPRING 5.4.3. Posteriormente, foi realizada sobre ele a sobreposição dos limites da BHRS, sendo identificadas assim as formações geológicas presentes em seus limites.

## **5.2.3 Mapeamento Geomorfológico**

A carta de declividade da bacia foi gerada com base no Modelo Digital de Elevação – MDE do terreno disponibilizado pelo Projeto TOPODATA – Banco de Dados Geomorfométricos do Brasil DRS/INPE, o qual disponibiliza uma versão corrigida dos dados do sistema Shuttle Radar Topography Mission – SRTM, entendido como Missão Topográfica Radar Shuttle, com resolução inicial de 90 metros, que após tratamentos de preenchimento de falhas e interpolações possibilitou a geração do MDE do terreno com resolução de 30 metros.

Após o recorte do MDE foi realizada a geração do mapa de declividade do terreno e o então fatiamento e agrupamento das diferentes classes de declividade existentes, em faixas pré-estabelecidas, sendo elas: 0 a 2; 2 a 6; 6 a 20; 20 a 50 e > 50%. Desta forma, pode ser gerada a carta de declividade da bacia de acordo com tais classes de declividade.

#### **5.2.4 Mapa de Solos**

Os dados utilizados para a classificação dos tipos de solo presentes na bacia referemse ao Mapa de Solos do Estado do Paraná em formato ShapeFile com escala de 1:250000, disponibilizado pelo ITCG. Após a abertura deste arquivo em Shapefile com o auxílio do programa SPRING 5.4.3, o mesmo foi recortado, tomando-se como base para recorte a área da BHRS, sendo identificados assim os diferentes tipos de solo presentes nesta área.

Por se tratar de um mapeamento genérico e de baixa precisão, a distribuição dos tipos de solos presentes na região feita pelo ITCG acabou por não indicar a presença de alguns tipos de solo presentes no local, necessitando assim a realização de um tratamento nos dados existentes para correção de tal falha.

Neste sentido, dados referentes a declividade do terreno e a extensão dessas áreas foram cruzados objetivando a identificação de áreas propícias a existência de Latossolo, classe esta que teve sua presença constata na área de estudo durante pesquisas em campo.

Para tanto, áreas localizadas no terço mais a montante da bacia e que apresentassem uma declividade máxima de 6%, enquadrando-se na classe de baixa declividade proposta por Crepani *et al.* (2001), além de uma extensão mínima de 400 m de encosta foram classificadas como áreas com presença de Latossolo.

### **5.2.5 Mapa de Uso da Terra**

O mapeamento de uso e ocupação do solo ao longo do perímetro da bacia do rio Siemens foi feito com base em imagens do satélite LandSat 8 que recobrem a região da área de estudo com resolução de 30 metros, datadas de 13 de dezembro de 2017, as quais foram obtidas junto ao site do INPE (http://www.dgi.inpe.br/catalogo/).

Com o auxílio do Software SPRING 5.5.3 pode ser efetuada a composição RGB das bandas contrastadas 6, 5 e 4 do referido satélite, o que permitiu o mapeamento do uso e ocupação do solo pelo método de classificação supervisionada pixel a pixel através do algoritmo de Máxima Verossimilhança.

Com base nos valores indicados na Tabela 05, onde são indicados os diferentes níveis de vulnerabilidade associados a cada tipo de uso e ocupação do solo, pode ser atrelado um nível de vulnerabilidade ambiental a cada uma das classes de uso do solo identificadas ao longo da bacia, sendo gerado ao fim desse procedimento o Mapa de Uso e Ocupação do Solo da Bacia Hidrográfica do rio Siemens.

#### **5.2.6 Mapa de Precipitações**

Os dados utilizados para a caracterização da precipitação ao longo da bacia do rio Siemens foram obtidos junto ao Sistema de Informações Hidrológicas do Instituto das Águas do Paraná – AGUASPARANÁ (http://www.aguasparana.pr.gov.br/modules/conteudo/conteudo.php?conteudo=264), onde foram adquiridos dados de precipitação média mensal registrados entre os anos de 2007 e 2016 pelas estações meteorológicas instaladas em um raio de 50Km da área de interesse.

A aquisição de dados referentes aos pontos fora do domínio da BHRS se tornou necessária pelo fato de existir apenas uma estação meteorológica instalada dentro dos limites da bacia. Consequentemente, os dados de precipitação para áreas da bacia sem a presença de estações foram estimados através do uso do método de Polígonos de Thiessen.

Após coletados os dados de precipitação média mensal e as respectivas coordenadas de localização de cada uma das estações, estes dados foram registrados no programa Auto Cad, sendo gerado um arquivo referente a esses dados em formato DXF, o qual foi manuseado com o auxílio do programa SPRING 5.4.3.

Já em ambiente SPRING, uma grade retangular foi gerada com base nas coordenadas das estações e suas respectivas médias pluviométricas mensais. Utilizando os dados da grade gerada, pode ser elaborado o mapa pluviométrico da bacia, baseado nas classes de precipitação indicadas na Tabela 6.

Destaca-se que os dados iniciais se referiam as médias de precipitação anuais e para a obtenção dos valores médios de precipitação mensal, o valor inicial deve ser dividido pelo número de meses de ocorrência de chuva ao longo do ano, que segundo Crepani *et al* (2001), equivale a 11 meses para a área de interesse deste estudo.

#### **5.2.7 Metadados utilizados para geração de mapas**

De forma resumida, a Tabela 8 indica os Metadados utilizados como base para o mapeamento de cada variável do presente estudo, indicando também a fonte dos referidos dados, além de suas respectivas unidades.

| Quesito                                                                  | <b>Metadado</b>                    | <b>Fonte</b>       | Unidade (m)    |
|--------------------------------------------------------------------------|------------------------------------|--------------------|----------------|
| Perímetro da                                                             | Catas:CAPANEMA SG.22-V-C-IV-       | <b>ITCG</b>        | 1:50.000       |
| <b>Bacia</b>                                                             | 1, MARMELÂNDIA SG.22-V-C-IV-       |                    |                |
|                                                                          | 2 e REALEZA SG.22-V-C-IV-4         |                    |                |
| Geologia                                                                 | Mapeamento Geológico do Paraná     | <b>ITCG</b>        | 1:250.000      |
|                                                                          | Carta GUARANIACU SG.22-V-C         |                    |                |
| Geomorfologia                                                            | Modelo de Elevação do Terreno      | <b>TOPODATA</b>    | 90             |
| Pedologia                                                                | Mapa de Solos do Estado do         | <b>ITCG</b>        | 1:250.000      |
|                                                                          | Paraná                             |                    |                |
| Uso e Ocupação                                                           | Imagens do Satélite Landsat 8      | <b>INPE</b>        | $30 \times 30$ |
| do Solo                                                                  |                                    |                    |                |
| <b>Clima</b>                                                             | Dados de estações meteorológicas   | <b>AGUASPARANA</b> |                |
| <b>Carta Síntese</b><br>$\sim$ $\sim$ $\sim$ $\sim$ $\sim$ $\sim$ $\sim$ | Mapas individuais das 05 variáveis | Autoria própria    |                |

Tabela 8 - Metadados iniciais do mapeamento de vulnerabilidade da bacia do rio Siemens.

Fonte: Autoria própria (2018).

#### **5.3 Carta síntese de vulnerabilidade ambiental da bacia do rio Siemens**

Após a realização do mapeamento individual referente a cada uma das 05 variáveis avaliadas neste estudo, sendo elas: Geologia (G), Geomorfologia (R), Pedologia (S), Vegetação (V) e Clima (C), pode ser efetuado através do uso de programação em linguagem LEGAL - Linguagem Espacial para Geoprocessamento Algébrico - em ambiente SPRING, a Carta Síntese de Vulnerabilidade Ambiental da bacia do rio Siemens, onde à cada pixel de 30 x 30 metros da bacia foi atrelado um valor médio de vulnerabilidade ambiental.

Entretanto, para que esta carta síntese pudesse ser gerada, foi necessário efetuar uma ponderação das classes identificadas ao longo da área de estudo de acordo com as tabelas de vulnerabilidade ambiental proposta por Creapni *et al.* (2001) para cada variável estudada. Desta forma, cada uma das classes identificadas teve atrelada a si um valor de

vulnerabilidade proposto pelo autor, sendo gerada com isto um Modelo Numérico do Terreno - MNT para cada uma das cinco variáveis do estudo.

Tais ponderações foram realizadas em ambiente SPRING, com o uso de programação em linguagem Legal, estando as sintaxes utilizadas para as ponderações das variáveis de Geologia, Geomorfologia, Solos, Uso e Ocupação do Solo e Clima descritas respectivamente nos Apêndices A, B, C, D e E.

Após a etapa de ponderação e a consequente geração dos MNTs individuais para cada variável, os mesmos puderam ser cruzados, também através de linguagem Legal em ambiente SPRING, sendo calculado assim o valor médio de vulnerabilidade ambiental associado a cada localidade da área de estudo (a sintaxe da programação utilizada para tanto pode ser observada no Apêndice F).

Por fim, foi efetuado o agrupamento dos diferentes níveis de vulnerabilidade ambiental de acordo com as classes de vulnerabilidade ambiental propostas por Crepani *et al.* (2001), conforme indicado na Figura 1. Tal agrupamento se deu por meio do fatiamento dos diferentes níveis de vulnerabilidade identificados ao longo da área em questão com o auxílio do software SPRING 5.3.3, sendo gerado assim a Carta Síntese de Vulnerabilidade Ambiental da BHRS.

O fluxograma da Figura 10 apresenta a cronologia dos procedimentos a serem executados para o mapeamento da vulnerabilidade ambiental da bacia, além de indicar a origem da base de dados utilizada para a análise de cada variável e as diferentes classes de vulnerabilidade presentes ao longo da área de estudo.

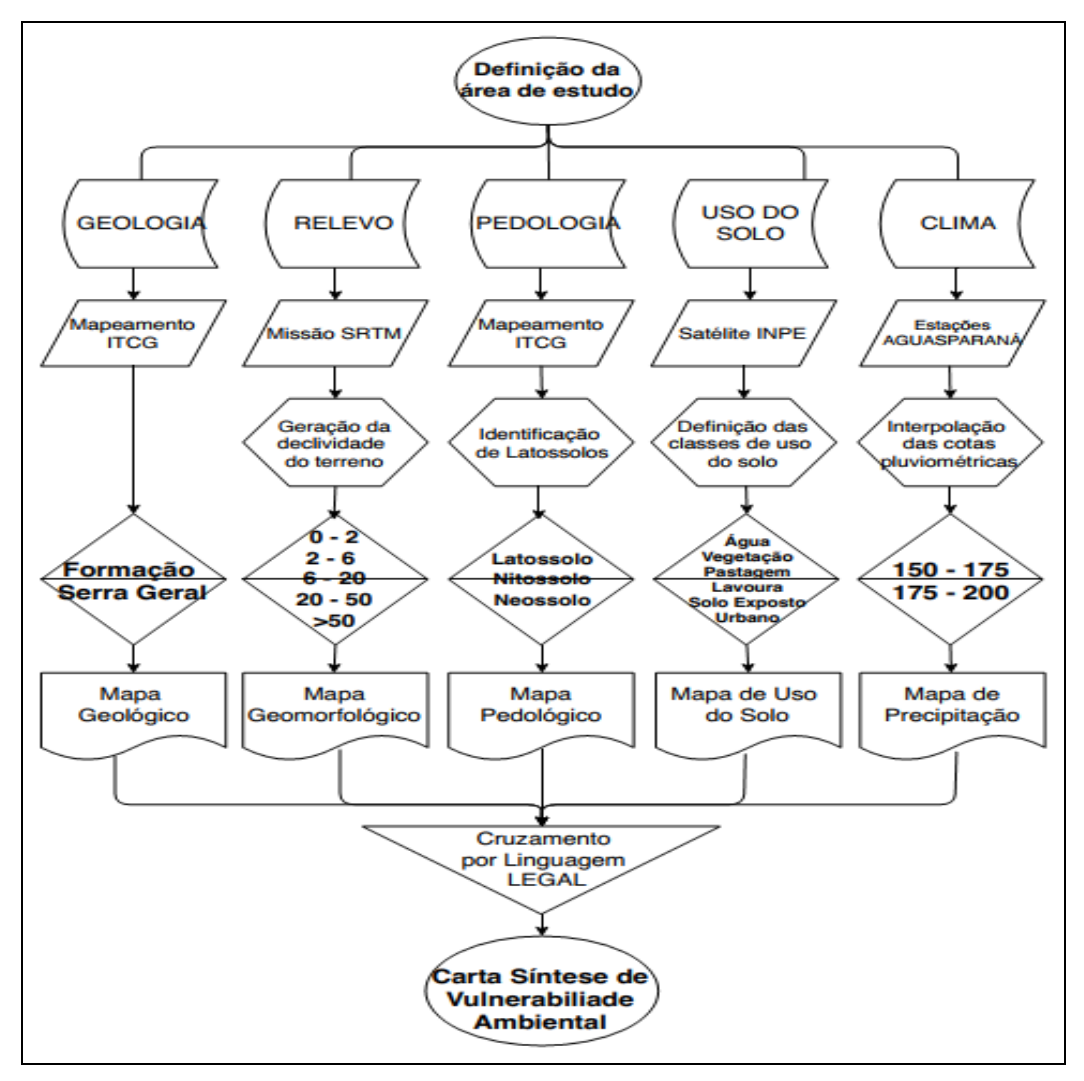

Figura 10 - Fluxograma do mapeamento de vulnerabilidade ambiental da BHRS. Fonte: Autoria própria (2018).

# **6 RESULTADOS E DISCUSSÃO**

Através da aplicação da metodologia anteriormente descrita, inúmeras informações relacionadas à vulnerabilidade ambiental da bacia hidrográfica do rio Siemens puderam ser geradas. Essas informações apresentam grande importância, pois se utilizadas corretamente pela administração pública, podem servir de base para uma tomada de decisão muito efetiva na preservação e recuperação ambiental.

A seguir são apresentados os resultados individuais obtidos para cada variável deste estudo.

# **6.1 Limites da bacia do rio Siemens**

Os limites dos 18.600 ha da bacia hidrográfica do rio Siemens são apresentados na Figura 11.

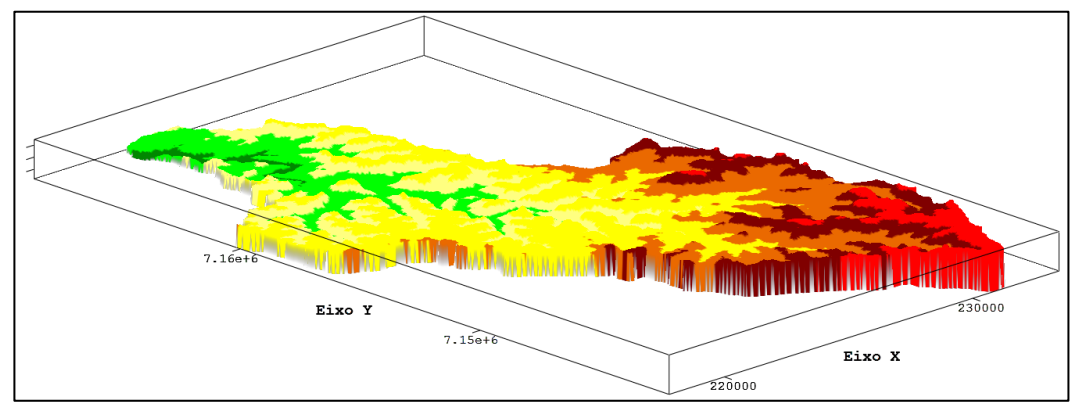

Figura 11 - Limites da Bacia do rio Siemens. Fonte: Autoria própria (2018).

# **6.2 Mapa geológico**

Conforme ilustrado na Figura 12, toda a extensão da Bacia Hidrográfica do Rio Siemens situa-se dentro dos domínios da Formação Serra Geral, formação esta caracterizada pela existência de rochas basálticas, oriundas dos vastos derrames de rochas ígneas ocorridos há milhões de anos.

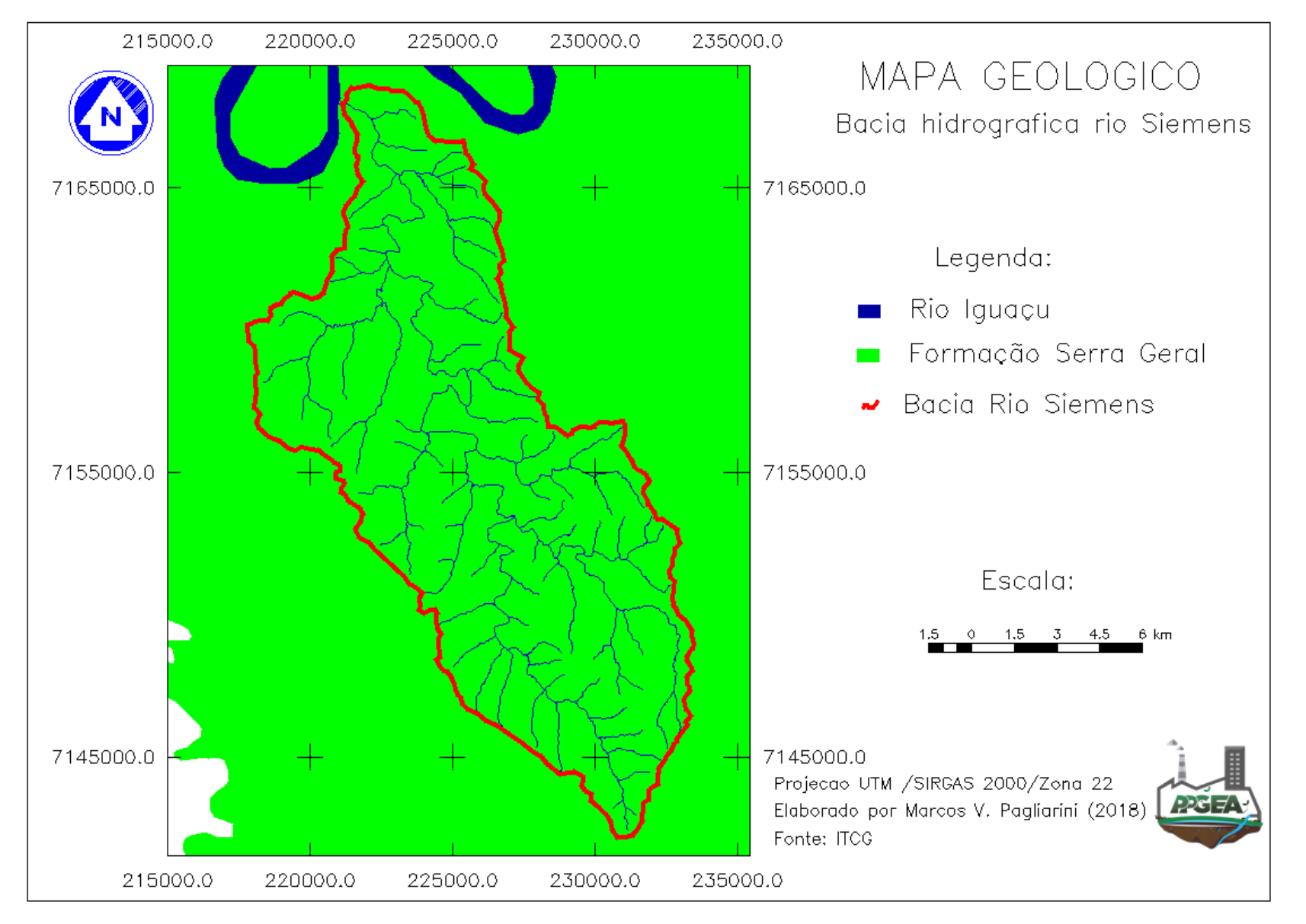

Figura 12 - Mapa geológico da BHRS. Fonte: Autoria Própria (2018).

Tomando como base o tipo de formação geológica da região de estudo, exclusivamente basáltica, ao se analisar a Tabela 2, obtém-se uma escala de vulnerabilidade a denudação para este tipo de rocha igual a 1,5. A baixa vulnerabilidade à denudação desse tipo de formação se deve as características de maior resistência, intrínsecas a esse tipo de rocha.

É importante destacar, que mesmo havendo um único valor de vulnerabilidade geológica associado a toda a área da bacia, faz-se necessária a manutenção do mesmo nos cálculos, pois uma vez retirado esse valor, que para este caso é considerado baixo, uma variável com baixo nível de vulnerabilidade seria desconsiderada dos cálculos da média aritmética e consequentemente a vulnerabilidade ambiental poderia ser superestimada para algumas regiões da bacia.

#### **6.3 Mapa geomorfológico**

Conforme mapeamento feito pela MINEROPAR (2006), a BHRS é enquadrada pela folha Guaraniaçu, a qual se encontra entre as coordenadas geográficas de latitudes 25º 00' e 26º 00' S e longitudes 52º 30' e 54º 00' O, estando mais precisamente localizada na subunidade morfoescultural denominada Planalto do Baixo Iguaçu, situada no Terceiro Planalto Paranaense. Esta subunidade tem como característica uma alta dissecação e classes de declividade predominantemente inferiores a 30%.

A classificação geomorfológica do relevo da bacia do rio Siemens, representada neste momento pelo seu mapa Geomorfológico, pode ser observada na Figura 13.

Analisando a Tabela 9, se percebe uma predominância da classe de declividade entre 6 e 20%, a qual ocupa 10.426 hectares, equivalendo a mais de 56% da área total da bacia. Desta forma, constata-se que a maior parte da bacia apresenta um nível médio de vulnerabilidade ambiental geomorfológica, visto que o nível de vulnerabilidade associado a esta classe é de 2,0 o que indica um equilíbrio entre os processos pedo e morfogenéticos na região.

Outra classe com grande representatividade é a de 2 a 6% de declividade, que ocupa outros 21% área total. Somando-se as classes de menores declividades, chega-se a uma área total superior a 15.000 ha, o que representa mais de 80% da área total com declividade máxima de 20% de declividade. Tal panorama vai de encontro com as informações trazidas pelo mapeamento feito pela MINEROPAR (2006), que descreve o relevo da região com uma declividade predominantemente inferior aos 30%.

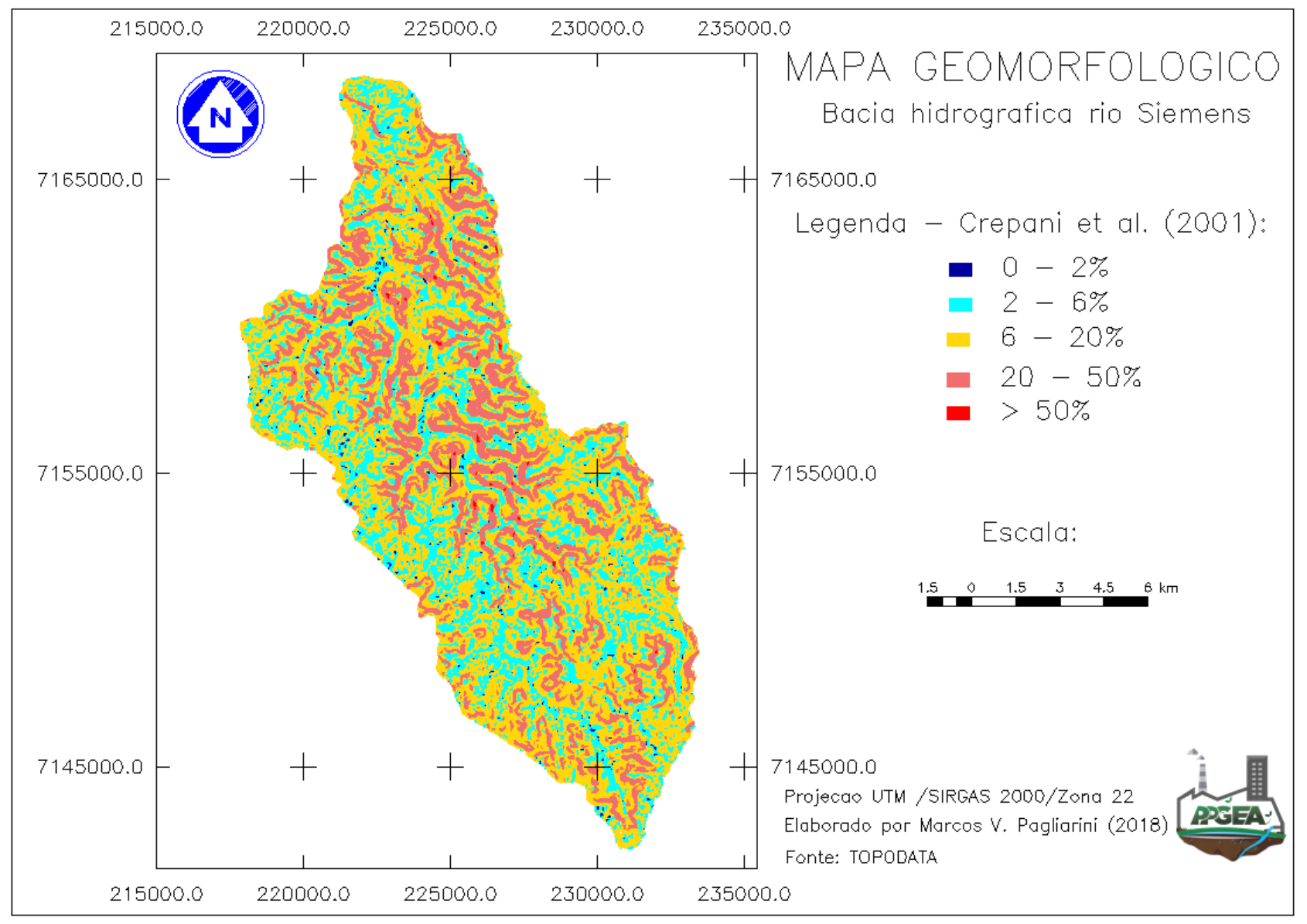

Figura 13 - Mapa de declividade da BHRS.

Fonte: Autoria própria (2018).

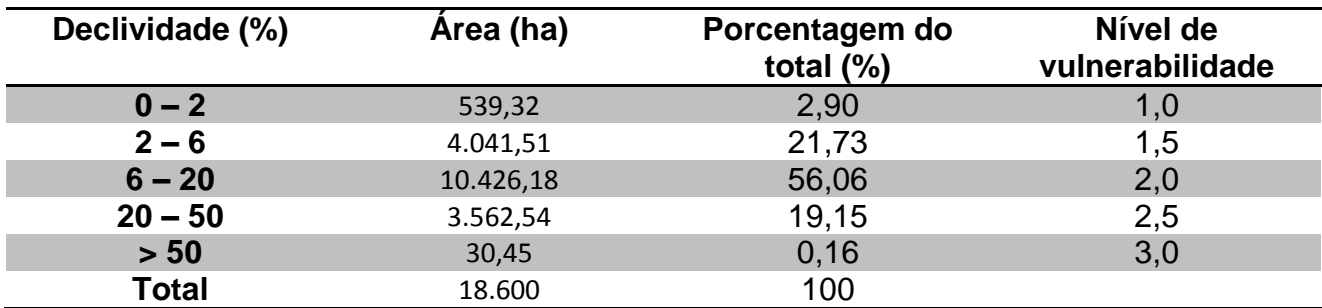

Tabela 9 - Áreas de abrangência de cada classe de declividade da BHRS.

Fonte: Autoria própria (2018).

Ao se analisar a Figura 13 é perceptível uma maior concentração das áreas mais declivosas, acima de 20%, junto à região central da bacia. É principalmente nessa região que são encontradas áreas com declividade superior a 50%, as quais ocupam apenas 0,15% da bacia, acabando por coincidir com áreas de vegetação arbórea, visto que a exploração dessas áreas se torna inviável.

No outro extremo, as áreas menos declivosas, que ocupam cerca de 3% de toda a bacia encontram-se bem mais dispersas, sendo representadas basicamente pelos próprios leitos dos rios e suas margens ou então pelos divisores d'água da bacia hidrográfica.

Além da classificação de declividades proposta por Crepani *et al.* (2001), a Embrapa (1979) também desenvolveu uma metodologia comumente utilizada neste campo de estudo. Tal classificação adota intervalos diferentes de declividade para classificação do relevo, conforme descrito na Tabela 10.

Tabela 10 - Comparativo das classes de declividade de Crepani *et al.* (2001) e Embrapa (1979).

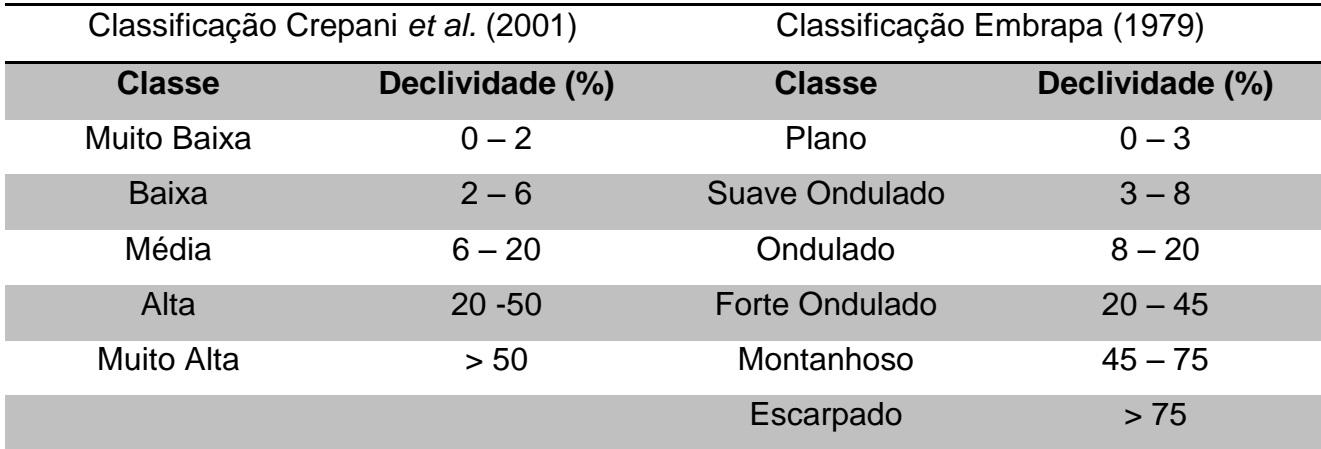

Fonte: Adaptado de Crepani *et al.* (2001) e Embrapa (1979).

Apesar de possuírem classificações diferentes do relevo, ainda é possível a realização de algumas analogias entre estas classificações, pois as variações entre ambas são de apenas alguns graus para cada classe. Uma comparação que pode ser feita é entre a classe de Média declividade (6-20%), a mais comum dentro da área de estudo, que se compara a classificação proposta pela Embrapa poderia ser associada à Classe Ondulado.

Outras associações podem ser feitas às demais classes predominantes da BHRS, como as classes de Baixa e Alta declividades, que podem ser diretamente associadas, respectivamente, às classes Suave Ondulado e Forte Ondulado proposta pela Embrapa (1979).

De maneira geral, a bacia do rio Siemens apresenta uma vulnerabilidade geomorfológica de média a baixa intensidade, visto que a maior parte de sua extensão apresenta baixos níveis de declividade.

Como verificado em campo, as áreas mais acidentadas estão localizadas na porção central da bacia, onde podem ser observadas inúmeras encostas íngremes, especialmente ás margens dos corpos hídricos.

Já a área da nascente da bacia apresenta características diferentes, com predominância de áreas menos declivosas, podendo ser observadas encostas mais longas, com ocorrência de Latossolos.

Prova dessa menor declividade média na porção final da bacia é a ocorrência de pequenas planícies ás margens dos rios, regiões estas comumente confundidas com áreas de Latossolo devido a sua baixa declividade. Cabe ressaltar que tais áreas, apesar das contínuas áreas com baixa declividade, não são áreas de Latossolo, mas sim de solos sedimentares, formados pela contínua deposição de partículas de solo transportadas pelas águas de escoamento superficial.

A maior parte deste solo erodido tem origem em áreas de Neossolo, comuns nesta região e que apresentam grande fragilidade à erosão, propiciando a formação de tais planícies nas porções mais baixas da bacia, especialmente às margens dos corpos hídricos.

#### **6.4 Mapa de solos**

Com base no mapa de solos do estado do Paraná elaborado pela Minerais do Paraná - MINEROPAR, identifica-se apenas dois tipos distintos de solo ao longo da bacia do rio Siemens: Neossolo e Nitossolo. Todavia, esse mapeamento desconsidera presença de Latossolos, classe identificada durante visita a campo e pelo conhecimento prático na região de estudo, tornando-se necessário um aprofundamento do mapeamento das classes de solo ali presentes.

Para isto, foram classificadas como áreas de LATOSSOLO apenas aquelas que atendiam mutuamente aos critérios de declividade máxima de 6% e extensão mínima de 400 metros, além de estarem necessariamente localizadas no terço a montante da bacia.

A estipulação deste último requisito foi necessária para que se evitasse a classificação indevida de áreas planas e extensas, localizadas a jusante da bacia, como áreas de LATOSSOLO, visto que áreas com tais características e localizadas nessas regiões referemse a fundos de vales com acúmulos de sedimentos e não a topos de morros, característica fundamentalmente associada a áreas de LATOSSOLOS.

O mapeamento das classes de solo presentes ao longo da Bacia Hidrográfica do Rio Siemens é ilustrado na Figura 14.

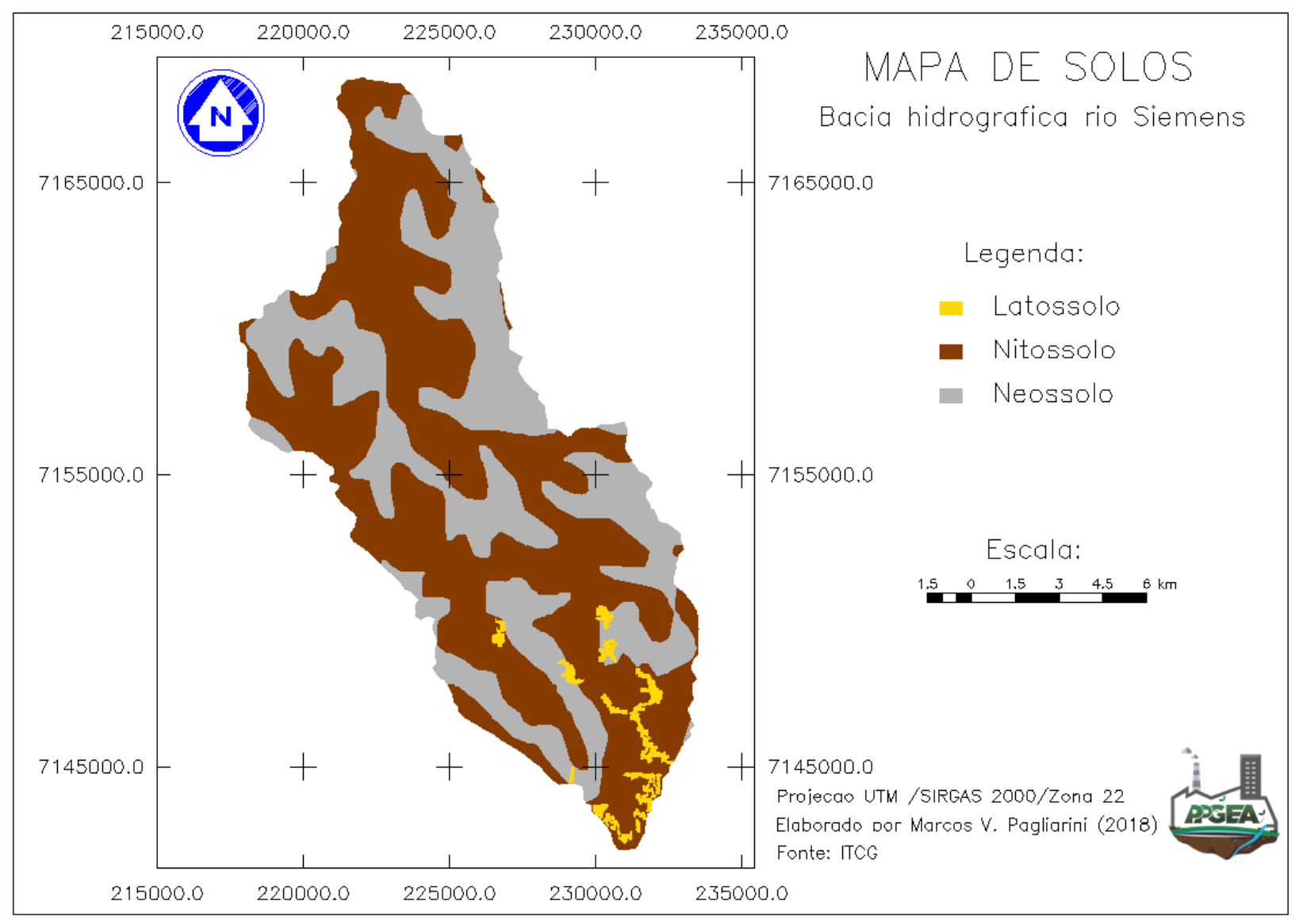

Figura 14 - Mapa de solos da BHRS.

Fonte: Autoria Própria (2018).

Conforme ilustrado na Figura 15, após o refinamento do mapeamento de solos da região três diferentes classes distintas de solo podem ser observadas ao longo dos domínios da BHRS, sendo elas: NEOSSOLO LITÓLICO, NITOSSOLO VERMELHO e LATOSSOLO.

A caracterização dos tipos de solo presentes na BHRS é apresentada no Quadro 3.

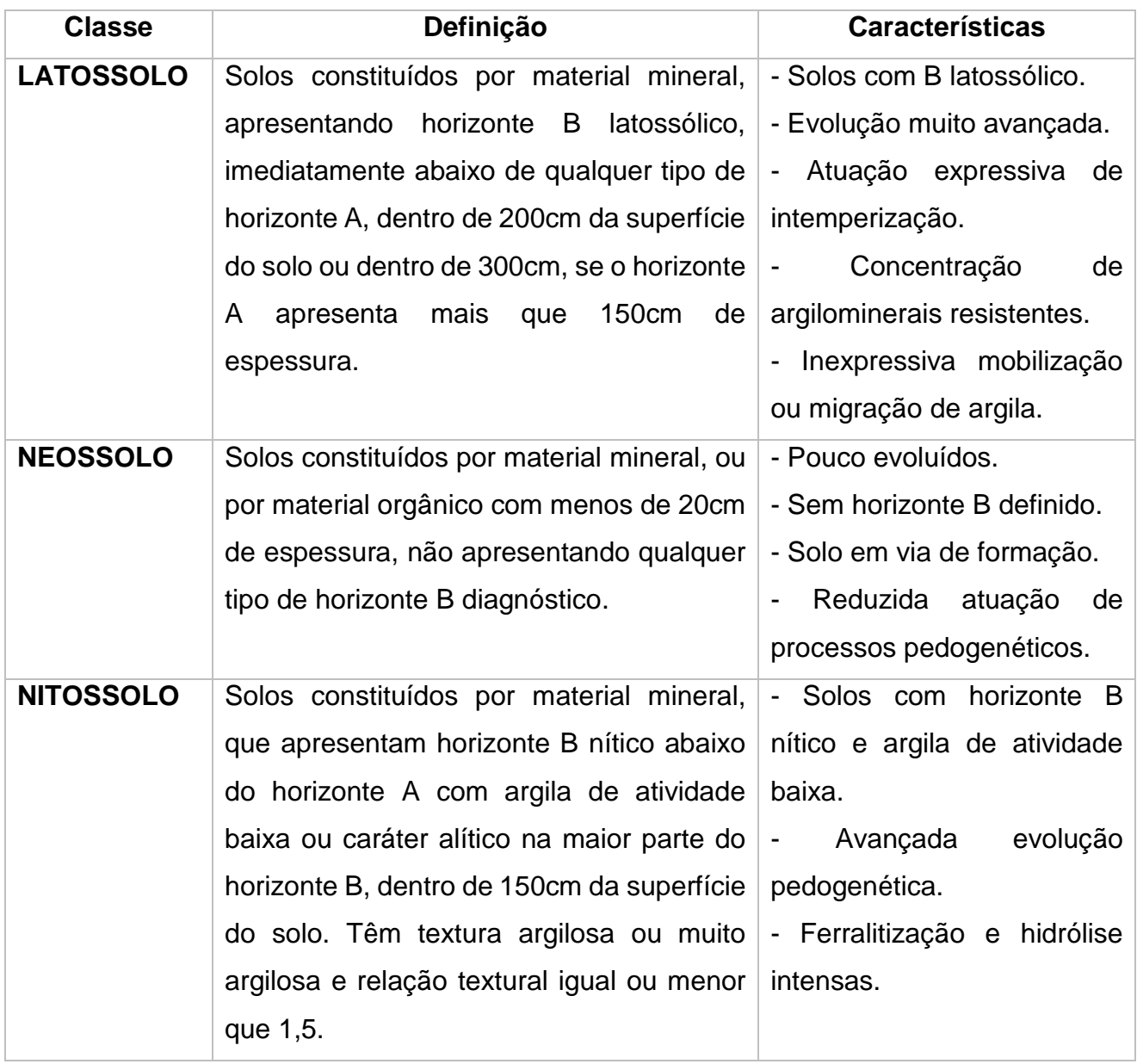

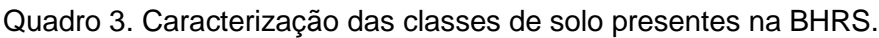

Fonte: Adaptado de EMBRAPA (2006).

As áreas de ocorrência e o nível de vulnerabilidade ambiental associado a cada uma dessas classes pedológicas podem ser analisadas na Tabela 11.

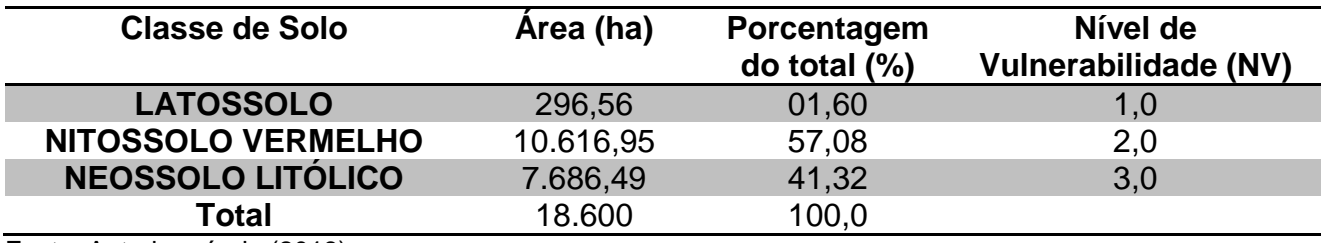

Tabela 11 - Ocorrência das classes de solo da BHRS.

Fonte: Autoria própria (2018).

É perceptível através da análise da Tabela 11, a predominância de NITOSSOLOS VERMELHOS ao longo da bacia hidrográfica do rio Siemens estando esta classe de solo disposta por cerca de 57% de toda a área de estudo. Outra classe pedológica comumente encontrada na região é a de NEOSSOLO LITÓLICO, a qual ocupa mais de 40% dos 18.000 há de extensão da BHRS.

Quando analisado o nível de vulnerabilidade ambiental associado às classes predominantes de solo da BHRS, percebe-se o quão vulnerável aos processos de degradação do solo encontra-se a bacia. Exemplo disso é o nível de vulnerabilidade máximo, igual a 3,0, associado a classe de NEOSSOLOS que ocupa uma área de quase 7.800 ha e por serem pouco evoluídos tornam-se altamente vulneráveis aos processos morfogenéticos.

Apesar de apresentar uma menor vulnerabilidade à erosão, a classe de NITOSSOLOS também merece atenção especial, visto a sua grande área de ocorrência, aliada à sua média vulnerabilidade à erosão, cotada em 2,0.

Apresentando o menor Nível de Vulnerabilidade e as menores áreas de ocorrência, inferiores a 2% do total, os LATOSSOLOS são mais comumente encontrados na parcela a montante da bacia, coincidindo muitas vezes com os divisores de água da mesma.

Desta forma, pode-se perceber um elevado nível de vulnerabilidade ambiental associado à variável pedológica da BHRS, uma vez que a mesma apresenta uma predominância de solo com média vulnerabilidade em seu perímetro, aliado a grandes extensões de solos altamente frágeis.

## **6.5 Mapeamento de uso e ocupação do solo**

Devido ao fato de que a BHRS apresenta características de Uso e Ocupação do Solo totalmente distintas das características comuns à área para qual foi desenvolvida a presente

metodologia, a Amazônia, novas classes de Uso e Ocupação do Solo tiveram de ser criadas e/ou adaptadas, influenciando assim no mapeamento desta variável para o estudo.

Os diferentes tipos de Uso e Ocupação do Solo existentes ao longo da bacia do Siemens podem ser observados na Figura 17.

Todos as diferentes classes de uso e ocupação do solo sugeridas podem ser encontradas ao longo da área de estudo, seja em maiores ou menores frequências. A porcentagem de cada classe de uso e ocupação do solo presente na BHRS e seus respectivos níveis de Vulnerabilidade Ambiental são apresentadas na Tabela 12.

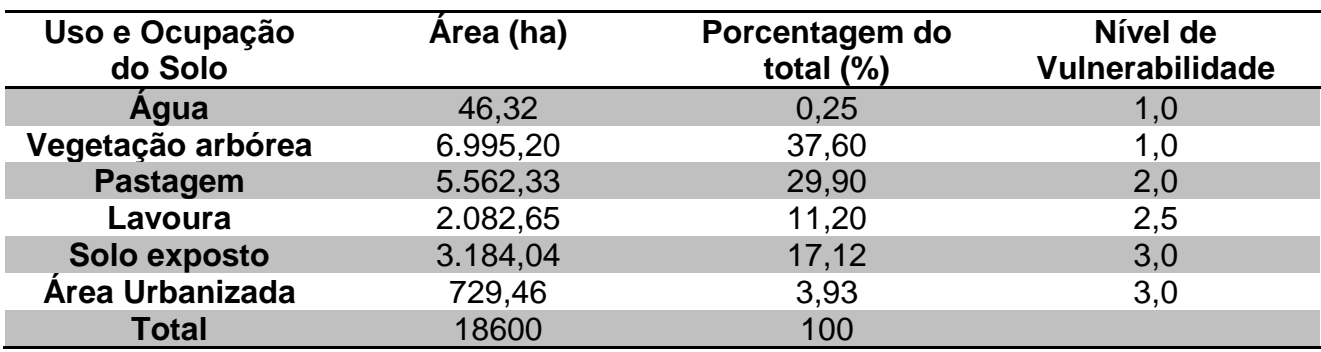

Tabela 12 - Classes de uso e ocupação do solo da BHRS.

Fonte: Autoria própria (2018).

Após análise da Tabela 12, percebe-se uma predominância da classe de Vegetação Arbórea, a qual ocupa mais de 37% da área total da bacia, seguida pela classe de Pastagem, que ocupa praticamente outros 30% da área de estudo.

As classes menos representativas são as de Água, a qual engloba os cursos d'água, lagos e açudes, por exemplo, dispersos de forma aleatória, ocupando menos de 1% da área total, e a de Área Urbana, associada a cerca de 4% do espaço. Em relação às áreas urbanas, representativas dos perímetros das Cidades e de seus Distritos, percebe-se que a quase totalidade refere-se as sedes dos Municípios de Planalto e Capanema, ambos localizadas junto ao divisor de água da porção à jusante da bacia.

A classe de Lavouras (11,2%) pode ser observada nas mais diferentes regiões da bacia, havendo mesmo neste caso uma predominância da mesma na região da nascente do rio Siemens, especialmente juntas aos divisores de água da área de nascente, onde ocorrem manchas de Latossolo. Esta proximidade com a cabeceira do rio Siemens obriga a tomada de uma atenção especial, visto que as áreas cultivadas se encontram muito próximas a própria nascente e aos leitos dos corpos hídricos da bacia.

Estando totalmente vulneráveis à erosão, as áreas de solo exposto apresentam-se como um fator preocupante na bacia, uma vez que cerca de um quinto da área se encontra nesta situação. Torna-se necessário assim, que a administração pública e os próprios produtores rurais se conscientizem da importância e da necessidade da aplicação de ações de conservação e recuperação do solo.

De maneira geral, a Classificação de Uso e Ocupação do Solo apresentou bom rendimento, visto que a análise das amostras apresentou Desempenho Médio de 89,13% como ilustrado na Figura 15.

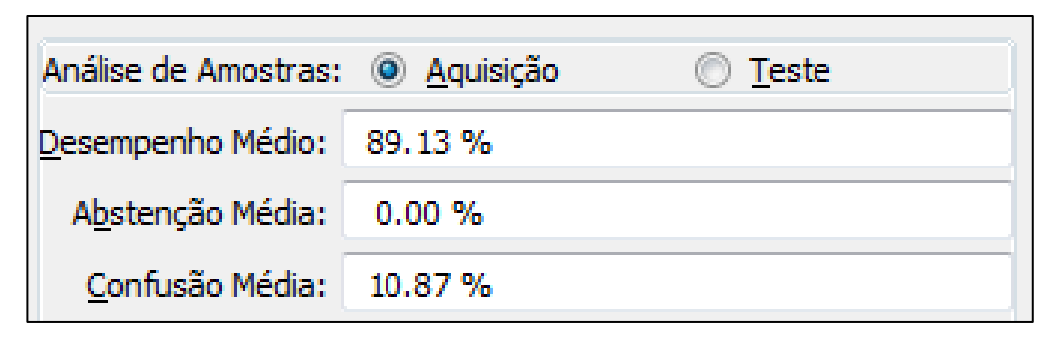

Figura 15 - Análise de desempenho de amostras. Fonte: Autoria própria (2018).

Em relação ao fator de Confusão Média, merece destaque a inversão ocorrida entre as classes de Solo Exposto e Pastagem, como ilustrado na Figura 16. Tal inversão pode ser justificada pela semelhança do nível de reflectância atrelado aos dois tipos de uso e ocupação do solo. Afinal, as Pastagens caracterizam-se por uma cobertura do solo com vegetação de pequeno tamanho, a qual encontra-se muitas vezes ausente, deixando o solo desprotegido e possibilitando confusão entre essas duas classes de uso e ocupação do solo.

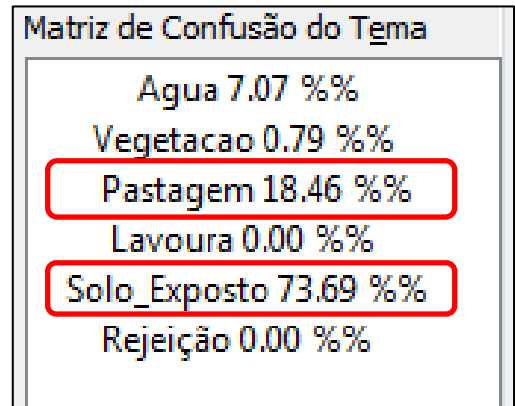

Figura 16 - Matriz de Confusão do tema Solo Exposto. Fonte: Autoria própria (2018).

Outro fator de complicação identificado durante o mapeamento, efetuado através de Classificação Supervisionada, pelo método de Máxima Verossimilhança, foi a confusão entre áreas de Lavoura e Pastagem durante o processo de amostragem. Desta forma, procurou-se utilizar imagens referentes a períodos passiveis de melhor interpretação, para que a menor quantidade possível de áreas sabidamente destinadas ao cultivo agrícola fosse classificada como áreas de Pastagem, às quais tiveram associado neste estudo um valor pouco inferior de Vulnerabilidade Ambiental, o que poderia acabar mascarando os resultados obtidos.

Analisando a Tabela 12, percebe-se de maneira geral um elevado nível de vulnerabilidade associado a variável de Uso e Ocupação do Solo, visto que mais de 20% da área total (Solo Exposto e Áreas Urbanas) possui um nível máximo de vulnerabilidade atrelado a si, enquanto outros 40% (Lavouras e Pastagens) apresentam uma vulnerabilidade de média a alta.

Desta forma, torna-se necessária uma atenção especial, especialmente sobre as áreas de solo exposto e de Lavouras e Pastagens, de modo a se mitigar os possíveis danos causados por uma utilização indevida ou inadequada dessas áreas.

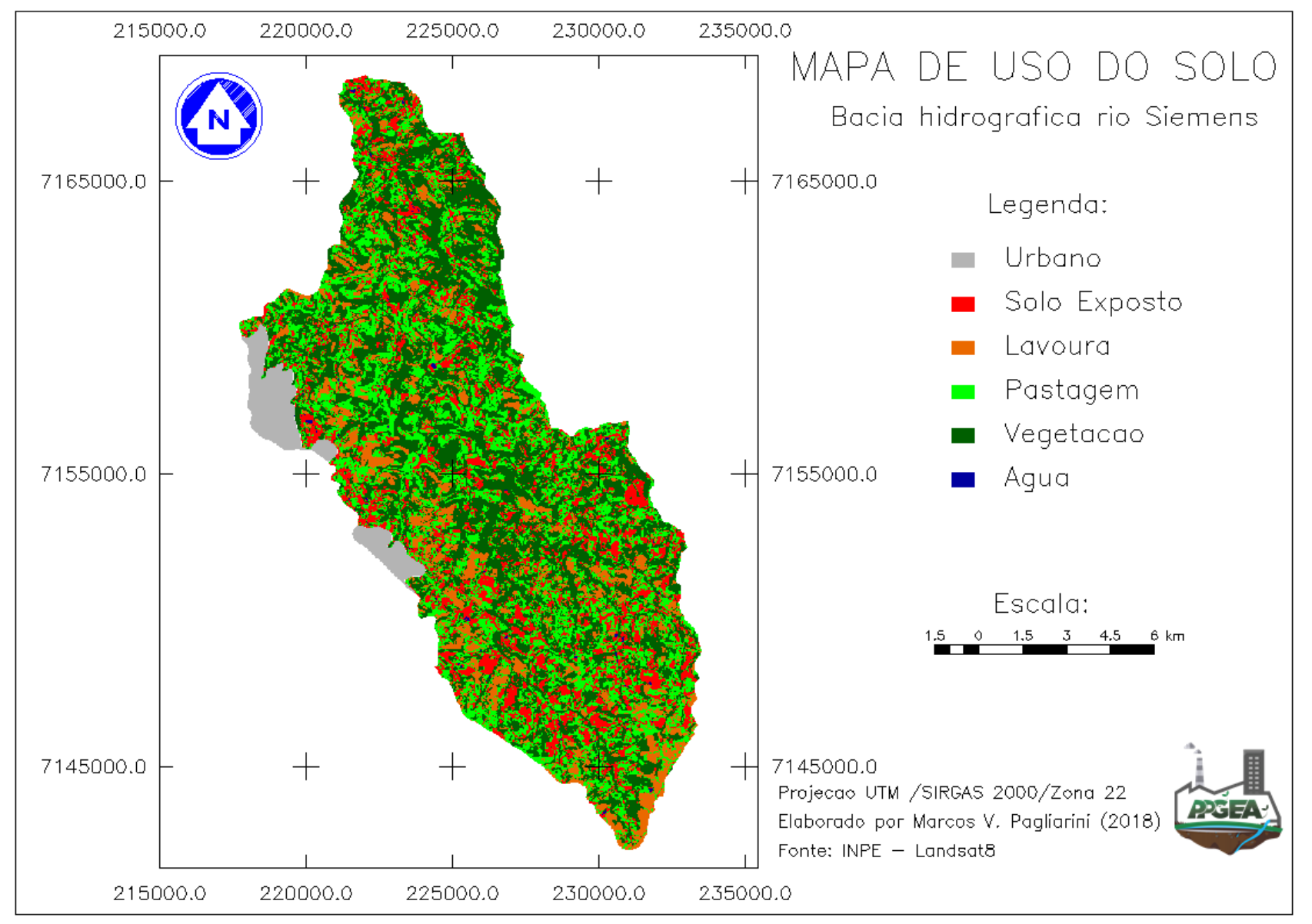

Figura 17 - Mapeamento de uso e ocupação do solo da BHRS.

Fonte: Autoria própria (2018).

#### **6.6 Mapa pluviométrico**

Apesar de estar localizada sob uma área de clima Subtropical Úmido, caracterizado pela ocorrência de chuva em todos os meses do ano, a BHRS não apresenta cotas pluviométricas médias mensais muito elevadas, alcançando aproximadamente 2000 mm anuais. A distribuição das cotas pluviométricas mensais ao longo da bacia do Siemens pode ser observada na Figura 19.

Ao analisar a Figura 19, pode-se perceber a ocorrência de duas classes distintas de precipitação ao longo da área de estudo, as quais apresentam valores entre 150-175 e 175- 200 mm de chuva mensal. Percebe-se ainda, a predominância da classe entre 175 e 200 mm, a qual recobre mais de 60% da área total da bacia, conforme indicado na Tabela 13.

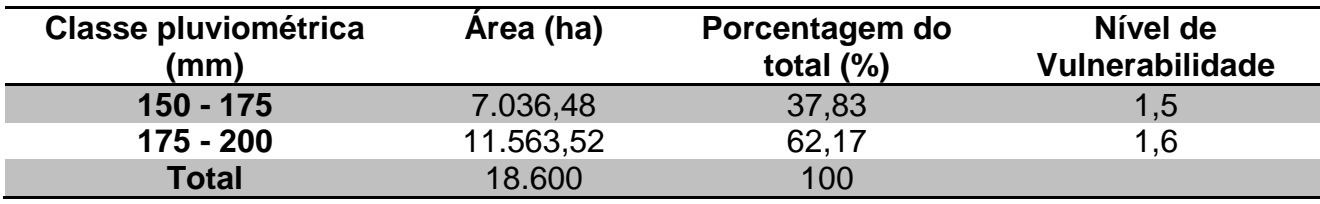

Tabela 13 - Áreas de ocorrência das diferentes classes pluviométricas da BHRS.

Fonte: Autoria própria (2018).

Outra constatação que pode ser feita ao se analisar a Figura 18, é a de que a área central da bacia apresenta precipitações médias inferiores em relação às porções Norte e Sul. Tal variação se deve à influência no processo de interpolação dos dados pluviométricos obtidos junto as estações meteorológicas localizadas mais ao Norte e ao Sul dos arredores da bacia, as quais apresentam valores consideravelmente superiores aos das estações localizadas na faixa central da bacia.

Ao se analisar os níveis de vulnerabilidade ambiental referente às cotas pluviométricas calculadas para a BHRS, constantes na Tabela 13, são encontrados valores relativamente baixos de vulnerabilidade, equivalentes a 1,5 para a classe predominante (150-175 mm) e 1,6 para a classe entre 175 e 200 mm de chuva mensal. Demonstra-se assim, através dos valores de vulnerabilidade em questão, uma baixa vulnerabilidade ambiental da área de estudo frente a variável Clima.

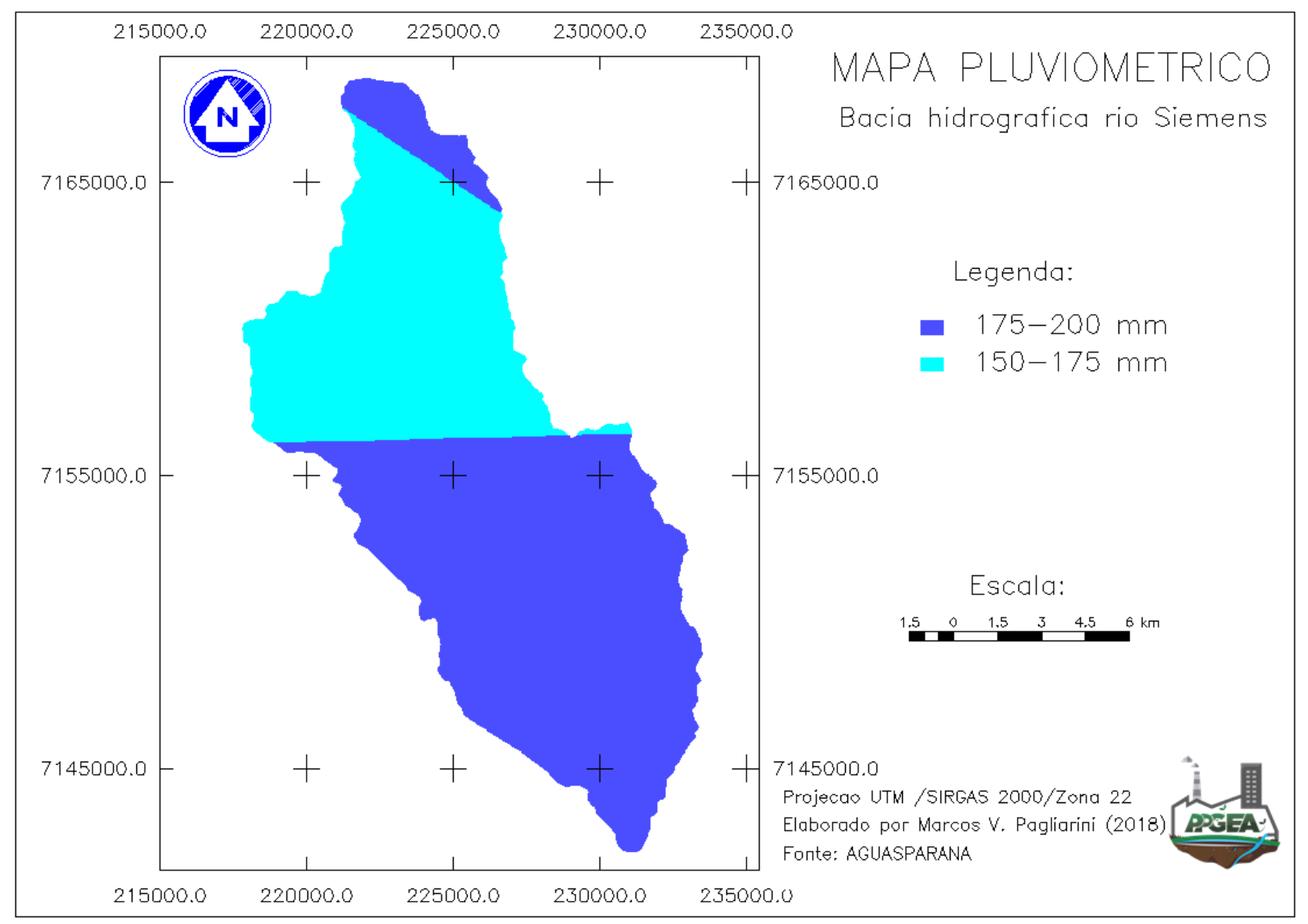

Figura 18 - Mapa pluviométrico da Bacia do rio Siemens.

Fonte: Autoria própria (2018).

#### **6.7 Carta síntese de vulnerabilidade ambiental**

Após o cruzamento dos mapas referente às variáveis de Geologia, Geomorfologia, Solos, Uso e Ocupação do Solo e Precipitação pode ser gerada a Carta Síntese (Figura 19), na qual são apresentados os níveis de vulnerabilidade associados a cada localidade da bacia.

Merece destaque a inexistência de áreas Vulneráveis ao longo de toda a área de estudo, havendo nos casos mais graves áreas Moderadamente Vulneráveis, as quais necessitam de atenção especial dos gestores para fim de priorização para execução de ações de gestão ambiental.

A inexistência de áreas com elevada vulnerabilidade deve-se aos baixos níveis de vulnerabilidade associados a algumas das variáveis estudadas, como a climatológica, que apresentou apenas duas classes distintas, estando ambas associadas a baixos níveis de vulnerabilidade (1,5 e 1,6) e especialmente a variável geológica que por possuir apenas um tipo de formação, teve associado a toda extensão bacia um único e baixo nível de vulnerabilidade, igual a 1,5.

A abrangência de cada classe de vulnerabilidade existentes ao longo da bacia e os respectivos níveis de vulnerabilidade associados a si podem ser observados na Tabela 14.

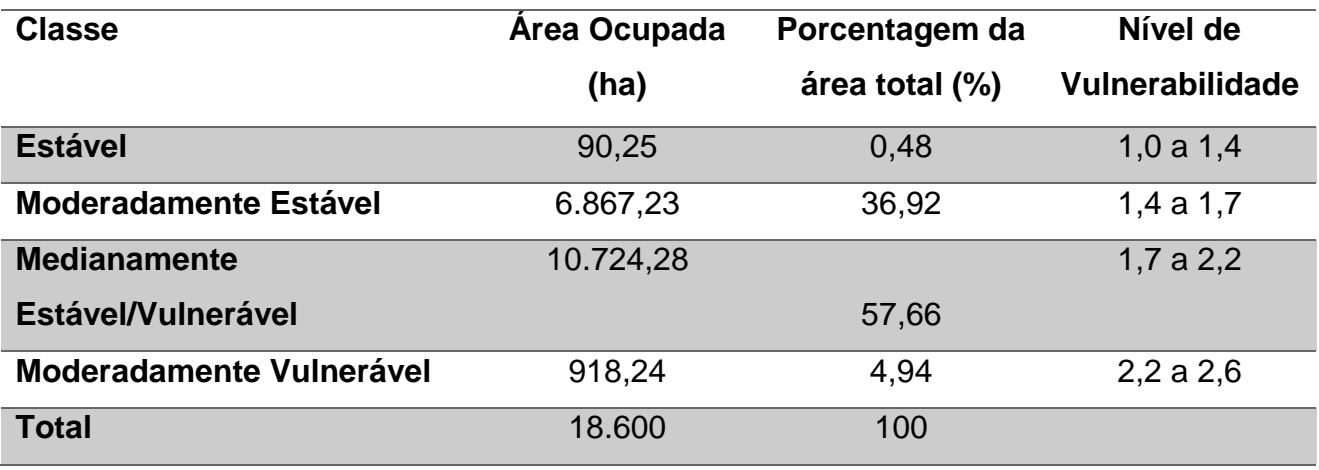

Tabela 14 - Caracterização da Carta Síntese de Vulnerabilidade Ambiental da BHRS

Fonte: Autoria própria (2018).

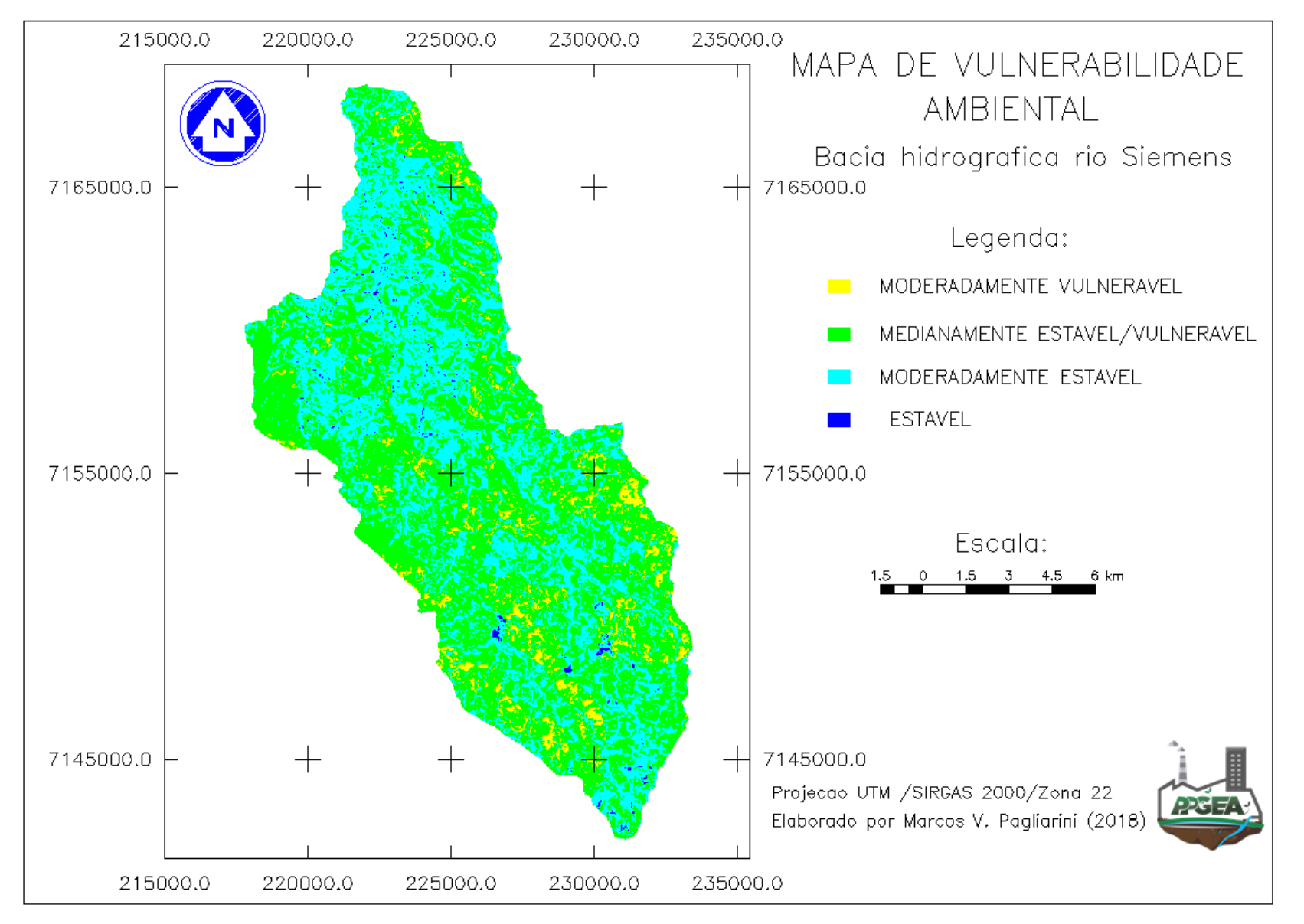

Figura 19 - Carta síntese da vulnerabilidade ambiental da BHRS. Fonte: Autoria própria (2018).

A variável que apresentou a maior variação dos níveis de vulnerabilidade foi a pedológica, que apresentou amostras desde o menor até o maior nível de vulnerabilidade possível (1,0 – 3,0) apresentando grande influência na definição de áreas de maior e menor fragilidade. Tal variação está ligada ao fato de o solo sofrer influência direta de diferentes agentes de intemperismo durante um longo período de tempo.

Ao analisar as áreas identificadas com maior vulnerabilidade, percebe-se que as mesmas coincidem basicamente com encostas íngremes, geralmente representados por sopés de vales encaixados junto aos rios. Além disso, regiões planas mais extensas, como no setor da foz da bacia, pouquíssimas áreas vulneráveis são encontradas.

Outro padrão encontrado é o da relação direta das áreas vulneráveis com áreas de Neossolos, solo este muito comum na região, e que sustenta a quase totalidade das áreas mais frágeis da bacia. Além disso, áreas mais vulneráveis coincidem com usos mais degradantes do solo, como em áreas de lavoura e solo exposto.

No sentido oposto, as áreas menos frágeis encontram-se em sua grande maioria em locais com a identificação da ocorrência de Latossolo, especialmente sobre áreas pouco declivosas e ainda com ocorrência de vegetação arbórea nestes locais.

A Figura 20 possibilita um comparativo entre a Carta Síntese de Vulnerabilidade Ambiental e o Mapa de Solos da bacia do rio Siemens, podendo ser identificada algumas tendências de correlação entre as mesmas, como a ocorrência de áreas mais vulneráveis principalmente em áreas de Neossolo, visto que esta classe apresenta uma elevada vulnerabilidade à erosão. Em sentido oposto, percebe-se que a maior parte das áreas classificadas como Estáveis se encontram em áreas de Latossolo, sobretudo no terço inicial da bacia, áreas estas muito mais estáveis e resistentes à erosão.
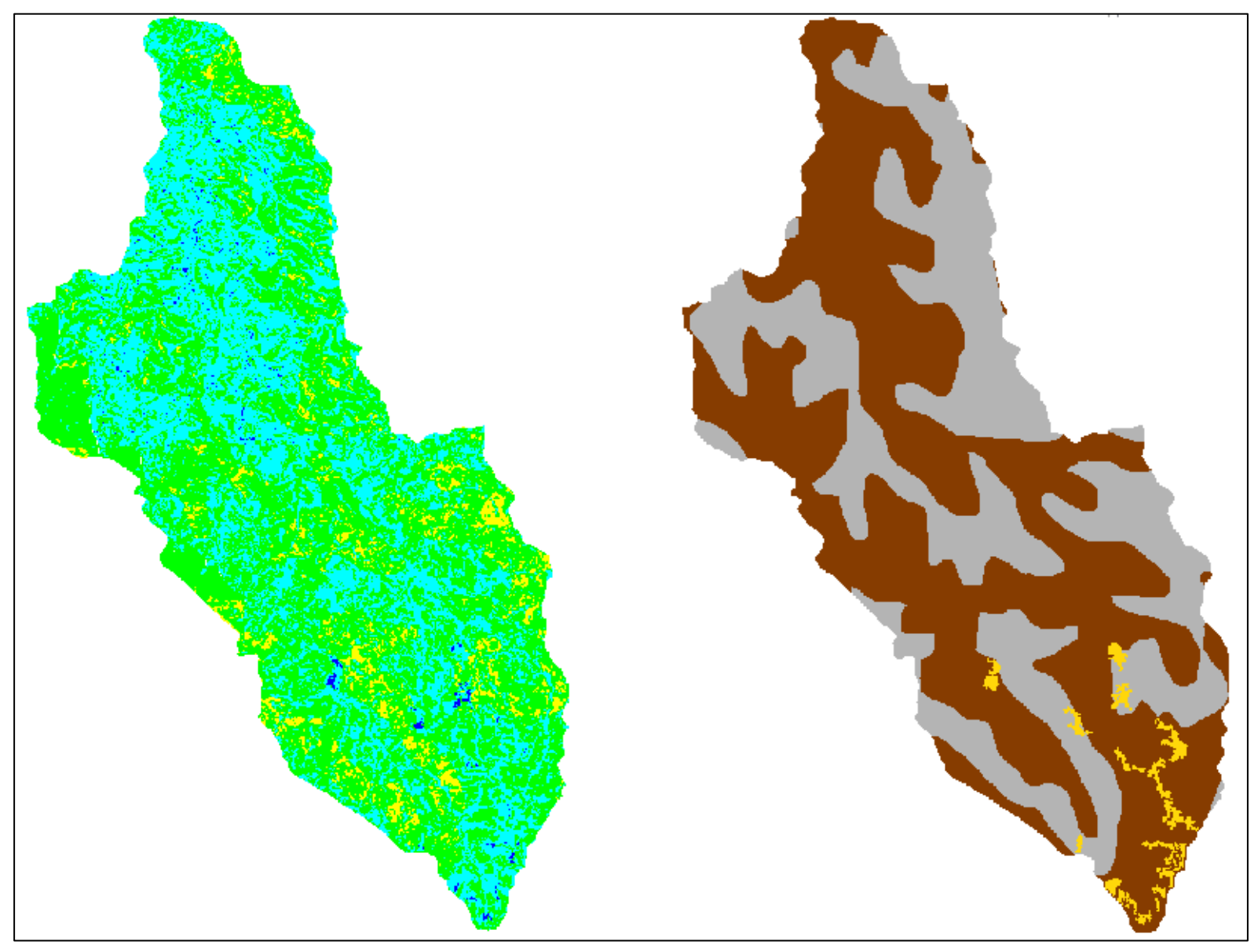

Figura 20 - Comparativo entre os mapas de vulnerabilidade ambiental e de solos da BHRS. Fonte: Autoria própria (2018).

Apesar de não haver grande variação dos níveis de vulnerabilidade ambiental entre as classes de precipitação identificadas dentro da área de estudo, ao analisar a Figura 21, pode-se constatar que a grande maioria das áreas com elevada vulnerabilidade da bacia encontram-se dentro dos domínios da classe de tendência a maior precipitação (175 a 200 mm).

Outra comparação possível de ser feita é entre a carta síntese de vulnerabilidade e o mapa de declividades da bacia do rio Siemens. Conforme ilustrado na Figura 22, constatase uma relação direta entre vulnerabilidade e áreas mais declivosas. Exemplo disso é a classe de declividade entre 20 e 45%, a segunda mais declivosa, a qual de forma geral acompanha as ocorrências de áreas mais vulneráveis. De forma contrária, as áreas mais estáveis da BHRS se situam em sua maioria em áreas com as menores declividades, entre 2 e 6%.

Embora o mapeamento de uso e ocupação do solo da bacia hidrográfica do rio Siemens não apresente um comportamento homogêneo, ou seja, as diferentes classes se encontram bem fragmentadas, ainda assim é possível a realização de uma analogia entre o mapeamento de uso e ocupação do solo e o nível de vulnerabilidade ambiental associado a cada uma dessas regiões

Conforme ilustrado na Figura 23, as áreas com maior estabilidade ambiental coincidem com área de vegetação arbórea, e disto infere-se que a vegetação acaba por proteger o solo reduzindo os processos erosivos nestes locais. Já as áreas mais vulneráveis da bacia coincidem com diferentes usos dos solos, como Lavouras e Pastagens e principalmente com áreas de Solo Exposto.

Apesar da existência de regiões menos vulneráveis estarem associadas às áreas de solo exposto, esta baixa vulnerabilidade pode ser justificada pelas condições das demais variáveis existentes nestas mesmas áreas, as quais são marcadas por baixas declividades e solos mais resistentes. Locais com estas características são geralmente destinados às atividades agrícolas, justificando então o mapeamento de solo exposto nessas áreas. Somase a isso ainda, o tipo de formação geológica com pouca vulnerabilidade e as baixas cotas pluviométricas comuns ao longo de toda a área de estudo

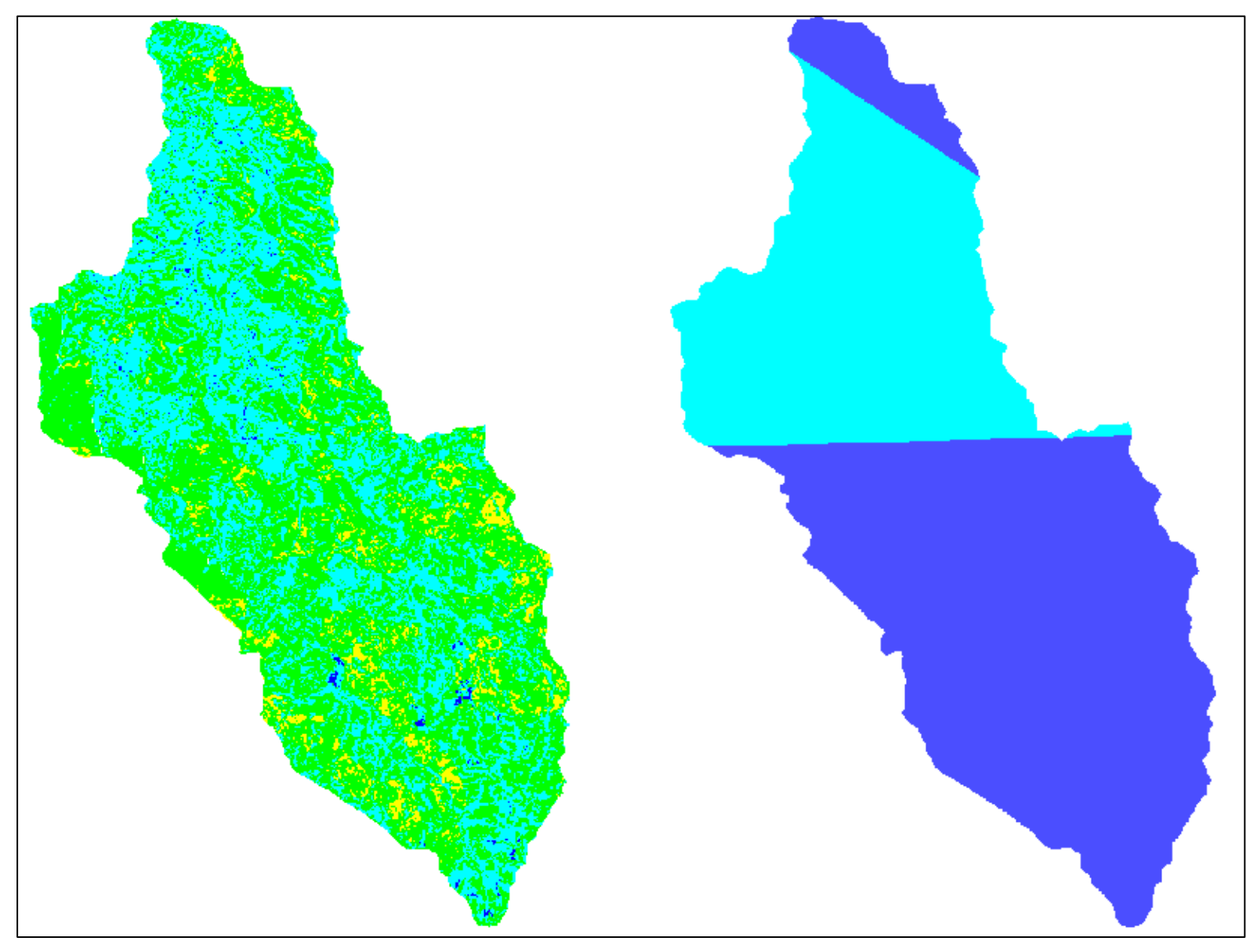

Figura 21 - Comparativo entre os mapas de vulnerabilidade ambiental e de precipitação da BHRS. Fonte: Autoria própria (2018).

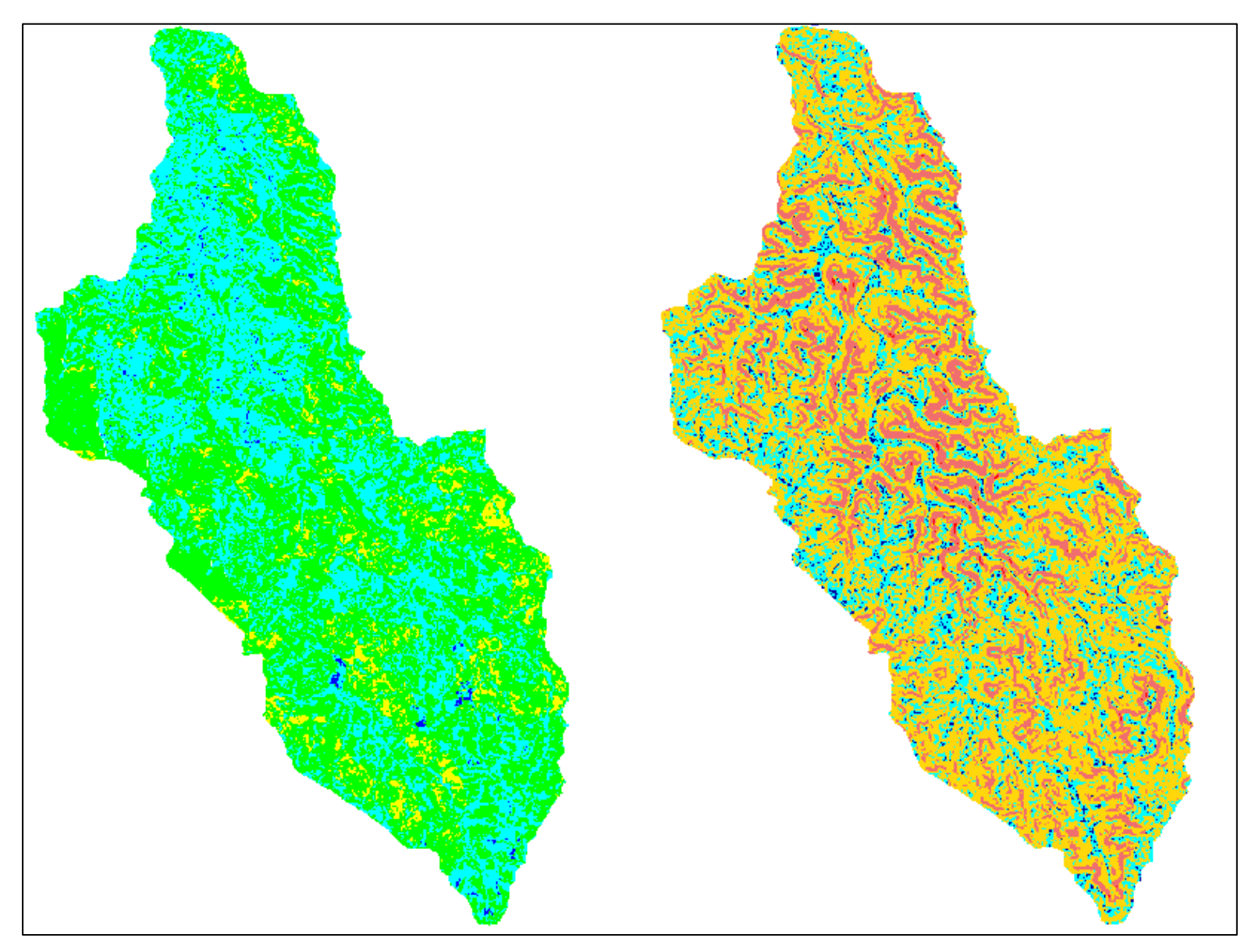

Figura 22 - Comparativo entre os mapas de vulnerabilidade ambiental e de declividade da BHRS. Fonte: Autoria própria (2018).

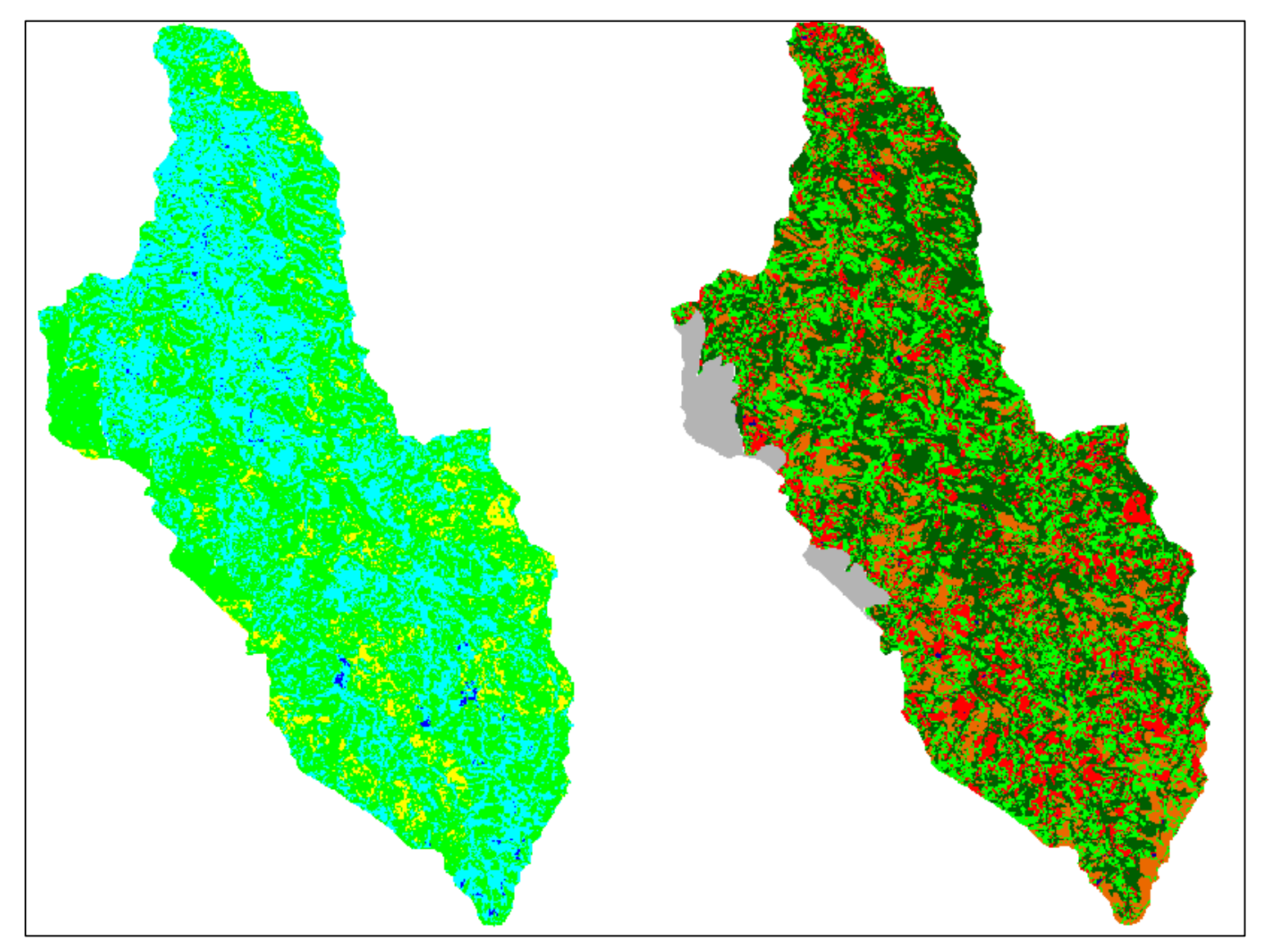

Figura 23 - Comparativo entre os mapas de vulnerabilidade ambiental e de uso e ocupação do solo da BHRS. Fonte: Autoria própria (2018).

Outra variável importante é a de Declividade, pois é perceptível a ocorrência de maiores vulnerabilidades em grande parte em áreas de elevada declividade, visto que os processos erosivos tendem a ser mais intensos nesses locais.

Além disso, a maioria das áreas vulneráveis coincidem com áreas sem Remanescentes Florestais, o que demonstra a importância da existência de vegetação arbórea para a preservação desses espaços.

#### **6.8 Validação dos dados**

Objetivando a validação dos dados gerados em ambiente computacional, uma visita a campo foi realizada no dia 29 de outubro de 2018, durante a qual 14 áreas classificadas com os diferentes níveis de vulnerabilidade ambiental identificados na região de estudo puderam ser observadas in loco. Tais áreas foram escolhidas com base em porções representativas de cada classe de vulnerabilidade identificada, sendo considerado também as vias de acesso disponíveis nesses locais. A localização das áreas visitadas pode ser vista na Figura 24.

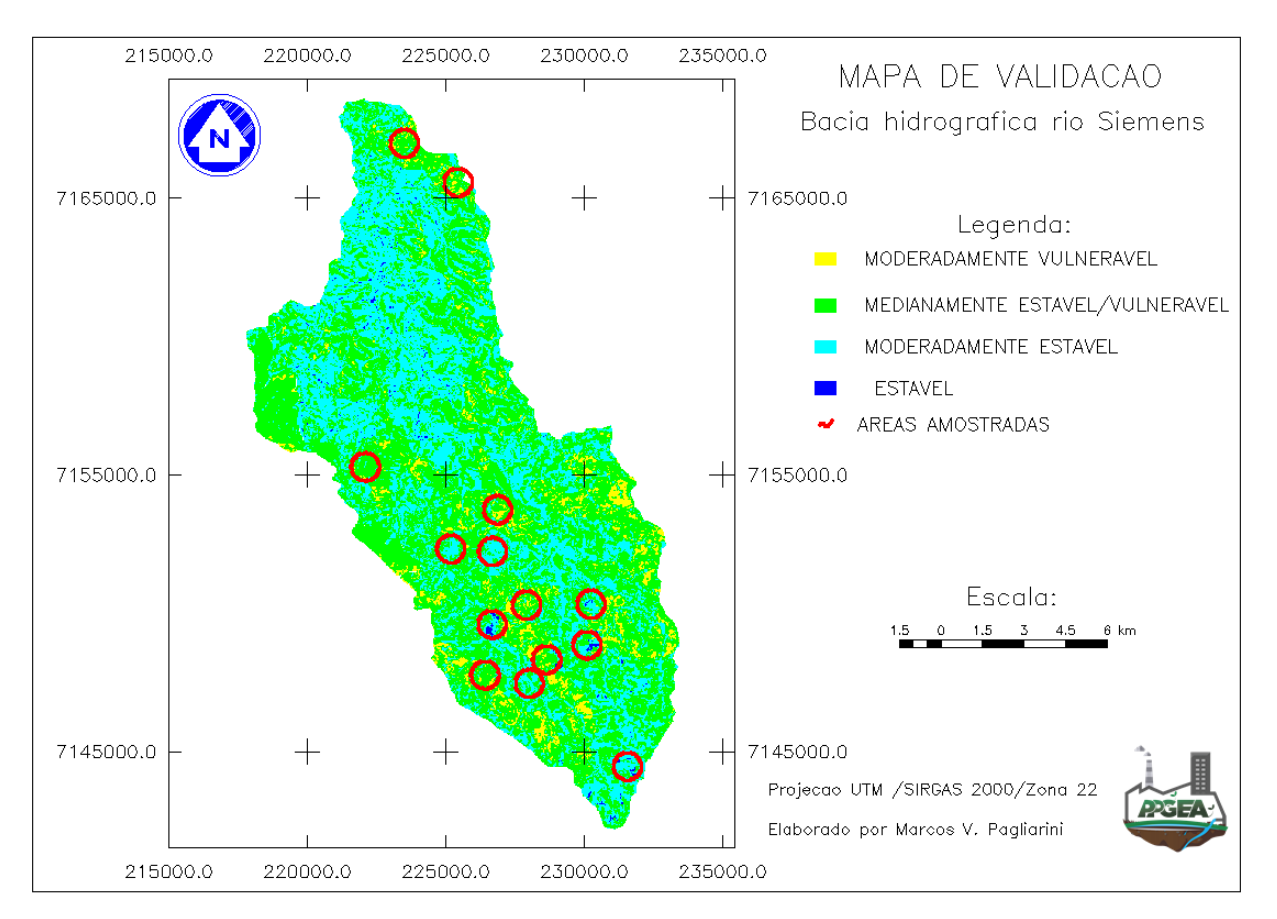

 Figura 24- Mapa de localização das áreas visitadas para validação. Fonte: Autoria Própria (2018).

Para a representação das áreas amostradas, durante a visita a campo foram efetuados tanto registros fotográficos da visão horizontal da superfície, com o auxílio de uma câmera fotográfica portátil, como registros fotográficos aéreos com o auxílio de um Veículo Aéreo Não tripulado – VANT do modelo Phanton 4 Advanced. Objetivou-se com o uso do VANT uma representação mais precisa e com maior qualidade das áreas amostradas, tornando-se possível uma melhor representação e identificação das variações de Uso e Ocupação do solo ao longo dessas áreas.

Regiões representativas de todas as classes de vulnerabilidade identificadas no presente estudo foram visitadas, sendo elas: Estáveis, Moderadamente Estáveis, Medianamente Estáveis/Vulneráveis e Moderadamente Vulneráveis. A quantidade de áreas representativas de cada classe de vulnerabilidade pode ser observada na Tabela 15.

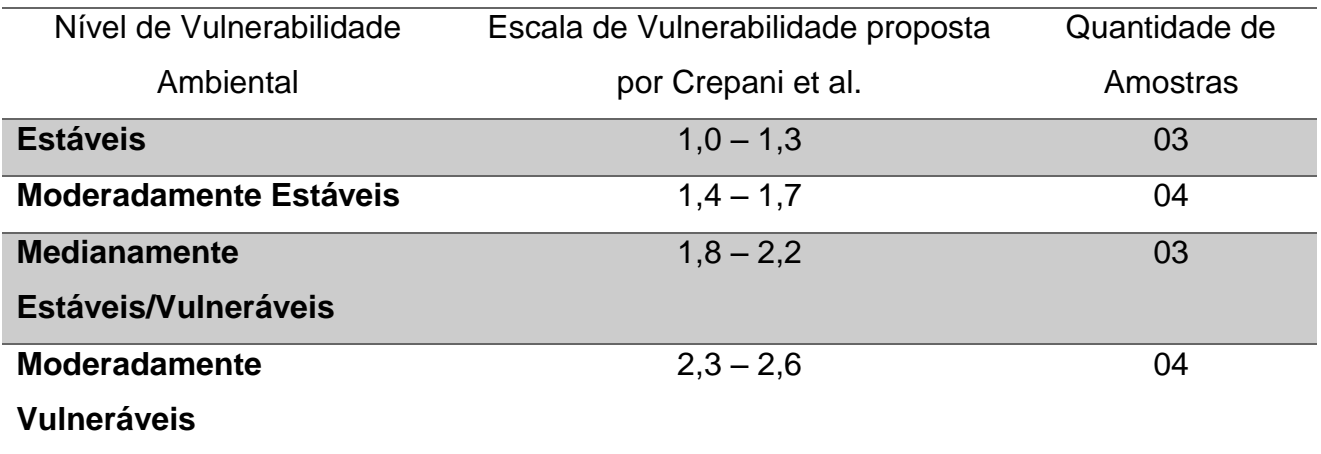

Tabela 15 - Caracterização das áreas visitadas ao longo da BHRS.

Fonte: Autoria própria (2018).

# **6.8.1 Áreas Estáveis**

Em se tratando das áreas Estáveis identificadas neste estudo, após vistoria em campo pode ser percebido como característica básica a ocorrência de áreas com vegetação arbórea, tanto nativas como plantadas, ilustradas na Figura 25. A predominância de tal tipo de uso e ocupação do solo também pode ser constatada junto a Tabela 16. Cabe ressaltar, que as áreas de vegetação arbórea plantadas passarão por uma mudança de uso do solo devido a futura retirada da vegetação ali existente, tornando-se mais vulneráveis ao longo nestes períodos.

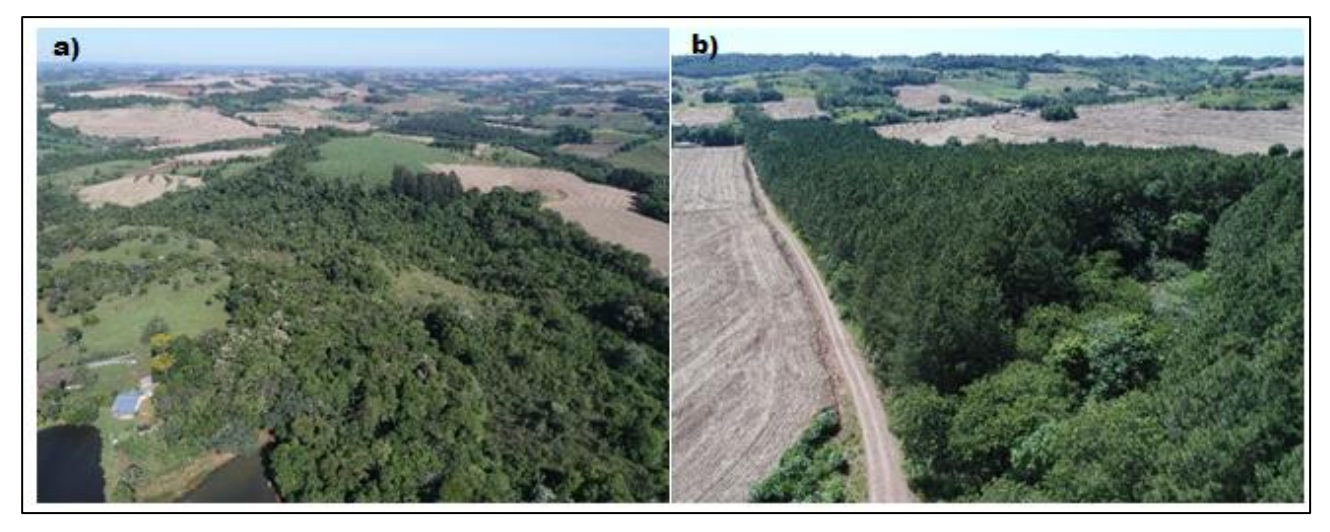

Figura 25 – Áreas de Vegetação arbórea da BHRS.

- a) Vegetação nativa.
- b) Vegetação plantada.

Fonte: Autoria própria (2018).

Além disso, ao longo de todas estas áreas puderam ser identificadas características de baixas declividades (vide Tabela 16), além de superfícies hídricas, conforme ilustrado na Figuras 26.

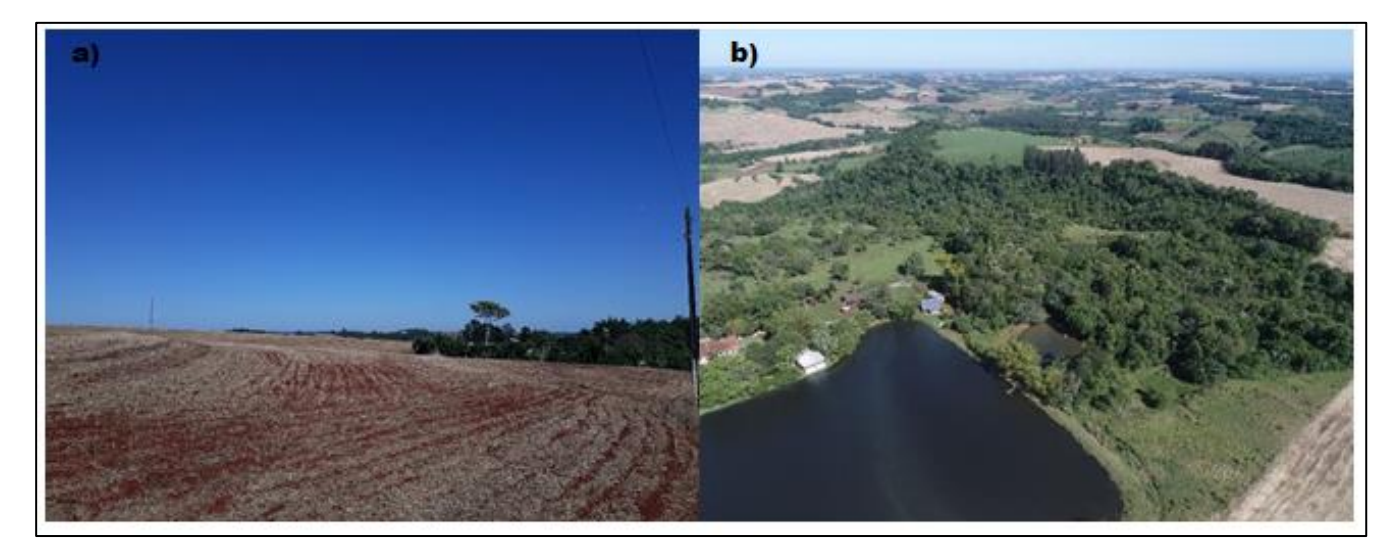

Figura 26 - Presença de baixas declividades e superfícies hídricas em áreas Estáveis.

a) Área de baixa declividade.

b) Presença comum de superfícies hídricas.

Fonte: Autoria própria (2018).

Após se confrontar a localização das áreas Estáveis amostradas e o mapeamento de solo da BHRS percebe-se a ocorrência direta de áreas estáveis (círculos em destaque no

mapa) sobre áreas de Latossolo, conforme ilustrado na Figura 27. Devido a maior resistência a processos erosivos desta classe de solo, torna-se menor a vulnerabilidade ambiental nestas regiões.

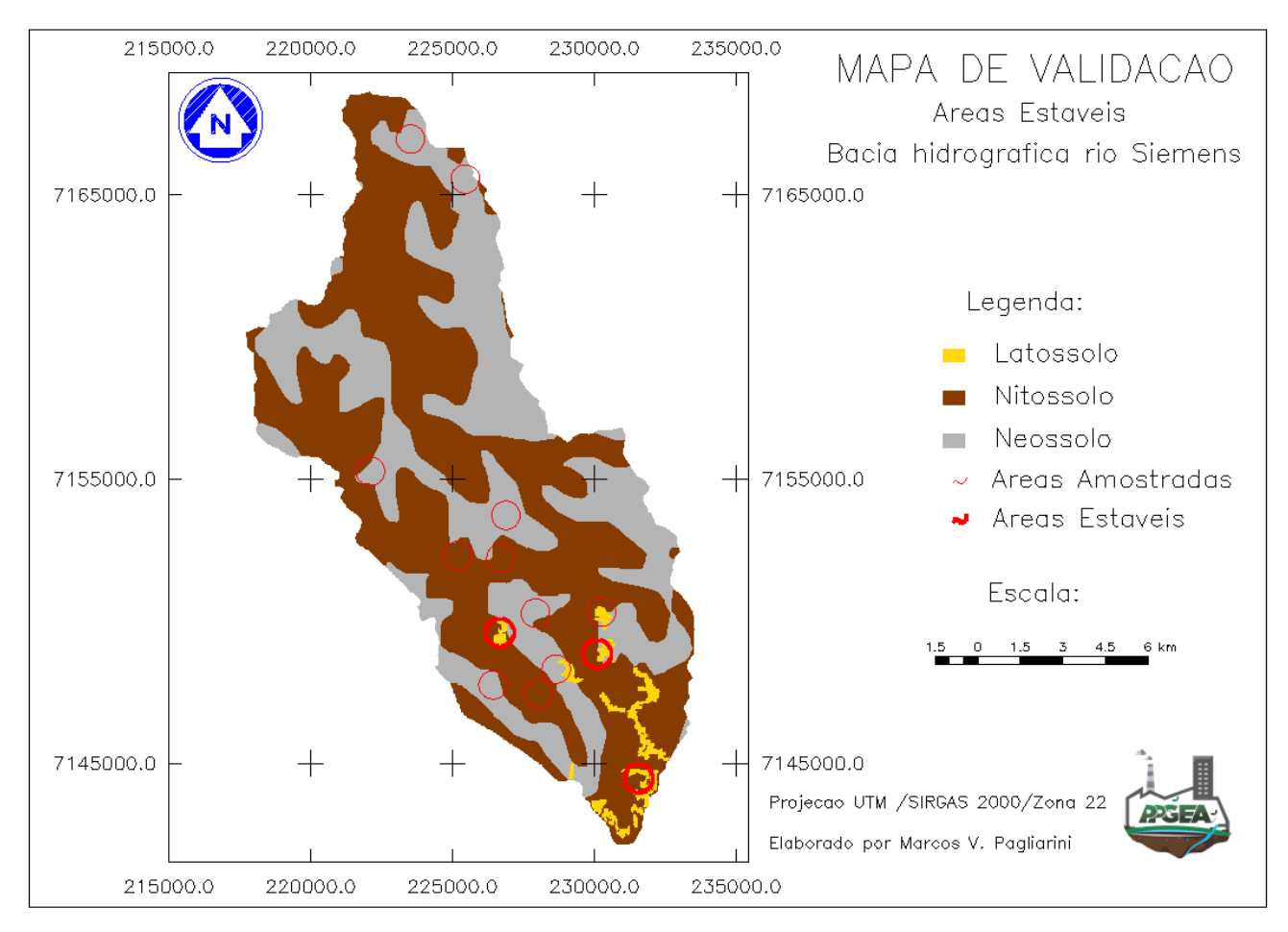

Figura 27 - Mapa de validação de áreas estáveis. Fonte: Autoria Própria (2018).

Também foram identificadas áreas Estáveis localizadas sobre extensões de Pastagens e Lavouras, sempre associadas a baixos níveis de declividade (Tabela 16), como demonstrado na Figura 28. Esta forma de classificação pode ser justificada pela ocorrência simultânea de porções de Latossolos e baixas declividades, as quais propiciam baixa fragilidade do solo. Ademais, pode ocorrer uma interpretação equivocada durante o mapeamento de Uso e Ocupação do Solo destes locais, onde a presença de culturas em estágio de maturação pode ser confundida com a existência de vegetação.

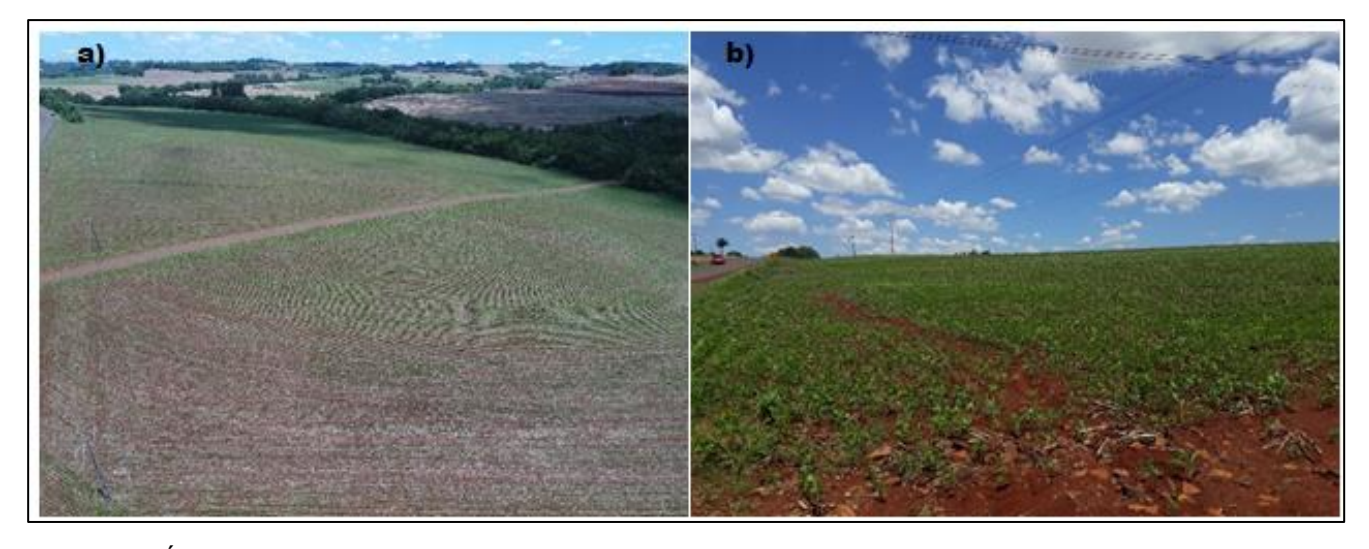

Figura 28 - Áreas de lavoura sobre áreas estáveis. a) Visão aérea de áreas de uma área de lavoura da BHRS. b) Registro horizontal de áreas de lavoura sobre área Estável da BHRS. Fonte: Autoria própria (2018).

Acredita-se que a baixíssima concentração de áreas Estáveis ao longo da BHRS, com ocupação inferior a 0,5% da área total, pode ser resultado de uma subestimação da mesma. Fatores como a não identificação de 100% da área de vegetação arbórea e o mapeamento incompleto de áreas de ocorrência de Latossolo, por exemplo, podem fazer com que as áreas Estáveis acabem subestimadas. Afinal, esses dois tipos de área apresentam o menor nível de vulnerabilidade possível (1,0) de acordo com a classificação proposta por Crepani et al. (2001).

Sendo assim, algumas áreas naturalmente Estáveis podem ter tido o nível de vulnerabilidade associado a si, indevidamente superestimado, reduzindo assim a quantidade de áreas classificadas como Estáveis ao longo da BHRS.

### **6.8.2 Áreas Moderadamente Estáveis**

Através da vistoria em campo pode ser identificado um padrão de características da classe Moderadamente Estável, a qual ocupa aproximadamente um terço da área de estudo, possuindo de maneira geral taxas de declividade não muito altas (Figura 29), tendo em sua maior parte declives entre 2 e 20%, conforme indicado na tabela 16, o que propicia a estas regiões maior estabilidade.

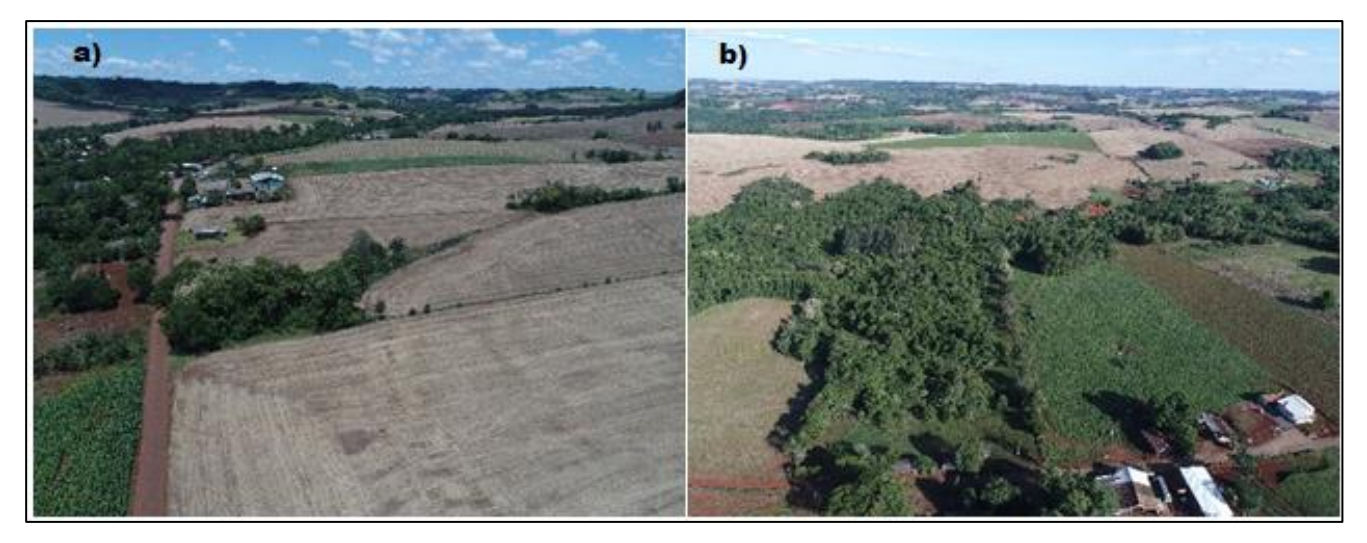

Figura 29 - Áreas Moderadamente Estáveis da BHRS.

a) Registro aéreo de áreas de baixa declividade com uso e ocupação do solo predominante de lavoura.

b) Área Moderadamente Estável com forte presença de vegetação arbórea.

Fonte: Autoria própria (2018).

Devido as características de baixas declividades nestas regiões, se torna comum a utilização destas porções de solo para a agricultura, conforme ilustrado na Figura 30.

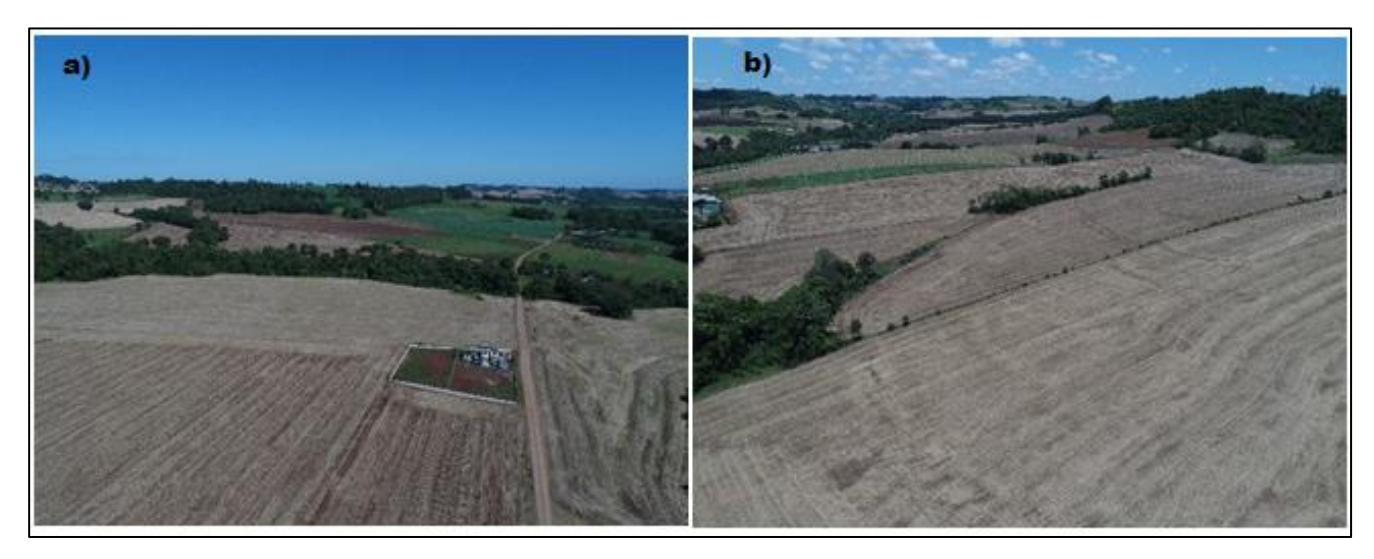

Figura 30 - Áreas Moderadamente Estáveis sob uso de Lavoura.

a) Área de uso agrícola junto à comunidade Esquina São Paulo - Planalto/PR.

b) Uso e ocupação do solo predominantemente agrícola junto à comunidade Barra Grande – Planalto-PR. Fonte: Autoria própria (2018).

Ao se analisar a Figura 31 pode-se perceber a ocorrência de áreas Moderadamente Estáveis (círculos em destaque) especialmente sobre regiões de ocorrência de Nitossolo Vermelho – vide Tabela 16 -, classe pedológica que possui média vulnerabilidade à erosão.

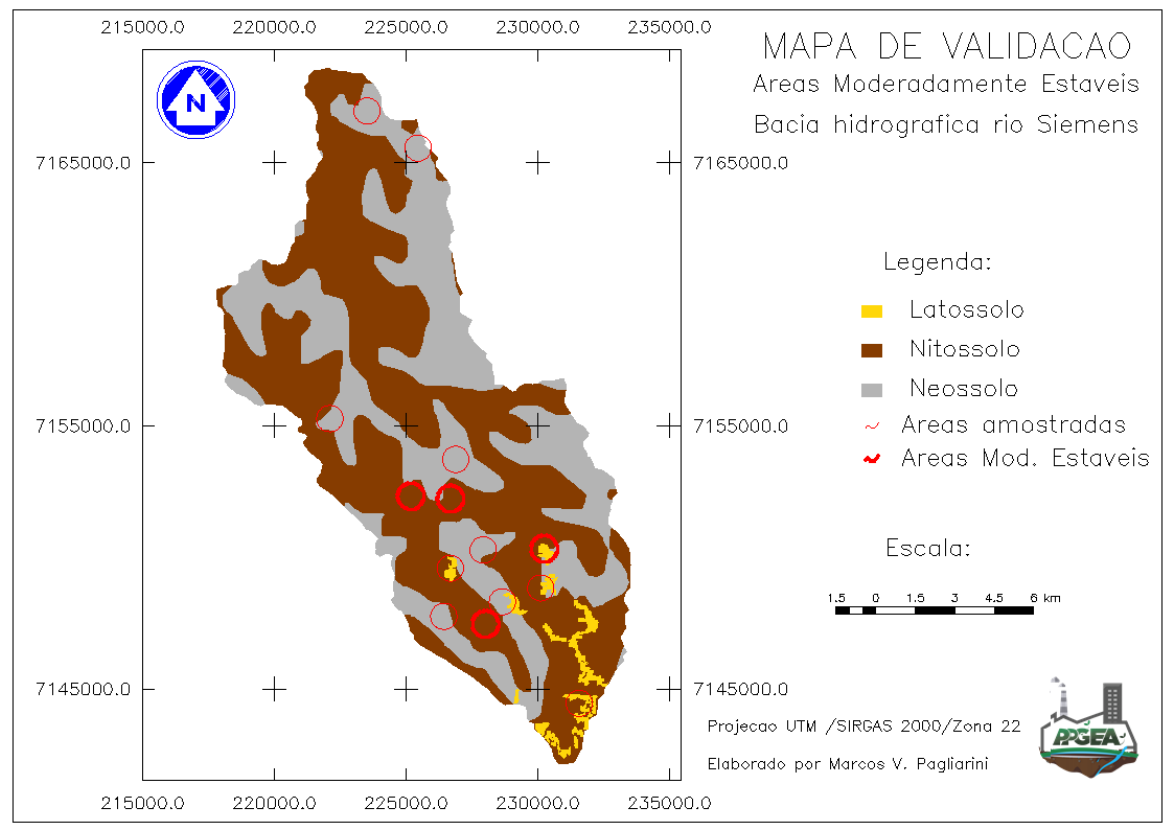

Figura 31 - Mapa de validação áreas Moderadamente Estáveis. Fonte: Autoria própria (2018).

Destaca-se também, que algumas das áreas identificadas como Moderadamente Estáveis foram assim classificadas pela presença de grandes áreas de Vegetação Arbórea, aliadas as baixas declividades citadas anteriormente, como ilustrado na Figura 32.

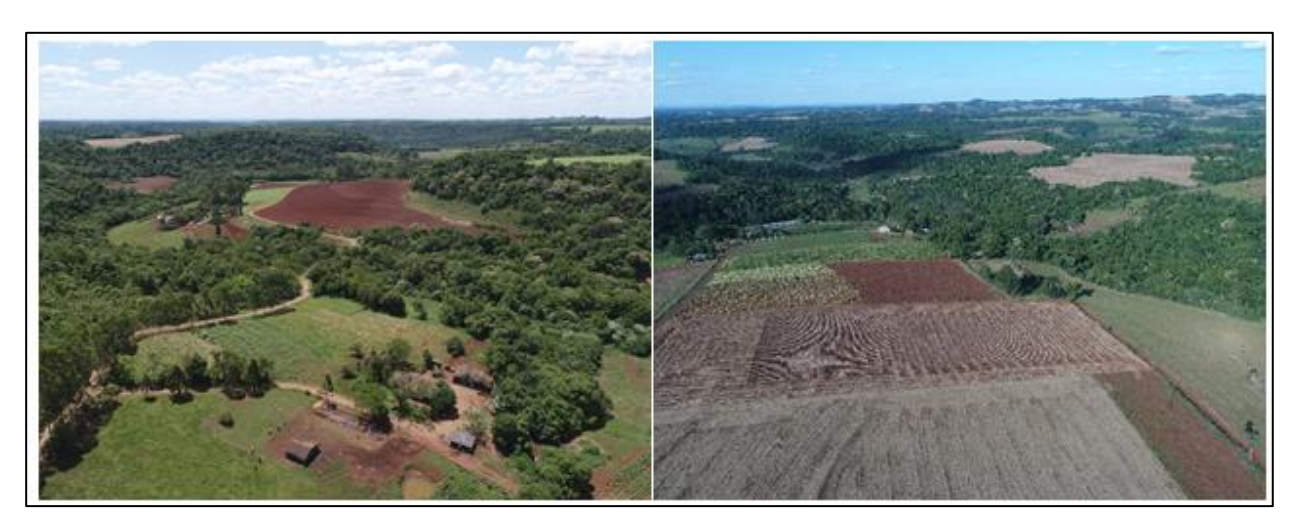

Figura 32 - Áreas Moderadamente Estáveis com vegetação arbórea.

- a) Extensas áreas de vegetação da BHRS.
- b) Área com conciliação de baixas declividades e presença de vegetação arbórea.
- Fonte: Autoria própria (2018).

## **6.8.3 Áreas Medianamente Estáveis/Vulneráveis**

Por ocuparem uma grande extensão, totalizando quase dois terços da área da BHRS, as áreas Medianamente Estáveis/Vulneráveis caracterizam-se por uma grande variedade de combinações entre Usos do Solo e Declividades situadas sobre os diferentes tipos de solo presentes na bacia. Apesar disto, através da vistoria percebe-se que as mesmas se destinam majoritariamente ao uso agrícola e pecuário (Tabela 16), conforme ilustrado na Figura 33.

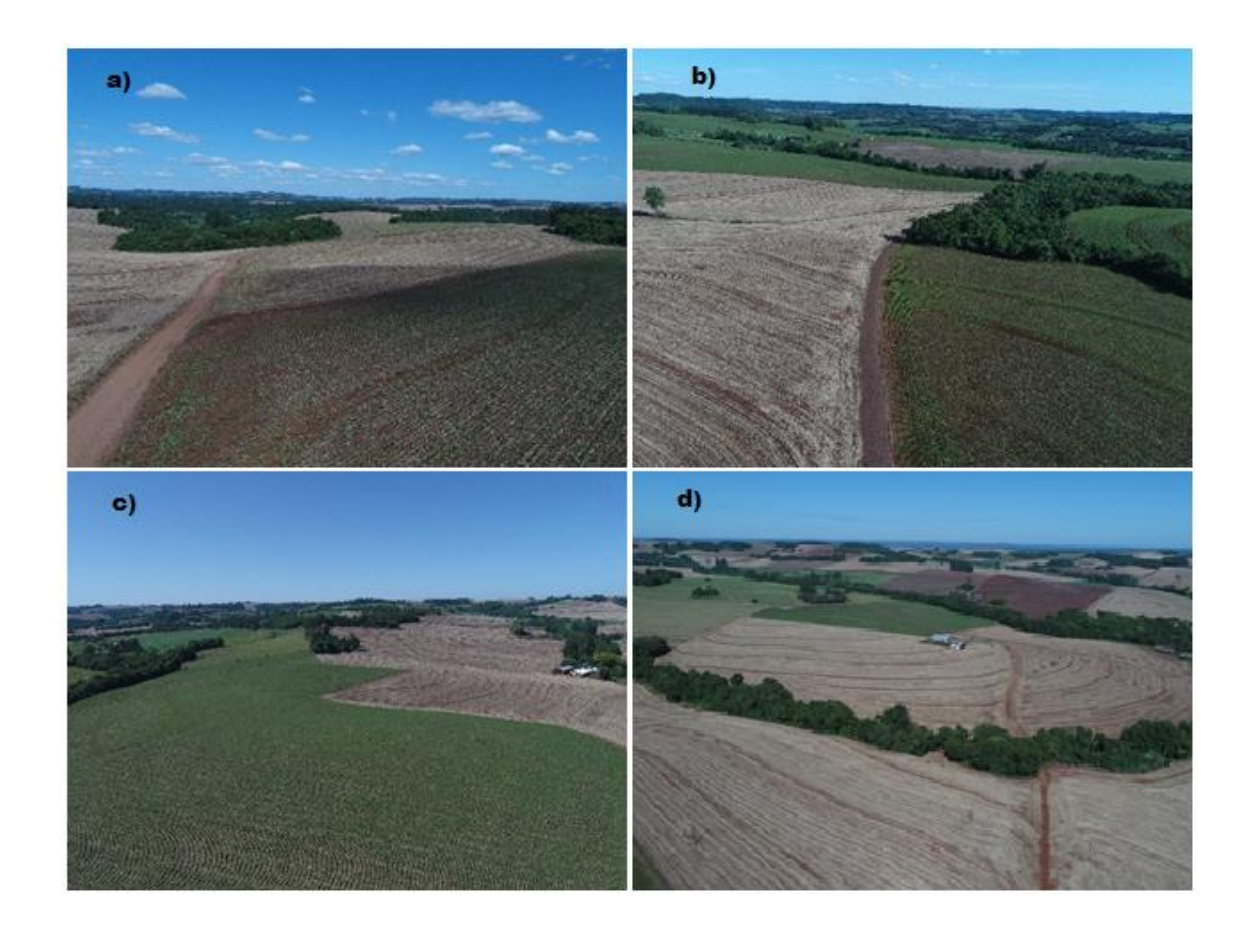

Figura 33 - Uso majoritariamente agrícola de Áreas Medianamente Estáveis/Vulneráveis.

a) Uso de solo agrícola na BHRS junto ao Município de Planalto-PR.

b) Uso de solo agrícola junto ao Município de Capanema-PR.

c) Área de uso agrícola junto à comunidade Esquina São Paulo - Planalto/PR.

d) Uso e ocupação do solo predominantemente agrícola junto à comunidade Barra Grande – Planalto-PR. Fonte: Autoria própria (2018).

Os referidos tipos de uso e ocupação do solo são comuns ao longo de toda a extensão da bacia, visto que a economia do município é basicamente agropecuária, característica esta possibilitada por declividades não muito elevadas aliadas a presença de solos mediamente resistentes a erosão.

Outra característica observada nessas regiões é a inexistência de extensas áreas florestais, dado os usos do solo característicos da região. Desta forma, frequentemente ao longo de grandes extensões apenas pequenos fragmentos de vegetação são observados, como ilustrado na Figura 34.

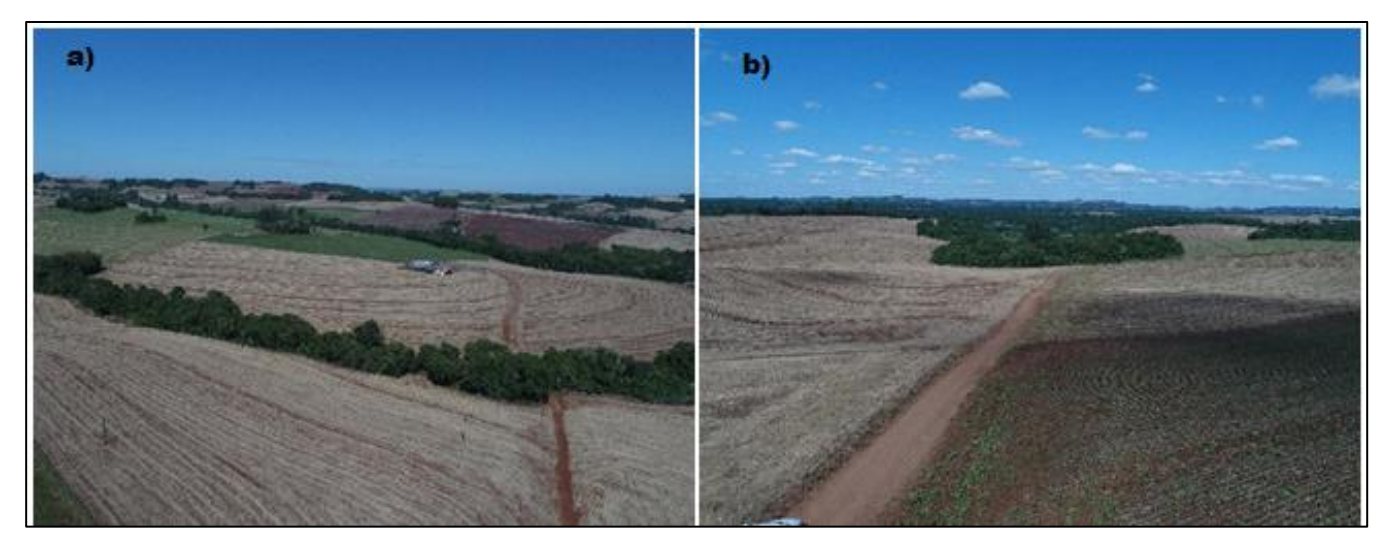

Figura 34 - Pequenos fragmentos de vegetação arbórea.

a) Fragmentos de vegetação arbórea da BHRS junto ao Município de Planalto-PR.

b) Fragmento de vegetação arbórea da BHRS junto ao Município de Capanema-PR.

Fonte: Autoria própria (2018).

Nos locais onde coincidem características de baixa incidência de áreas vegetadas e a presença de encostas com maiores taxas de declividade, pode-se perceber o início da ocorrência de processos erosivos, como demonstrado na Figura 35.

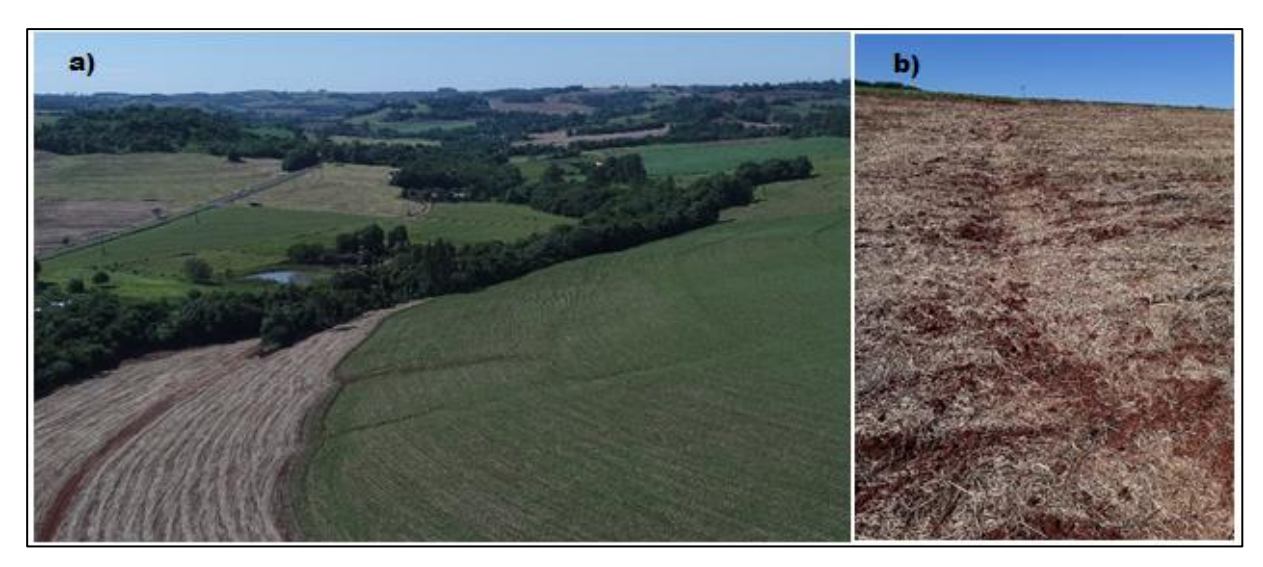

Figura 35 - Início de processos erosivos em áreas Medianamente Estáveis/Vulneráveis.

- a) Registro aéreo de início de processo erosivo junto a BHRS.
- b) Foco de erosão em área agrícola da BHRS.

Fonte: Autoria própria (2018).

### **6.8.4 Áreas Moderadamente Vulneráveis**

A declividade pode ser considerada uma das variáveis mais influentes sobre a identificação das áreas com maior vulnerabilidade presentes na bacia, as quais recebem a classificação de áreas Moderadamente Vulneráveis. Como demonstrado na Tabela 16, estas áreas apresentam em sua quase totalidade taxas de média a alta declividade, como ilustrado nas Figuras 36 e 37.

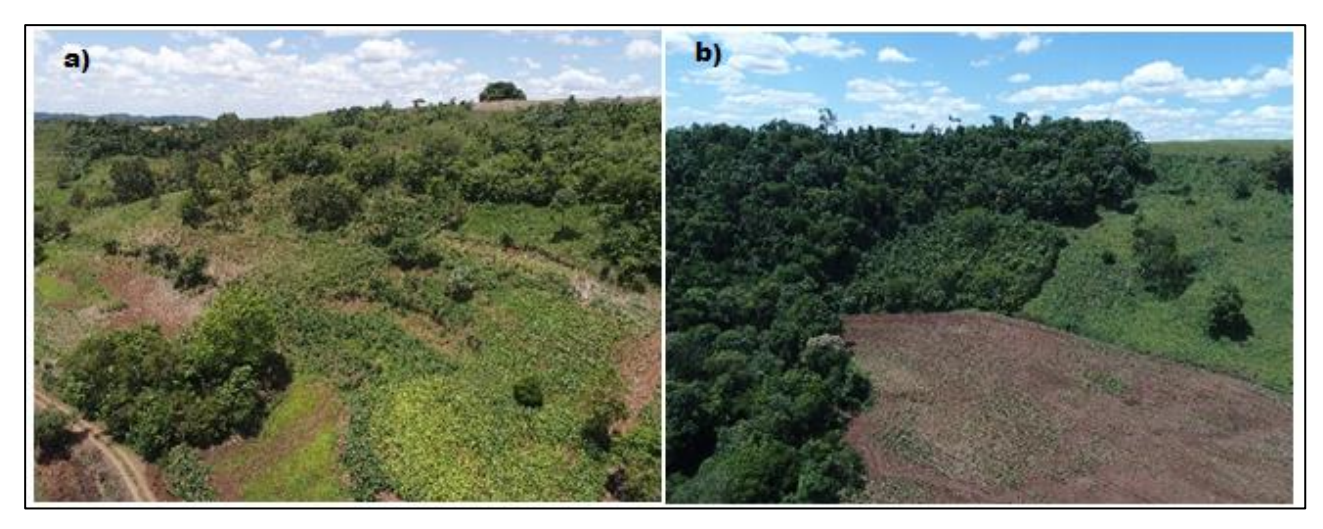

Figura 36 - Áreas Moderadamente Vulneráveis com alta declividade.

a) Registro aéreo de Moderadamente Vulnerável com alta declividade.

b) Área fortemente declivosa em região Moderadamente Vulnerável.

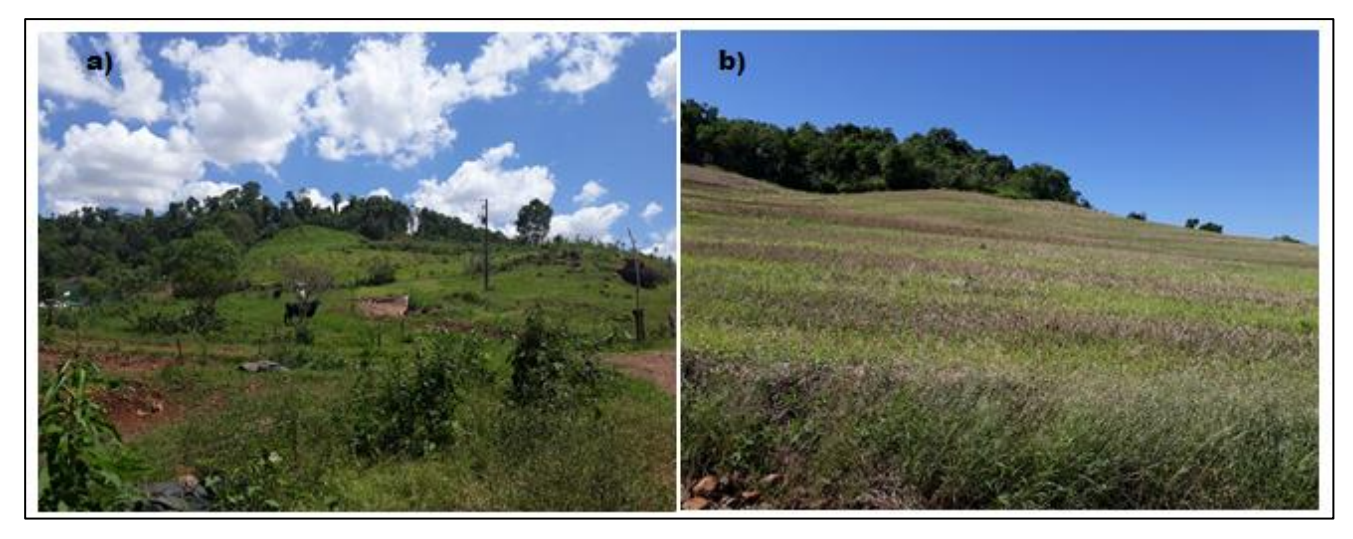

Figura 37 - Áreas com alta declividade situadas em regiões de Moderada Vulnerabilidade.

a) Área declivosa com uso e ocupação do solo predominante de pastagem.

b) Área Moderadamente Vulnerável sob uso agrícola.

Fonte: Autoria própria (2018).

Além da alta Declividade, outra variável importante para a caracterização da área é a Pedologia, onde regiões com maior vulnerabilidade (círculos em destaque no mapa) se encontram principalmente em áreas com ocorrência de Neossolos (Figura 38).Tal informação também pode ser constatada através da observação a Tabela 16.

Caracterizados pela baixíssima resistência aos processos erosivos, são comuns em áreas de Neossolos a ocorrência de afloramentos rochosos em sua superfície (Figura 39). Devido a esta qualidade, torna-se comum a ocorrência de intensos processos erosivos nestas localidades (Figura 40).

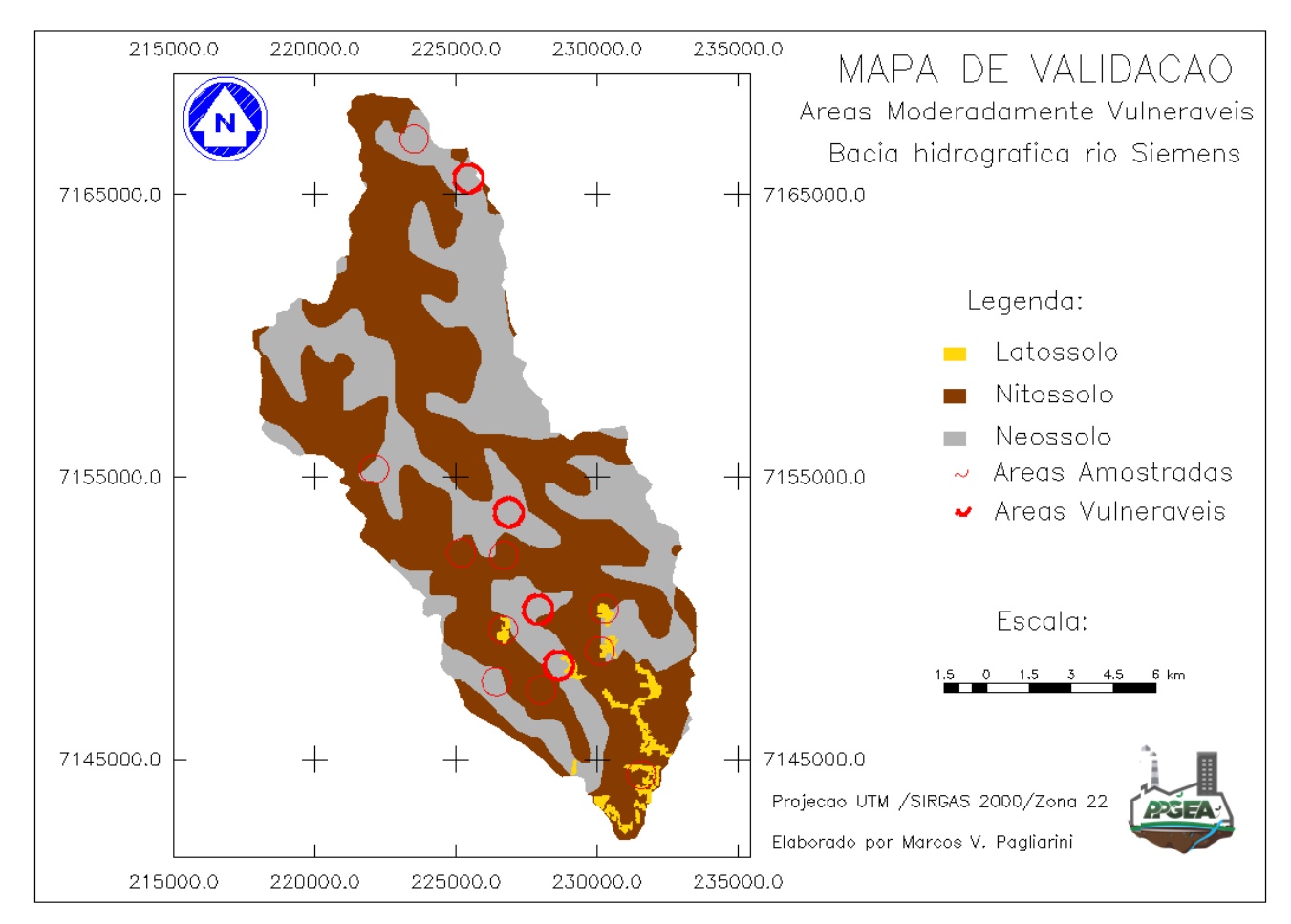

Figura 38 - Mapa de validação áreas Moderadamente Vulneráveis. Fonte: Autoria própria (2018).

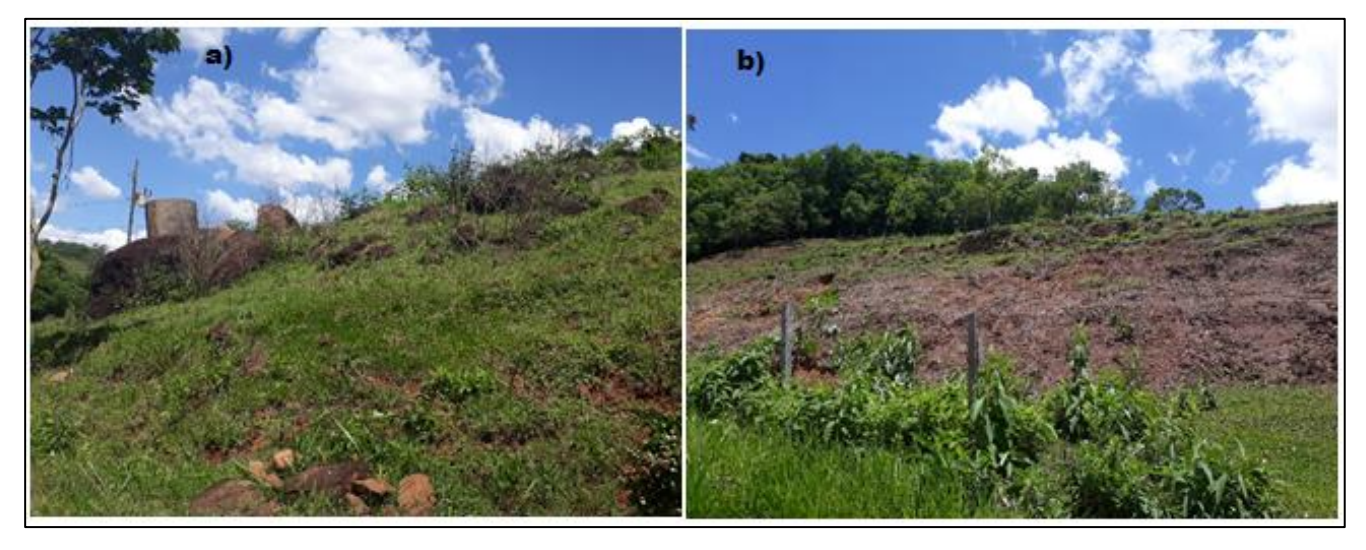

Figura 39 - Afloramentos rochosos em áreas de Neossolo.

- a) Afloramento rochoso em área Moderadamente Vulnerável da BHRS.
- b) Encosta com afloramento de rochas junto a BHRS.

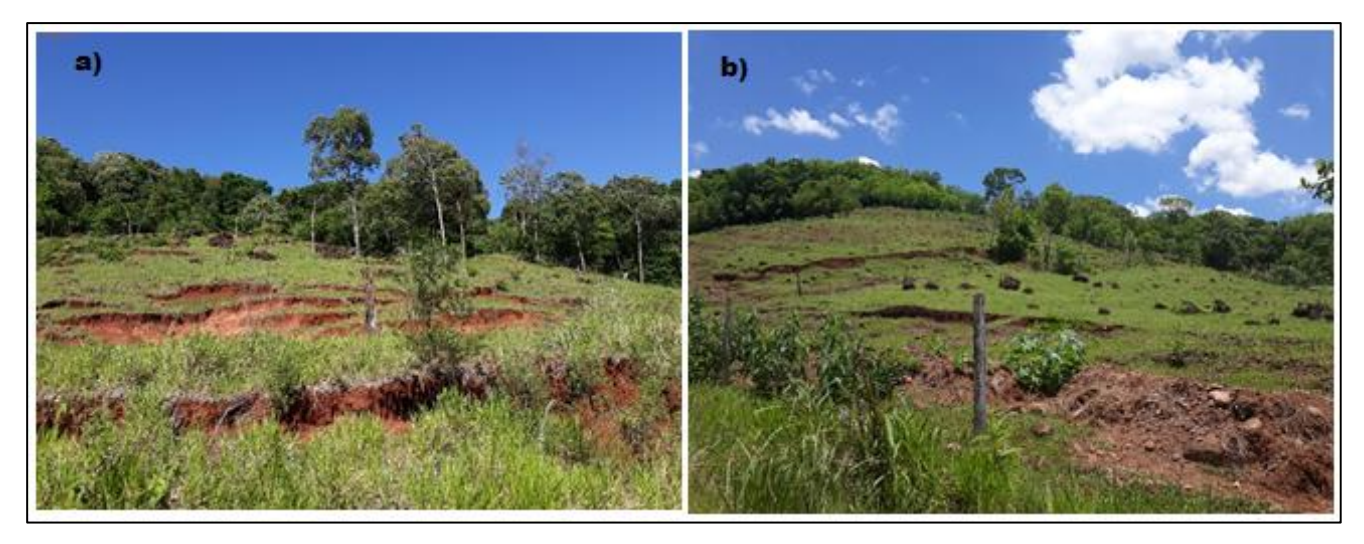

Figura 40 - Focos de erosão sobre áreas de Neossolo da BHRS. a) Intenso processo erosivo sobre áreas de pastagem da BHRS. b) Ocorrência de processos erosivos em área Moderadamente Vulnerável da BHRS. Fonte: Autoria própria (2018).

Quanto ao Uso e ocupação do Solo praticado nessas áreas, devido a inensa fragmentação existente, torna-se difícil a identificação de um padrão ao longo da bacia, podendo por exemplo ser encontrados usos de vegetação, lavoura e pastagem dentro de uma mesma pequena porção de terra, como ilustrado na Figura 41. Porém, conforme indicado na Tabela 16, a classe de uso do solo predominante nessas áreas é o Solo Exposto, o que justifica a alta vulnerabilidade ali presente.

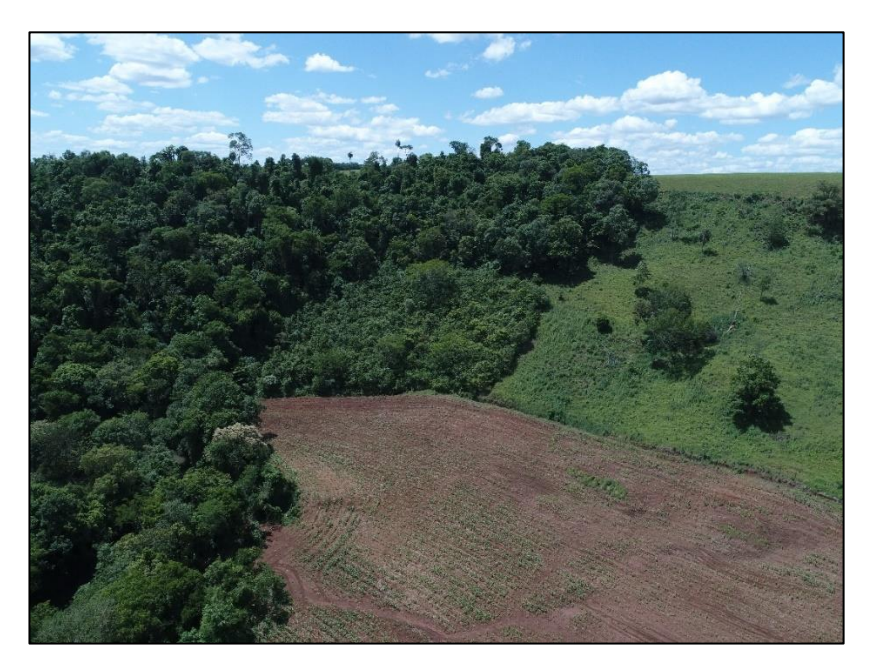

Figura 41 - Conciliação de usos do solo de áreas Moderadamente Vulneráveis. Fonte: Autoria própria (2018).

#### **6.9 Tabulação de dados**

Considerando as quatro classes de vulnerabilidade identificadas ao longo da área de estudo (Estáveis, Moderadamente Estáveis, Medianamente Estáveis/Vulneráveis e Moderadamente Vulneráveis), percebe-se sobre cada uma delas, independentemente de sua localização geográfica, a existência de um padrão de ocorrência de determinadas características relacionadas a cada uma das variáveis avaliadas neste estudo (Geologia, Geomorfologia, Pedologia, Uso e Ocupação do Solo e Clima).

De acordo com o maior ou menor nível de vulnerabilidade associado a cada região da bacia, ocorre sobre as mesmas, na maioria das vezes, os mesmos tipos de solo, de relevo e de clima por exemplo.

Desta forma, para melhor compreender quais características ocorrem mais habitualmente sobre cada classe de vulnerabilidade, com o auxílio do Software SPRING 5.4.3 e aplicação do método de tabulação cruzada, foram confrontados os dados referentes a cada uma das cinco variáveis analisadas neste estudo e as quatro diferentes classes de vulnerabilidade identificadas na área de interesse, sendo obtidos os dados apresentados na Tabela 16.

| Variável      | <b>Classe</b>           | Estável<br>(ha) | Moderadamente<br>Estável (ha) | <b>Mediamente</b><br>Estável/Vulnerável (ha) | Moderadamente<br>Vulnerável (ha) |
|---------------|-------------------------|-----------------|-------------------------------|----------------------------------------------|----------------------------------|
| Geologia      | Formação Serra<br>Geral | 90,36           | 6871,68                       | 10728,00                                     | 919,17                           |
| Geomorfologia | $0 - 2%$                | 44,10           | 320,49                        | 175,77                                       | 1,35                             |
|               | $2 - 6%$                | 36,45           | 2045,43                       | 1910,70                                      | 35,28                            |
|               | $6 - 20%$               | 9,45            | 3423,06                       | 6367,14                                      | 630,63                           |
|               | $20 - 50%$              | 0,18            | 1069,47                       | 2253,42                                      | 249,03                           |
|               | > 50%                   | 0,00            | 8,64                          | 20,34                                        | 2,43                             |
| Pedologia     | Neossolo                | 2,52            | 1281,06                       | 5523,93                                      | 902,07                           |
|               | Nitossolo               | 52,47           | 5373,00                       | 5156,64                                      | 16,11                            |
|               | Latossolo               | 35,37           | 217,53                        | 47,70                                        | 0,99                             |
| Uso do Solo   | Água                    | 2,25            | 22,32                         | 19,71                                        | 2,43                             |
|               | Vegetação               | 65,43           | 4099,59                       | 2742,03                                      | 132,12                           |
|               | Arbórea                 |                 |                               |                                              |                                  |
|               | Pastagem                | 11,25           | 1723,32                       | 3666,33                                      | 163,62                           |
|               | Lavoura                 | 5,85            | 559,08                        | 1496,16                                      | 12,06                            |
|               | Solo Exposto            | 5,58            | 458,91                        | 2144,25                                      | 580,59                           |
|               | Urbano                  | 0,00            | 10,89                         | 658,62                                       | 27,99                            |
| Clima         | 150-175 mm              | 47,43           | 3462,66                       | 3432,96                                      | 102,06                           |
|               | 175-200 mm              | 42,93           | 3412,44                       | 7304,04                                      | 817,29                           |

Tabela 16 - Tabulação cruzada entre Variáveis e Níveis de Vulnerabilidade Ambiental.

Através da interpretação da Tabela 16, pode-se identificar as características geoecológicas com incidência mais comum sobre cada uma das classes de vulnerabilidade ambiental. Ao se considerar inicialmente as áreas mais vulneráveis da bacia, classificadas como Moderadamente Vulneráveis, percebe-se que a grande maior parte de seus domínios caracterizam-se por relevos com declividade mais acentuada (entre 6 e 50%), ocorrência de Neossolos, encontrando-se em sua maioria expostos, sem nenhum tipo de cobertura, localizando-se por fim em áreas de precipitação média mais elevadas.

Quando consideradas as áreas Estáveis da bacia, características bem distintas são observadas, como um relevo bem mais plano, com declividade em sua maioria inferior a 2%, predominância de solos mais resistentes, como Nitosolo e Latossolo, em sua maior parte cobertos por vegetação arbórea, localizados especialmente em áreas com cotas de precipitação média mais amenas.

#### **6.10 Perfil Geoecológico**

Com o intuito de se entender o comportamento vertical e a relação entre fatores atmosféricos, de superfície e do subsolo nas diferentes regiões da Bacia Hidrográfica do rio Siemens, três diferentes perfis geoecológicos foram elaborados ao longo da bacia, onde um se refere a porção da nascente do rio Siemens (Figura 43), outro a região central da bacia (Figura 44) e o último a foz do mesmo rio (Figura 45). Tais perfis possuem respectivamente extensões de 5, 10 e 5,4 Km.

Após análise e interpretação desses perfis, diferentes relações entre as variáveis estudadas podem ser obtidas. Um destaque especial pode ser dado para a relação entre o Nível de Vulnerabilidade Ambiental frente todas as outras variáveis, principalmente em se tratando dos quesitos Solos, Declividade, Remanescentes Florestais e Precipitação, os quais apresentam ocorrências concomitantes.

Quando analisada a variável Solos, percebe-se que todas as áreas com maior vulnerabilidade ocorrem sobre regiões de Neossolo Litólico e que em sentido oposto, áreas de Latossolo apresentam menor nível de fragilidade.

#### **6.10.1 Perfil Geoecológico**

Buscando compreender e caracterizar de forma integrada o comportamento horizontal das variáveis geoecológicas da Bacia do Rio Siemens, foram elaborados diferentes Perfis Geoecológicos ao longo da área de estudo. Tais perfis foram traçados de forma transversal

ao curso do rio principal, estando eles ordenadamente distribuídos ao longo da bacia, um localizado à montante da bacia, outro na porção central e o último localizado junto à jusante da área de estudo, conforme ilustrado na Figura 42. Esta distribuição foi adotada com o objetivo melhor descrever o comportamento geoecológico ao longo das diferentes regiões da BHRS.

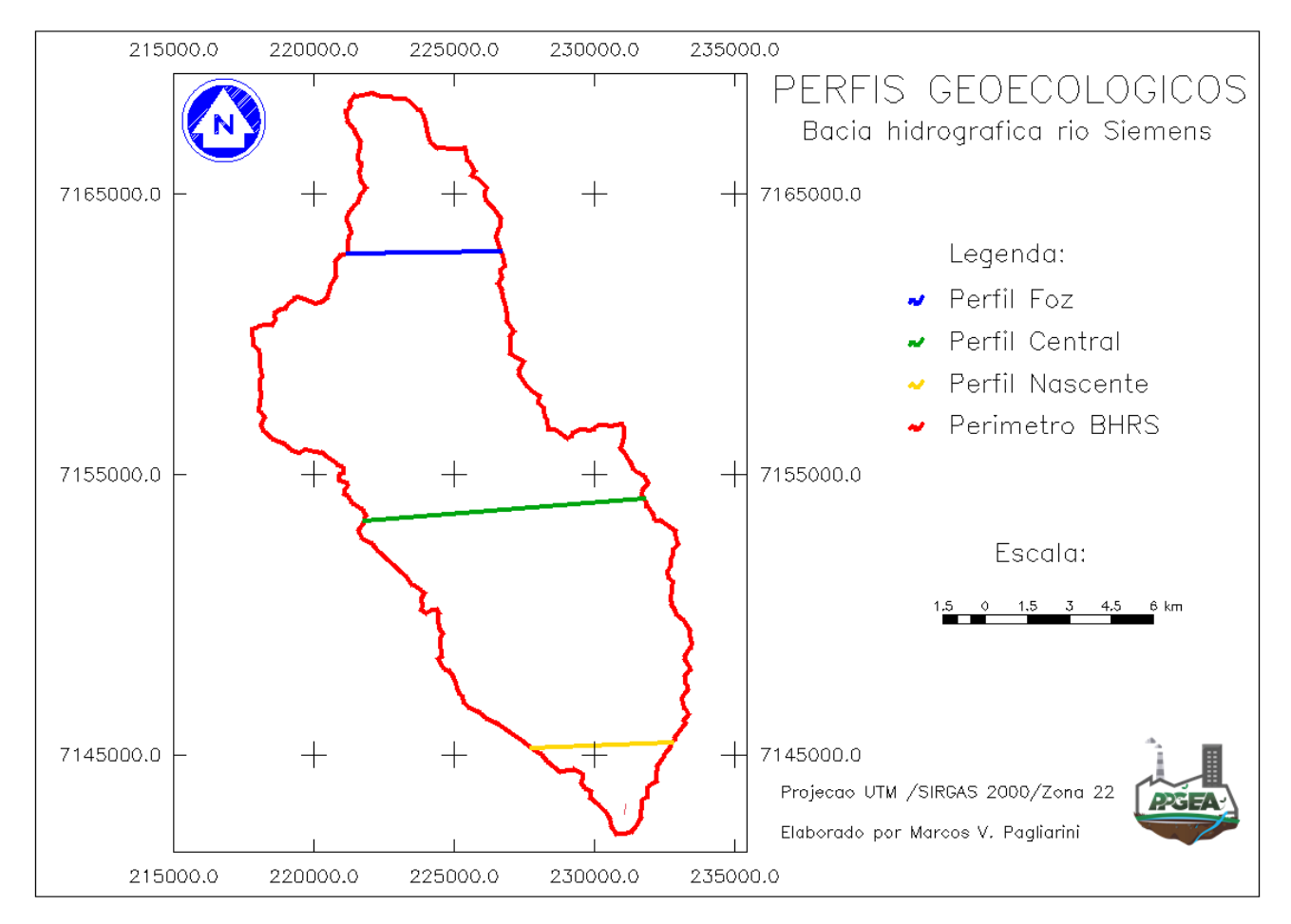

Figura 42 - Localização dos Perfis Geoecológicos ao longo da BHRS. Fonte: Autoria própria (2018).

Teve-se como base para a elaboração dos perfis geoecológicos uma variedade de informações referentes a fatores como: clima, topografia, vegetação, geologia, localização e vulnerabilidade ambiental da área de estudo foram utilizadas. Tais informações originam-se de mapeamentos generalizados já realizados ou então de mapeamentos específicos para a região de estudo, elaborados ao longo desta pesquisa. A relação de materiais utilizados para interpretação de cada uma das variáveis abordadas pelos Perfis Geoecológicos e suas respectivas fontes estão descritas na Tabela 17.

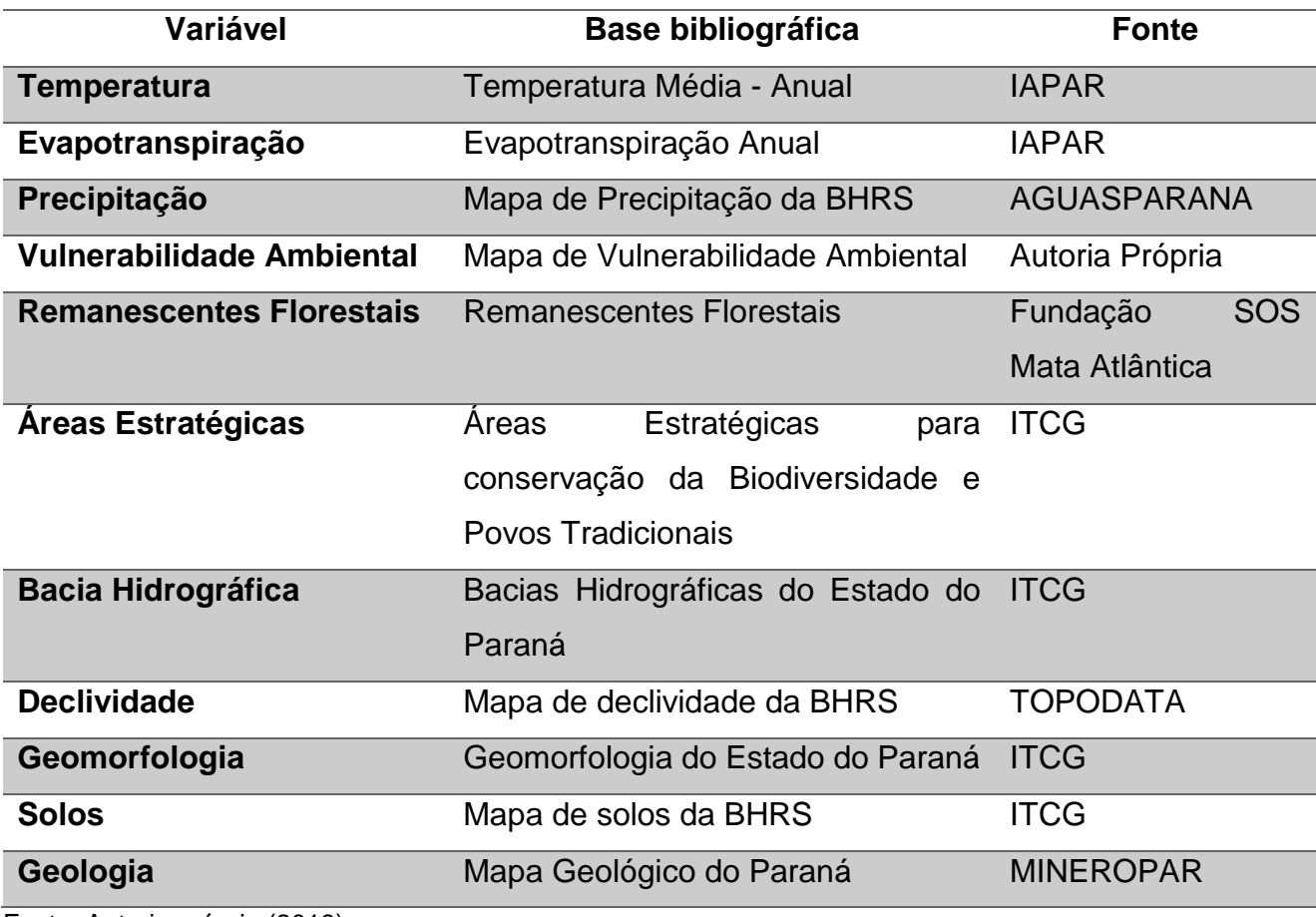

Tabela 17 - Materiais utilizados para elaboração dos Perfis Geoecológicos.

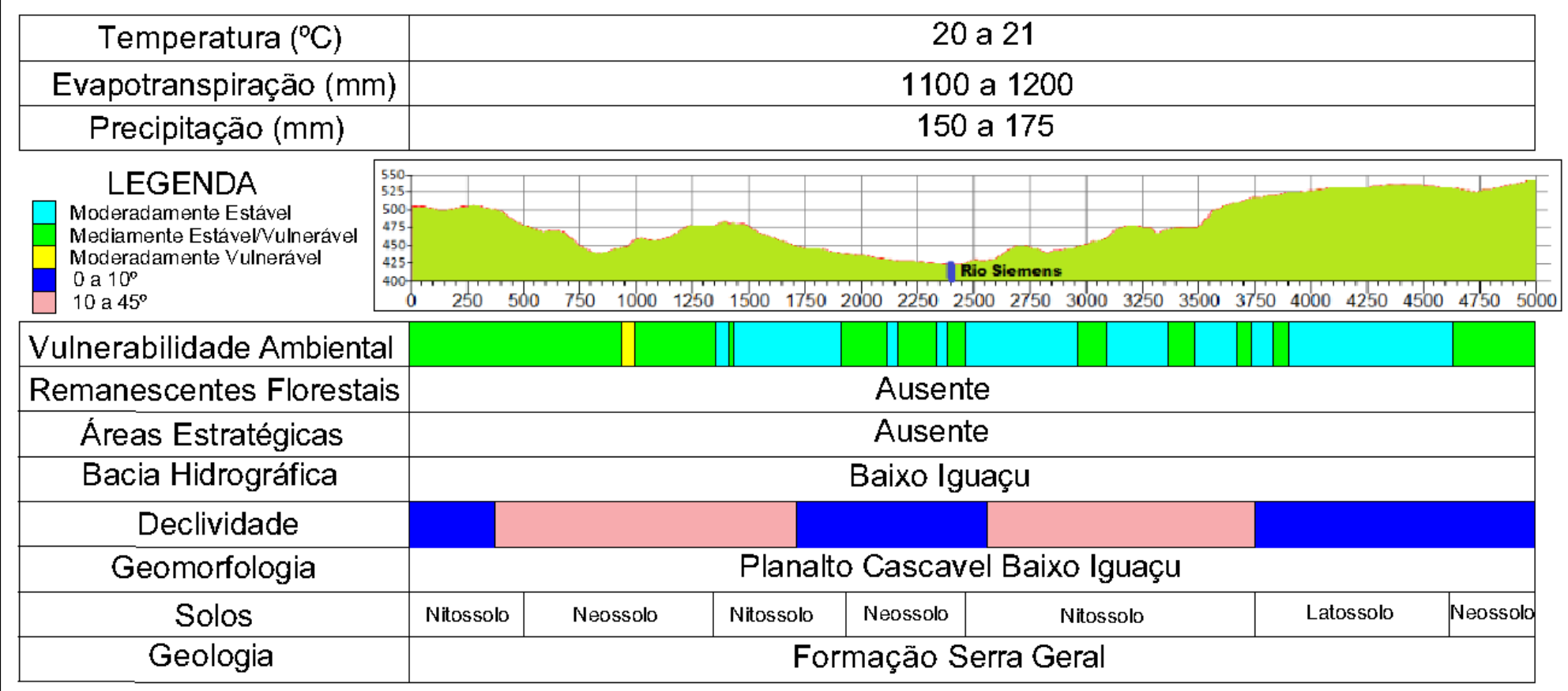

Figura 43 - Perfil geoecológico da região de nascente do rio Siemens.

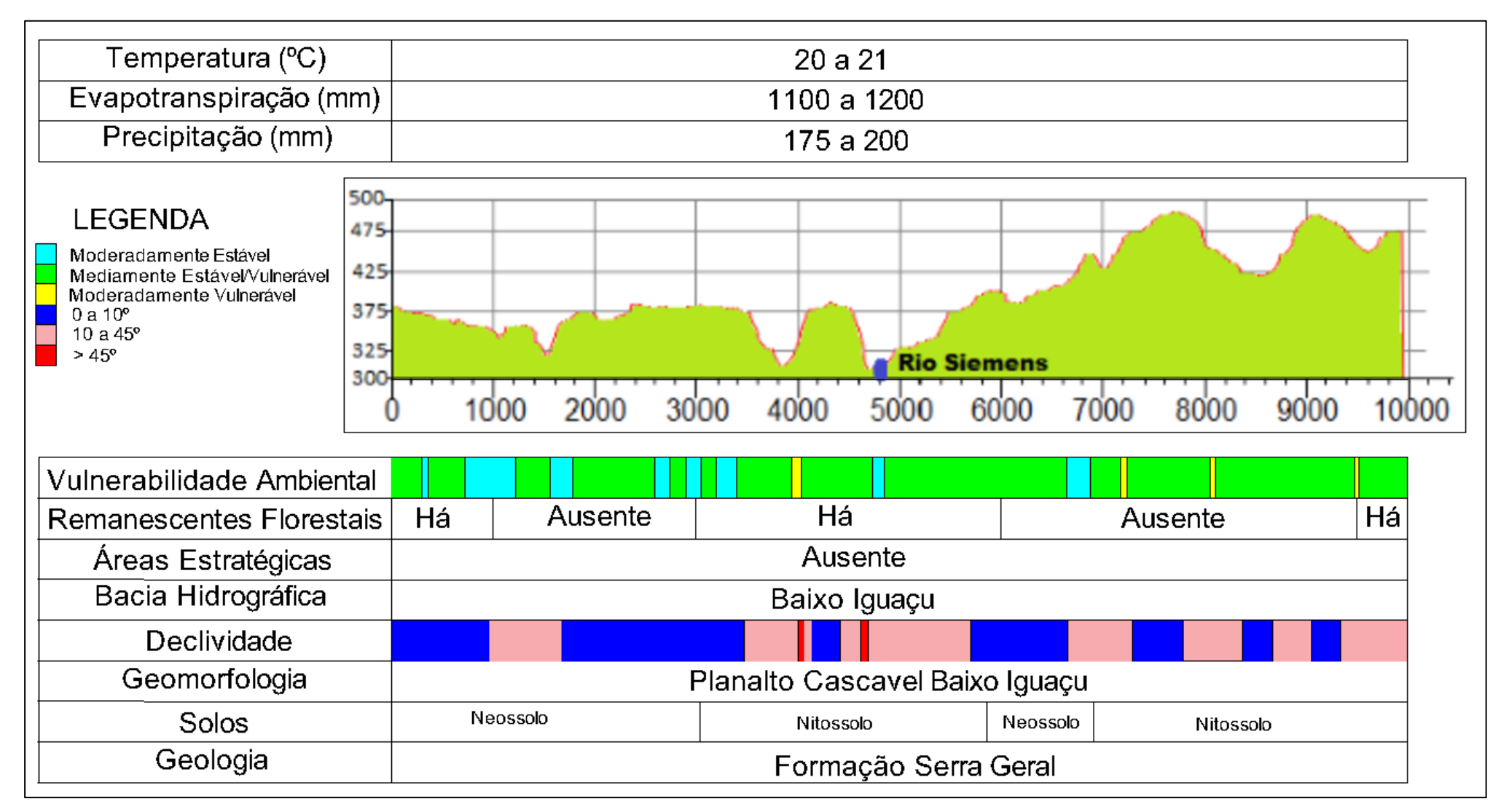

Figura 44 - Perfil geoecológico da porção central da BHRS.

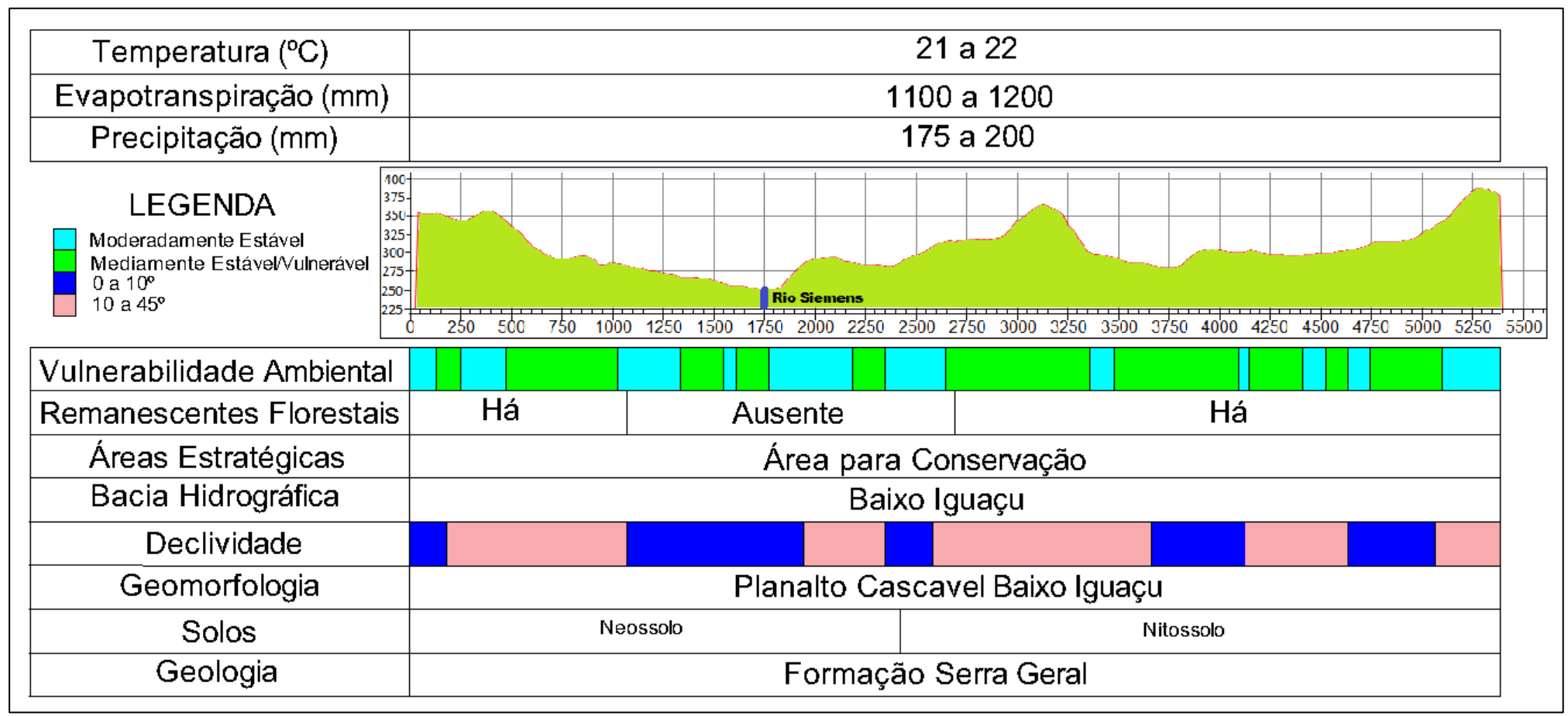

Figura 45 - Perfil geoecológico da região da foz do rio Siemens.

### **6.11 Limitações da pesquisa**

Algumas limitações referentes a aplicação desta metodologia sobre a área de interesse deste estudo puderam ser identificadas, tais como a necessidade de adaptações da metodologia proposta por Crepani et al (2001), além da necessidade de refinamento de dados e possíveis erros no processo computacional de mapeamento de Uso e Ocupação do Solo.

A principal limitação se deve a necessidade de adaptação das classes de Uso e Ocupação do Solo propostas inicialmente, visto que a metodologia foi originalmente elaborada para a região da floresta amazônica, a qual apresenta características extremamente distintas das existentes na região de interesse deste estudo. Desta forma, classes não indicadas inicialmente tiveram de ser criadas, necessitando ainda a associação de níveis de vulnerabilidade variados aos mesmos, o que pode ter gerado certa imprecisão sobre os resultados obtidos.

O próprio mapeamento dessas classes através do uso do software SPRING não possui precisão total, ocorrendo a incorreta associação de algumas áreas a classes indevidas. Isso se deve às limitações do próprio software e da qualidade das imagens de satélite utilizadas para tanto.

Outra importante limitação deve-se a falta de dados precisos referente ao interior da bacia, como no caso da variável pedológica, onde se tornou necessário o refinamento do mapeamento já existente devido sua grande generalidade, o que impedia a identificação de regiões menores com ocorrência de determinado tipo de solo. Além disso, a existência de apenas uma estação meteorológica instalada nos limites da BHRS tornou necessária a obtenção de dados externos à bacia, para posterior interpolação dos mesmos, possibilitando assim uma representação infiel dos dados reais de seu interior.

### **7 CONCLUSÕES**

Com base no mapeamento da vulnerabilidade ambiental da Bacia Hidrográfica do Rio Siemens, pode-se concluir que a mesma apresenta um nível médio de vulnerabilidade ambiental, visto que quase 95% da área de estudo é classificada como Moderadamente Estável ou Mediamente Estável/Vulnerável, não havendo nenhuma área com elevada vulnerabilidade.

Percebe-se ainda uma baixa ocorrência de áreas consideradas Estáveis, as quais ocupam menos de 0,5% da área total da bacia, sendo que as mesmas estão associadas a existência de Vegetação Arbórea nessas localidades.

Dentre as áreas mapeadas, as que apresentaram maior vulnerabilidade foram classificadas como Moderadamente Vulnerável e ocupam cerca de 5% da área total, localizadas majoritariamente na porção inicial da bacia. Para tais áreas, indica-se a implementação de diferentes medidas de manejo e conservação do solo, como implantação de curvas de nível, plantio direto e em nível e o incentivo a rotação de culturas por exemplo.

Duas variáveis analisadas neste estudo apresentaram maior influência para a ocorrência de vulnerabilidades mais acentuadas, sendo elas: Declividade e Pedologia. Neste sentido, constatou-se que na maioria das vezes as áreas mais vulneráveis coincidem com áreas de declividades mais acentuadas, encontrando-se principalmente sobre NEOSSOLOS Litólicos, classe de solo caracterizada por solos jovens e altamente susceptíveis à erosão.

Em sentido oposto, as áreas classificadas como Estáveis caracterizam-se por relevos menos íngremes, com declividade inferior a 6%, solos mais resistentes, ocupados majoritariamente por vegetação arbórea.

Quando analisada individualmente a variável de Uso e Ocupação do Solo, constatase uma ocorrência de áreas mais frágeis associadas principalmente a áreas com Solo Exposto e Pastagens.

Torna-se necessário agora a utilização das informações geradas pelo presente estudo por parte dos gestores públicos, de modo a se direcionar os investimentos em ações de gestão ambiental às áreas de maior vulnerabilidade, o que permitiria o alcance de resultados mais efetivos de conservação e recuperação ambiental.

Indica-se a realização de novos estudos sobre a área da bacia do rio Siemens, especialmente sobre as áreas com maior concentração de áreas vulneráveis, de modo a se obter informações mais precisas para execução de ações mais eficientes no controle e recuperação dessas localidades.

## **8 REFERÊNCIAS BIBLIOGRÁFICAS**

AMARAL, Eufran Ferreira; LANI, João Luiz; BARDALES, Nilson Gomes e OLIVEIRA, Henrique de. Vulnerabilidade ambiental de uma área piloto na Amazônia Ocidental: trecho da br-364 entre Feijó e Mâncio Lima, estado do Acre. **Natureza & Desenvolvimento**, v. 1, n. 1, p. 87-102, 2005.

ASSIS, Janaina Maria Oliveira de; CALADO, Ludmilla Oliveira; SOUZA, Werônica Meira; SOBRAL, Maria do Carmo. Mapeamento do uso e ocupação do solo no município de Belém de São Francisco –PE nos anos de 1985 e 2010. **Revista Brasileira de Geografia Física**, vol.07, n.05, p. 859-870, 2014.

BARATA, Martha Macedo de Lima; KLIGERMAN, Débora Cynamon; MINAYO-GOMEZ, Carlos. A gestão ambiental no setor público: uma questão de relevância social e econômica. **Revista Ciência & Saúde Coletiva**. Rio de Janeiro, v. 12, n. 1, janeiro-março, 2007, p. 165- 170 Disponível em:<http://www.redalyc.org/articulo.oa?id=63012115>. Acesso em: 11 out. 2017.

BECKER, Bertha K e EGLER, Claudio A G. **Detalhamento da metodologia para do zoneamento ecológico-execução econômico pelos estados da Amazônia Legal.** Rio de Janeiro : LAGET/UFRJ, 1996. 40 p.

BITENCOURT, Mayra Batista; ANDRADE, Ana Paula Vieira; CARVALHO, Cristiane Mirian; HIGA, Igor Costa e SILVA, Jonathan Gonçalves. Preservação ambiental como fator de desenvolvimento econômico: o Icms ecológico em São Paulo. In: **Congresso da sociedade brasileira de economia, administração e sociologia rural**, 45, 2007. Londrina. Anais ... Fortaleza, 2007. p.

BRASIL. **Constituição da República Federativa do Brasil de 1988**. Diário Oficial [da] Republica Federativa do Brasil. Brasília, DF, p. 02-32, 05 out., 1988. Seção 1. Disponível em:< http://www.planalto.gov.br/ccivil\_03/constituicao/constituicaocompilado.htm>. Acesso em: 07 ago. 2017.

BRASIL. Lei nº 6.938 de 31 de agosto de 1981. **Dispõe sobre a Política Nacional do Meio Ambiente, seus fins e mecanismos de formulação e aplicação, e dá outras providências.** Brasília: Presidência da República. 198. Disponível em:< http://www.planalto.gov.br/ccivil\_03/leis/L6938.htm>. Acesso em: 11 out. 2017.

BRASIL. Lei nº 9.433 de 8 de janeiro de 1997. **Institui a Política Nacional de Recursos Hídricos, cria o Sistema Nacional de Gerenciamento de Recursos Hídricos, regulamenta o inciso XIX do art. 21 da Constituição Federal, e altera o art. 1º da Lei nº 8.001, de 13 de março de 1990, que modificou a Lei nº 7.990, de 28 de dezembro de 1989**. Brasília: Presidência da República. 1997. Disponível em:< http://www.planalto.gov.br/ccivil\_03/leis/L9433.htm>. Acesso em: 07 ago. 2017.

BRASIL. Lei n.º 9.985, de 18 de julho de 2000. **Regulamenta o art. 225, § 1º, incisos I, II, III e VII da Constituição Federal, institui o Sistema Nacional de Unidades de Conservação da Natureza e dá outras providências**. Brasília: Presidência da República. 2000. Disponível em:< http://www.planalto.gov.br/ccivil\_03/leis/L9985.htm>. Acesso em: 11 out. 2017.

BRASIL. Resolução CONAMA 01, de 23 de janeiro de 1986. **Dispõe sobre critérios básicos e diretrizes gerais para a avaliação de impacto ambiental**. Brasília: Senado Federal, 1986. Publicada no D.O.U., de 17 de fevereiro de 1986, Seção 1, p. 2548-2549. Disponível em:< http://www.planalto.gov.br/ccivil\_03/leis/L9985.htm>. Acesso em: 04 out. 2017.

CÂMARA, Gilberto; SOUZA, Ricardo Cartaxo Modesto; FREITAS, Ubirajara Moura; GARRIDO, Juan e LI, Fernando Mitsuo. SPRING: Integrating remote sensingand GIS by object-oriented data modelling. **Computers & Graphics**, 20: (3) 395-403, Mai-Jun 1996.

CHRISTOFOLETTI, Antonio. **Geomorfologia**. 2. ed. São Paulo, SP : Edgard Blücher, 1980. 184 p.

CREPANI, Edison; MEDEIROS, José Simeão de; FILHO, Pedro Hernandez; FLORENZANO, Teresa Gallotti; DUARTE, Valdete e BARBOSA, Cláudio Clemente Faria. **Sensoriamento remoto e geoprocessamento aplicados ao zoneamento ecológico-econômico e ao ordenamento territorial**. São José dos Campos, SP : INPE, 2001.

CUNHA, Sandra Baptista da; GUERRA, Antonio Jose Teixeira. **Geomorfologia do Brasil**. 5. ed. Rio de Janeiro,RJ : Bertrand Brasil, 2009. 390 p.

EMBRAPA. Serviço Nacional de Levantamento e Conservação de Solos (Rio de Janeiro, RJ). In: **Reunião técnica de levantamento de solos**, 10., 1979, Rio de Janeiro. Súmula... Rio de Janeiro, 1979. 83 p.

EMBRAPA. Centro Nacional de Pesquisa de Solos (Rio de Janeiro, RJ). **Sistema brasileiro de classificação de solos**. 2. ed. – Rio de Janeiro : EMBRAPA-SPI, 2006.

FIGUEIRÊDO, Maria Cléa Brito de; TEIXEIRA, Adunias dos Santos; ARAÚJO, Lúcia de Fátima Pereira; ROSA, Morsyleide Freitas; PAULINO, Walt Disney; MOTA, Suetônio e ARAÚJO, José Carlos. Avaliação da vulnerabilidade ambiental de reservatórios à eutrofização. **Eng. Sanit. Ambient**. v.12, n. 4, p. 399-409, out/dez 2007.

FRANCO, Décio Henrique. **O ICMS Ecológico como instrumento de gestão ambiental**: contribuições para o estado de São Paulo. 2006. 222 p. Dissertação - Universidade Metodista de Piracicaba, Santa Bárbara D'Oeste- SP, 2005.

IAPAR – Instituto Agronômico do Paraná. **Cartas Climáticas do Paraná**. Disponível em :< http://www.iapar.br/modules/conteudo/conteudo.php?conteudo=677>. Acesso em: 19 jan. 2018.

ITCG – Instituto de Terras, Cartografia e Geociências. **Solos – Estado do Paraná**. 2008. Disponível em:< http://www.itcg.pr.gov.br/arquivos/File/Produtos\_DGEO/Mapas\_ITCG/PDF/Mapa\_Solos.pdf> . Acesso em 20 jan. 2018.

ITCG – Instituto de Terras, Cartografia e Geociências. **Formações fitogeográficas - estado do Paraná.** 2009. Disponível em:< http://www.itcg.pr.gov.br/arquivos/File/Produtos\_DGEO/Mapas\_ITCG/PDF/Mapa\_Solos.pdf> . Acesso em 20 jan. 2018.

LEVIGHIN, Susimara Cristina; VIADANA, Adler Guilherme. Perfis-ecológicos como técnica para o estudo da condições ambientais / Geo-ecological profiles as a technique for the study of the environmental conditions. **Revista Sociedade & Natureza**, [S.l.], v. 14, n. 26/9, dez. 2014. ISSN 1982-4513. Disponível em: <http://www.seer.ufu.br/index.php/sociedadenatureza/article/view/28563>. Acesso em: 27 jun. 2018. .

LI, Ainong; WANG, Angsheng; LIANG, Shunlin e ZHOU, Wancun. Eco-environmental vulnerability evaluation in mountainous region using remote sensing and GIS – a case study in the upper reaches of Minjiang River, China. **Ecological Modeling**, v. 192, p. 175–187, 2006.

LOUREIRO, Wilson. **Icms Ecológico, uma experiência brasileira de pagamentos por serviços ambientais**. Belo Horizonte : Conservação Internacional - São Paulo : Fundação SOS Mata Atlântica – Curitiba : The Nature Conservancy, 2008. 26 p.

MACHADO, Ludmila Nascimento; LOSS, Arcângelo; BACIC, Ivan Luiz Zilli; DORTZBACH, Denilson e LALANE, Heloísa de Campos. Vulnerabilidade à perda de solo na microbacia Lajeado Pessegueiro, Brasil. **Scientia Agropecuaria**, v. 8, n. 2, p. 159-168, mai. 2017.

MAGRINI, Alessandra. Política e gestão ambiental: conceitos e instrumentos. **Revista Brasileira de Energia**, Itajubá - MG, v. 8, n. 2, p. 01-08, jun. 2001.

MANOSSO, Fernando Cesar. **O estudo da paisagem no município de Apucarana-PR: as relações entre a estrutura geológica e a organização do espaço**. 2005. 116 p. Dissertação – Universidade Estadual de Maringá, Maringá-PR, 2005.

MANOSSO, Fernando Cesar. Estudo integrado da paisagem nas regiões norte, oeste e centro-sul do estado do Paraná: relações entre a estrutura geoecológica e a organização do espaço. **Revista Boletim de Geografia**, Maringá, v. 26/27, n. 1, p. 81-94, 2008/2009.

MEIRRELLES, Margareth Simões Penello; CÂMARA, Gilberto e ALMEIDA, Claudia Maria de. **Geomática**: Modelos e Aplicações Ambientais. 1. ed. Brasília, DF: Embrapa Informação Tecnológica, 2007. 593 p.

MESQUITA, Carolina; ASSIS, Andréia Quintão Soares de; SOUZA, Rodrigo Marcos de. Vulnerabilidade natural à perda de solos da bacia hidrográfica do Rio Sagrado – Morretes/PR. **Revista de Geografia**, Recife, v. especial VIII SINAGEO, n. 2, p. 249-264, set. 2010.

MEZZOMO, Maristela Moresco; GHISSO, Kamila Walter e CAMPOS, Diego Vinicius. Caracterização geoecológica como subsídio para estudos ambientais em RPPNS: estudos de casos no Paraná. **Revista Árvore**, Viçosa-MG, v. 38, n.5, p.907-917, 2014.

MINEROPAR. **Atlas geológico do Paraná**. Curitiba, PR: Minerais do Paraná S/A – MINEROPAR, 2001. 116 p.

MORESCO, Maristela Denise. **Estudo de paisagem no município de Marechal Cândido Rondon-PR**. 2007. 156 p. Dissertação – Universidade Estadual de Maringá, Maringá-PR, 2007.

MOTA, Seutônio. **Introdução à engenharia ambiental**. 5. ed. Rio de Janeiro, RJ : Abes, 2012. 524 p.

OLIVEIRA, Cristina Silva; NETO, Roberto Marques. Importância dos perfis geoecológicos na análise da paisagem: aplicações na bacia hidrográfica do Córrego Grande (Lima Duarte, MG). **Revista de Geografia**, v. 3, n. 1, p. 1-8, 2013.

PANQUESTOR Evandro Klen; CARVALHO JÚNIOR, Osmar Abílio de; LEAL, Laiza Rodrigues; ANDRADE, Adriana Carvalho de; MARTINS, Éder de Souza e GUIMARÃES, Renato Fontes. Associação do processamento digital de imagens ao uso de parâmetros morfométricos na definição de unidades de paisagem da bacia do Rio Corrente – BA. **Espaço & Geografia**, Brasília, v. 5, n. 1, p. 87-99. mar. 2002.

PARANÁ. Lei Complementar 59, de 01 de outubro de 1991. **Dispõe sobre a repartição do ICMS, a que alude o art. 2º da Lei nº 9.491, de 21 de dezembro de 1990, aos municípios com mananciais de abastecimento e unidades de conservação ambiental**. Curitiba : Palácio do Governo, 1991.

PINA, Maria de Fatima de; SANTOS, Simone M. **Conceitos básicos de sistemas de informação geográfica e cartografia aplicados à saúde**. Brasília : OPAS, 2000. 122 p.

QUEIROZ, Rossana B; SEVERINO, Priscila A. da R.; RODRIGUES, Antonio G. e GÓMEZ, Arthur T. Redes Neurais: Um comparativo com Máxima Verossimilhança Gaussiana na Classificação de Imagens CBERS 1. In: **II Workshop de Tecnologia da Informação aplicada ao Meio Ambiente**, Itajaí:SC. Anais... Universidade Vale do Itajaí: UVI. 2004. p. 746-749.

ROSS, Jurandyr Luciano Sanches. Análises e sínteses na abordagem geográfica da pesquisa para o planejamento ambiental. **Revista do Departamento de Geografia, FFLCH – USP**, v. 9, p. 65-75. 1995.

ROVANI, Franciele Francisca Marmentini; VIEIRA, Márcio. Vulnerabilidade natural do solo de Silveira Martins-RS. **Floresta e Ambiente**, v. 23, n. 2, p. 151-160, 2016.

SÁNCHEZ, Luis Enrique. **Avaliação de impacto ambiental**: conceitos e métodos. São Paulo, SP: Oficina de Textos, 2013. 583 p.

SANTOS, Rozely Ferreira dos. **Planejamento ambiental**: teoria e prática. São Paulo, SP : Oficina de Textos, 2004. 170 p.

SILVA, Jorge Xavier da; ZAIDAN, Ricardo Tavares. **Geoprocessamento & Análise Ambiental**: Aplicações. 4. ed. Rio de Janeiro, RJ : Bertrand Brasil, 2010. 366 p.

SILVEIRA, Carla Semiramis; SILVA, Viviane Vidal da. Dinâmicas de regeneração, degeneração e desmatamento da vegetação provocadas por fatores climáticos e geomorfológicos: uma análise geoecológica através de SIG. **Revista Árvore**, Viçosa-MG, v.34, n.6, p.1025-1034, 2010.

SPÖRL, Christiane. **Análise da fragilidade ambiental relevo – solo com aplicação de três modelos alternativos nas altas bacias do rio Jaguari-Mirim, ribeirão do quartel e ribeirão da prata**. 2001. 159 f. Dissertação (Mestrado em Geografia Física) - Faculdade de Filosofia, Letras e Ciências Humanas, Universidade de São Paulo, São Paulo, 2001.

TAGLIANI, Carlos Roney. Zoneamento Ecológico-Econômico da zona sul do Estado do Rio Grande do Sul. **Desenvolvimento e Meio Ambiente**, v. 38, p. 303-324. Ago. 2016.

THEODORO, Suzi Huff; CORDEIRO, Pamora Figueiredo; BEKE, Zeke. **Gestão ambiental: uma prática para mediar conflitos socioambientais**. ANPPAS - Associação Nacional de Pós Graduação e Pesquisa em Ambiente e Sociedade. São Paulo, 17 p. 2004. Disponível em:<

http://www.nuredam.com.br/files/divulgacao/artigos/Gest%E3o%20Ambiental%20e%20Confl itos%20socioambientais.pdf>. Acesso em: 12 Jul. 2017.

TRICART, Jean. **Ecodinâmica**. Rio de Janeiro, RJ : IBGE, Diretoria Tecnica, Supren, 1977. 91 p.

TUCCI, Carlos Eduardo Morelli. **Hidrologia**: Ciência e aplicação. 4. ed. Porto Alegre, RS : Editora da UFRGS, 2009. 943 p.

ZANELLA, Maria Elisa; OLÍMPIO, João Luís; COSTA, Maria Clélia Lustosa e DANTAS, Eustógio Wanderley Correia. VULNERABILIDADE SOCIOAMBIENTAL DO BAIXO CURSO DA BACIA HIDROGRÁFICA DO RIO COCÓ, FORTALEZA-CE. **Soc. & Nat.,** Uberlândia, v. 25, n. 2, p. 317–331. Ago. 2013.

# **9 APÊNDICE**

APÊNDICE A - Ponderação da variável Geologia em Linguagem LEGAL. {

// Parte 1- Declaracao

// Definição de Variaveis Tematico Geologia ("Geologia"); Tabela tabpeso (Ponderacao); Numerico GeologiaPesoCE ("GeologiaPond");

// Definicao da Tabela de Pesos tabpeso = Novo (CategoriaIni = "Geologia", "SerraGeral": 1.5);

// Parte 2 - Instanciacao // Recuperacao do mapa de solos Geologia = Recupere (Nome = "GEOLOGIA\_BHRS");

// Criacao do novo mapa de solos ponderado GeologiaPesoCE = Novo (Nome = "Geologiap", ResX = 30, ResY = 30, Escala = 50000);

// Parte 3 - Operacao de Ponderacao

GeologiaPesoCE = Pondere (Geologia,tabpeso );

APÊNDICE B - Ponderação em Linguagem LEGAL da variável Geomorfologia.

```
// Parte 1- Declaracao
```
{

// Definição de Variaveis Tematico Decliv ("Declividade"); Tabela tabpeso (Ponderacao); Numerico declivpesoCE ("DeclivPond");

// Definicao da Tabela de Pesos tabpeso = Novo (CategoriaIni = "Declividade", "Classe1": 1, "Classe2": 1.5, "Classe3": 2, "Classe4": 2.5, "Classe5": 3);

// Parte 2 - Instanciacao // Recuperacao do mapa de solos Decliv = Recupere (Nome = "DECLIVIDADES\_BHRS");

// Criacao do novo mapa de solos ponderado declivpesoCE = Novo (Nome = "declivp",  $ResX = 30$ ,  $ResY = 30$ ,  $Essala = 50000$ );

// Parte 3 - Operacao de Ponderacao

```
declivpesoCE = Pondere (Decliv,tabpeso );
```
}
APÊNDICE C - Ponderação em Linguagem LEGAL da variável Solos.

{

```
// Parte 1- Declaracao
```
// Definição de Variaveis Tematico Solo ("Solos"); Tabela tabpeso (Ponderacao); Numerico SoloPesoCE ("SoloPond");

// Definicao da Tabela de Pesos tabpeso = Novo (CategoriaIni = "Solos", "Latossolo": 1, "Nitossolo": 2, "Neossolo": 3);

// Parte 2 - Instanciacao // Recuperacao do mapa de solos Solo = Recupere (Nome = "SOLOS\_BHRS");

// Criacao do novo mapa de solos ponderado SoloPesoCE = Novo (Nome = "Solop",  $ResX = 30$ ,  $ResY = 30$ , Escala = 50000);

// Parte 3 - Operacao de Ponderacao

```
SoloPesoCE = Pondere (Solo,tabpeso );
}
```
APÊNDICE D - Ponderação em Linguagem LEGAL da variável Uso e Ocupação do Solo. {

// Parte 1- Declaracao

// Definição de Variaveis Tematico UsoSolo ("USO\_SOLO\_BHRS"); Tabela tabpeso (Ponderacao); Numerico UsoSoloPesoCE ("UsoSoloPond");

// Definicao da Tabela de Pesos tabpeso = Novo (CategoriaIni = "USO\_SOLO\_BHRS", "Agua": 1, "Pastagem": 2, "Solo Exposto": 3, "Urbano": 3, "Vegetacao": 1, "Lavoura": 2.5);

// Parte 2 - Instanciacao // Recuperacao do mapa de solos UsoSolo = Recupere (Nome = "Class19\_11\_FINAL");

// Criacao do novo mapa de solos ponderado UsoSoloPesoCE = Novo (Nome = "UsoSolop",  $ResX = 30$ ,  $ResY = 30$ , Escala = 50000);

// Parte 3 - Operacao de Ponderacao

UsoSoloPesoCE = Pondere (UsoSolo,tabpeso );

}

APÊNDICE E - Ponderação em Linguagem LEGAL da variável Clima.

{

```
// Parte 1- Declaracao
```
// Definição de Variaveis Tematico Clima ("PrecipitacaoTE"); Tabela tabpeso (Ponderacao); Numerico ClimaPesoCE ("ClimaPond");

// Definicao da Tabela de Pesos tabpeso = Novo (CategoriaIni = "PrecipitacaoTE", "150-175 mm": 1.5, "175-200 mm": 1.6);

// Parte 2 - Instanciacao // Recuperacao do mapa de solos Clima = Recupere (Nome = "CLASSES\_PRECIP");

// Criacao do novo mapa de solos ponderado  $ClimaPesoCE = Novo (None = "Climap", ResX = 30, ResY = 30, Escola = 50000);$ 

// Parte 3 - Operacao de Ponderacao

```
ClimaPesoCE = Pondere (Clima,tabpeso );
}
```
APÊNDICE F – Cruzamento em Linguagem LEGAL das variáveis de vulnerabilidade ambiental.

{

// Parte 1 - Declaracao

Numerico Solo ("SoloPond"), Geomorfologia ("DeclivPond"), Geologia ("GeologiaPond"), UsoSolo ("UsoSoloPond"), Clima ("ClimaPond"), Vulnerabilidade ("Vulnerabilidade");

// Parte 2 - Instanciacao Solo = Recupere (Nome="Solop"); Geomorfologia = Recupere (Nome="declivp"); Geologia = Recupere (Nome="Geologiap"); UsoSolo = Recupere (Nome="UsoSolop"); Clima = Recupere (Nome="Climap");

Vulnerabilidade = Novo (Nome = "Vulnera", ResX=30, ResY=30, Escala = 50000);

// Parte 3 - Operacao

Vulnerabilidade = (Solo + Geomorfologia + Geologia + Clima + UsoSolo)/5;

}